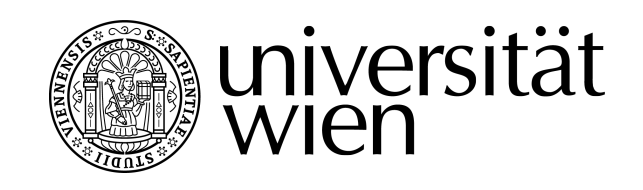

# **DIPLOMARBEIT / DIPLOMA THESIS**

Titel der Diplomarbeit / Title of the Diploma Thesis

## "Wie kommen meine Informationen richtig an? Mathematische Grundlagen in der Nachrichtentechnik"

verfasst von / submitted by Julia Matzner

angestrebter akademischer Grad / in partial fulfilment of the requirements for the degree of Magistra der Naturwissenschaften (Mag. rer. nat.)

Wien, 2020 / Vienna, 2020

Studienkennzahl lt. Studienblatt / degree programme code as it appears on the student record sheet:

Studienrichtung lt. Studienblatt / degree programme as it appears on the student record sheet:

UA 190 456 406

Lehramt UF Geographie und Wirtschaftskunde und UF Mathematik

Betreut von / Supervisor: and an and an Univ.-Prof. Mag. Dr. Peter Raith

## **Zusammenfassung**

Nachrichtentechnik und Mathematik haben viele gemeinsame Berührungspunkte. In dieser Diplomarbeit werden die für die Nachrichtentechnik relevanten mathematischen Grundlagen vorgestellt. Dabei soll die Frage erläutert werden, wie Informationen sicher übertragen werden können.

Zu Beginn der Arbeit stehen ein historischer Rückblick, die Einführung des Begriffs "Nachrichtentechnik", sowie die Erläuterung des Shannonschen Kommunikationsmodell, welches die Grundlage aller Übertragungsprozesse bildet.

Anschlieÿend ist die Arbeit in zwei groÿe Themenblöcke gegliedert - zunächst werden Grundlagen aus dem Bereich der Analysis erläutert, danach die Grundlagen der Codierung.

Im Bereich Analysis erfolgt eine intensive Auseinandersetzung mit der Fourierreihe und der Fouriertransformation, wobei hier ein Hauptaugenmerk auf die verschiedenen Darstellungsmöglichkeiten von Fourierreihen und die Berechnung der Fourierkoeffizienten liegt. An dieser Stelle sei darauf hingewiesen, dass diese Arbeit keinen Einblick in das umfangreiche Thema der Konvergenz von Fourierreihen geben kann, da diese in der Praxis der Nachrichtentechnik von geringerer Bedeutung ist.

Im Bereich der Codierung werden nach einer allgemeinen Einführung Quellencodierungsund Kanalcodierungsalgorithmen aufgezeigt. Der Schwerpunkt der Arbeit liegt hier bei der Humann - Codierung, der Lempel-Ziv-Welch - Codierung und dem Hammingcode - alle drei leisten einen wesentlichen Beitrag zur sicheren Übertragung von Informationen.

Beim Verfassen wurde auf die Nachvollziehbarkeit und die Verständlichkeit großen Wert gelegt, weshalb insbesondere im Bereich der Codierung die theoretischen Grundlagen mit vielen Beispielen untermalt werden.

## **Abstract**

This study was designed to explore the linkages between communication engineering and mathematics. More precisely, the aim was to investigate how information can be transmitted safely. For this reason, the most essential mathematical foundations for communication engineering are introduced.

To begin with, a historical overview including the introduction of the term "communication engineering and the explanation of Shannon's communication model  $-$  the basis of all transmission processes is presented. Subsequently, the thesis has been divided into two major thematic parts: first, basics from the area of analysis will be explained followed by the basics of coding.

Regarding the area of analysis, the Fourier series as well as the Fourier transformation are analyzed in great detail. However, the main focus lies on the different forms of the Fourier series; especially on the calculation of Fourier coefficients. At this point it shall be noted that this study does not include the convergence of Fourier series due to its limited relevance when it comes to the practice of communication engineering.

In regard to the area of coding, a general introduction is followed by more specific introductions to source coding and channel coding algorithms. The primary focus of this part of the thesis lies on Huffman coding, Lempel-Ziv-Welch coding and Hammingcode as all three remain crucial when it comes to ensuring the secure transmission of information.

During the writing process, both traceability and comprehensibility were regarded as highly important. For this reason, a great number of examples have been included in order to facilitate the comprehension of the underlying theory, especially in the area of coding.

## **Inhaltsverzeichnis**

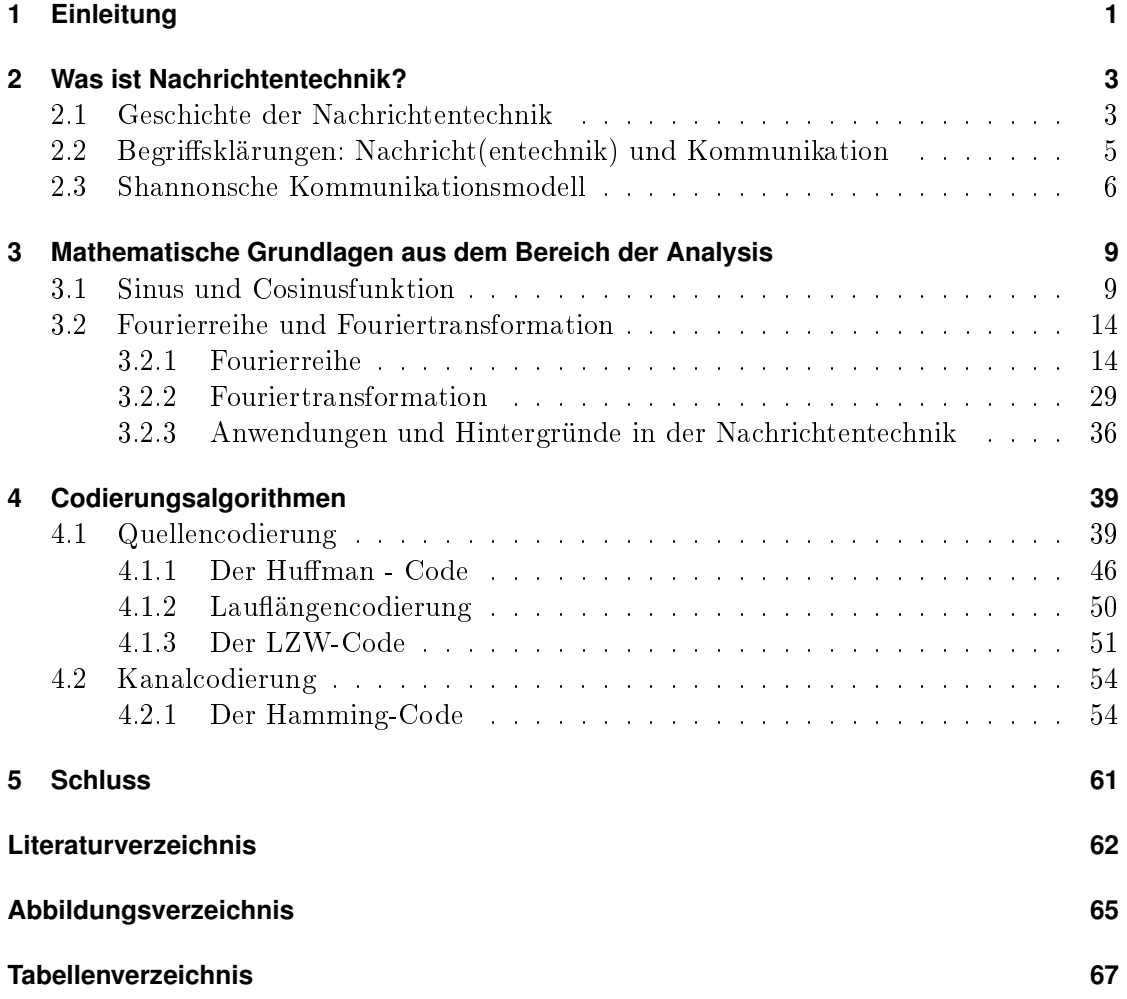

## <span id="page-8-0"></span>**1 Einleitung**

Was wäre die heutige Welt ohne Kommunikation? Bereits Paul Watzlawick stellte die These auf "Man kann nicht nicht kommunizieren."<sup>[1](#page-8-1)</sup> Die Weitergabe von Informationen ist ein wesentlicher Bestandteil unseres täglichen Lebens, aber auch von technischen Prozessen. Während sich Watzlawick mit seiner Aussage eigentlich auf die persönliche, zwischenmenschliche Kommunikation bezieht, erfolgen viele Kommunikationsprozesse in der heutigen Zeit über die digitale Welt der Technik. Jedes Telefonat, jede Benutzung von einem USB - Stick, jeder Tastendruck eines technischen Gerätes setzt einen Kommunikationsprozess zwischen Systemen in Gang.

Wie aber kann gewährleistet werden, dass Informationen bzw. Nachrichten richtig übertragen werden bzw. Fehler minimiert werden? Ein Blick auf die mathematischen Hintergründe, welche die Basis für die Übertragung von Nachrichten bilden, führt zu den Grundlagen der Fourierreihe und Fouriertransformation, sowie zu Codierungsalgorithmen, die in dieser Arbeit vorgestellt werden sollen.

In der Diplomarbeit beziehe ich mich im Bereich der Analysis vorwiegend auf das Es-sential "Fourier - Transformation zur Signal- und Systembeschreibung" von Lange [\[17\]](#page-71-0), sowie auf die Arbeit von Butz "Fouriertransformation für Fußgänger" [\[4\]](#page-70-0). Im Bereich der Codierung stellen die Werke "Nachrichtentechnik" von Werner [\[23\]](#page-71-1), "Grund-

kurs Codierung" von Dankmeier [\[6\]](#page-70-1), sowie das englischsprachige Werk "Digital Communications" von Glover und Grant die Basisliteratur dar.

Diese Diplomarbeit versucht unter Einbezug der Literatur die Vernetzung der Themenbereiche Mathematik und Nachrichtentechnik aufzuzeigen.

<span id="page-8-1"></span> $1$ Das angeführte Zitat stammt aus [\[22\]](#page-71-2).

## <span id="page-10-0"></span>**2 Was ist Nachrichtentechnik?**

In der heutigen Welt spielen Kommunikation und die Übertragung von Nachrichten eine enorm wichtige Rolle. Ein Leben ohne Handy, Radio, Fernsehen, Computer etc. ist kaum mehr vorstellbar. Doch wie kommt die Nachricht vom Ausgangspunkt (Sender) zum Zielpunkt (Empfänger)? Wie kann sichergestellt werden, dass der gesendete Inhalt auch korrekt und vollständig ankommt? Damit diese Fragen beantwortet werden können, ist es wichtig, zunächst Begriffe wie Kommunikation, Nachricht und Nachrichtentechnik genauer zu betrachten. Zuvor möchte ich jedoch einen kurzen Einblick in die Geschichte der Nachrichtentechnik geben.

## <span id="page-10-1"></span>**2.1 Geschichte der Nachrichtentechnik**

In welchem Zeitalter genau die Anfänge der Nachrichtentechnik liegen ist schwer festzumachen. Hierbei gibt es je nach verwendeter Literatur unterschiedliche Auffassungen. was der Startschuss für die Nachrichtentechnik war.<sup>[1](#page-10-2)</sup> Mit etwas Fantasie kann man nämlich schon zu dem Schluss kommen, dass die Anfänge in der Steinzeit bei den Jägern und Sammlern liegen, da diese bereits über größere Distanzen hinweg miteinander kommunizieren mussten. Ebenso könnte die optische Telegraphie von Polybios im Jahr 180 vor Christus als Beginn der Nachrichtentechnik angesehen werden. Er entwickelte ein Kommunikationssystem, das die Übertragung von Buchstaben über Fackelsignale ermöglichte.

Zweifelsohne konnten jedoch die größten Schritte in der Nachrichtentechnik durch die Entdeckung der Elektrizität gesetzt werden. Ein Meilenstein in der Nachrichtentechnik war die Erfindung des Telegraphen in den 1840ern, bei dem über eine Spule mit Kern Magnetismus induziert wird und somit binäre Signale übertragen werden konnten. Dadurch wurde die für den Eisenbahnverkehr notwendige schnelle Kommunikation gewährleistet. Da nur lange und kurze Signale (und Pausen) übertragen werden konnten, musste eine durchgängige Codierung - das Morsealphabet- entwickelt werden. Das Morsealphabet wurde 1844 vom amerikanischen Erfinder Samuel Finley Breese Morse entwickelt. Dabei wurde ein langes Signal durch einen Strich gekennzeichnet (Dah), ein kurzes Signal hingegen mit einem Punkt (Dit). Buchstaben, die häuger benutzt werden, erhielten dabei einen möglichst kurzen Code - jene, die seltener gebraucht werden einen längeren Code. Damit konnte die Übertragung möglichst effizient gestaltet werden. Solche Codes werden als Human- Code bezeichnet, auf welchen ich in Kapitel [4.1.1](#page-53-0) genauer eingehen werde. In Tabelle [2.1](#page-11-0) sind die Morsecodes der einzelnen Buchstaben und deren relative Häugkeit im englischen Sprachgebrauch dargestellt.

<span id="page-10-2"></span> $1$ Im folgenden Unterkapitel beziehe ich mich überwiegend auf [\[2\]](#page-70-2) S.7ff. und [\[23\]](#page-71-1) S.2ff.

### 2 Was ist Nachrichtentechnik?

<span id="page-11-0"></span>

| Zeichen        | M.Code                  | rel.H. | Zeichen          | M.Code | rel.H. | Zeichen | M.Code                  | rel.H. |
|----------------|-------------------------|--------|------------------|--------|--------|---------|-------------------------|--------|
| Α              |                         | 0,0817 | ٠,               |        | 0,0015 | S       | $\cdot$ $\cdot$ $\cdot$ | 0,0633 |
| Β              | $\cdot$ $\cdot$ $\cdot$ | 0,0149 | Κ                |        | 0,0077 | T       |                         | 0,0906 |
| $\overline{C}$ |                         | 0,0278 |                  |        | 0,0403 | Ū       |                         | 0.0276 |
| D              |                         | 0,0425 | М                |        | 0,0241 | V       | $\cdots$                | 0,0098 |
| E              |                         | 0,127  | Ν                | _ .    | 0.0675 | W       |                         | 0,0236 |
| F              | $\cdot \cdot = \cdot$   | 0,0223 | $\left( \right)$ |        | 0,0751 | X       |                         | 0,0015 |
| $\rm G$        |                         | 0,0202 | P                |        | 0,0193 | Y       |                         | 0,0197 |
| H              | $\cdots$                | 0.061  | Q                |        | 0,0009 | Ζ       |                         | 0,0007 |
|                | $\ddot{\phantom{a}}$    | 0,0697 | R                |        | 0,0599 |         |                         |        |

Tabelle 2.1: Das Morsealphabet und die relative Häugkeit der Buchstaben im englischen Sprachgebrauch.

Ein weiterer wichtiger Ankerpunkt in der Geschichte der Nachrichtentechnik war die Er findung der Telefonie, die vorwiegend Alexander Graham Bell im Jahr 1867 zugeschrieben wird. Die eigentliche Idee hatte jedoch schon Philipp Reis im Jahr 1860. Was mit dem 'Fräulein am Amt', welches die gewünschten Telefonverbindungen steckten musste, begann, entwickelte sich durch das Impulswahlverfahren schlussendlich zum 'Integrated Service Digital Networks', kurz ISDN. ISDN stellt somit die 1. Generation des digitalen Telefonnetzes dar.

Ebenso stellt die erste Funkverbindung, die Marconi 1901 gelang, eine wichtige Entwicklung in der Nachrichtentechnik dar. Diese ermöglichte damals eine Kommunikationsverbindung zwischen England und Kanada. Zunächst wurden Funkverbindungen überwiegend für militärische Zwecke verwendet. Ab den 1920ern verbreitete sich jedoch das Radio, das heute noch von unzähligen Menschen benutzt wird. Die Übertragung mittels Funk kann auch als eine der ersten Wirelessverbindungen angesehen werden, da dabei kein Kabel notwendig ist, sondern die Übertragung über elektromagnetische Wellen erfolgt. Das erste Telefongespräch über Mobilfunk fand im Jahr 1988 statt. Der erste Mobilfunkstandard wurde im Jahr 1991 entwickelt und wird als GSM (Global System for Mobile Communications) bezeichnet. Die Standards gehen mittlerweile mit Ende Jänner 2020 in die 5. Generation.

Im 20. Jahrhundert nahmen die Entwicklungen im Bereich der Nachrichtentechnik rasant zu. Ein Durchbruch war beispielsweise die Entwicklung des Fernsehens in den 1930er Jahren, das ebenso auf der Übertragung über elektromagnetische Wellen beruht. In der zweiten Hälfte des 20. Jahrhunderts gab es dann bereits den ersten Vorläufer von WLAN, und in den 90er Jahren fand das Internet langsam aber unaufhaltsam Einklang in den Alltag.

Als der Meilenstein in der Nachrichtentechnik schlechthin wird meistens das Shannonsche Kommunikationsmodell bezeichnet, auf das ich in Kapitel [2.3](#page-13-0) näher eingehen werde.

## <span id="page-12-0"></span>**2.2 Begriffsklärungen: Nachricht(entechnik) und Kommunikation**

Der Begriff Nachrichtentechnik ist nicht einfach zu definieren, da es hierbei viele ver-schiedene Auffassungen und Interpretationen gibt.<sup>[2](#page-12-1)</sup> WERNER beschreibt die Nachrichtentechnik als "Gesamtheit aller Technik zur Darstellung, Verarbeitung, Übertragung und Vermittlung von Nachrichten(Informationen)". Nachrichten wiederum sind "Mitteilungen nach denen man sich richtet". WERNERS Definition legt bereits nahe, dass die Begriffe 'Nachricht' und 'Information' - und folglich auch 'Nachrichtentechnik' und 'Informationstechnik' - oftmals als Synonyme benutzt werden. Eine Nachricht gibt jedoch nur den Inhalt einer Information wieder. Ebenso unterscheiden sich Nachrichtentechnik und Informationstechnik durch unterschiedliche Schwerpunkte. Während sich die Nachrichtentechnik, als Teildisziplin der Elektrotechnik, mit der elektronischen Übermittlung d.h. mit der Übermittlung über Strom bzw. Spannung beschäftigt, befasst sich die Informationstechnik, als Teildisziplin der Informatik, mit der digitalen Übertragung d.h. mit der Übertragung mittels Binärcode. Jedoch wird der Begriff Informationstechnik oftmals als Überbegriff für beide Disziplinen verwendet.

Das Wort 'Nachricht' hat schon längst Einzug in den alltäglichen Sprachgebrauch gefunden. Oftmals hört man bei Anrufbeantwortern die Redewendung 'hinterlassen Sie Ihre Nachricht nach dem Piepton'. Was aber ist eine Nachricht im technischen/ mathematischen Sinn? Was ist diese 'Nachricht', die man am Anrufbeantworter für den Empfänger hinterlassen kann? Die Nachrichtentechnik benutzt hierfür den Begriff 'Signal'. Sie stellt Nachrichten stets als Signale dar, um mit diesen weiterarbeiten (z.B. rechnen) zu können. WERNER beschreibt den Zusammenhang zwischen Nachricht und Signal wie folgt "Ein Signal ist der physikalische Repräsentant einer Nachricht. Freyer fasst den Zusammenhang zwischen Nachricht, Information und Signal in einem anschaulichen Beispiel gut zusammen: Bei Verkehrsampeln wird durch das grüne Licht (Signal) eine Nachricht übertragen, die darüber informiert, dass die Fahrzeuge freie Fahrt haben.

Unter dem Begriff Kommunikation versteht man in der Technik den Informationsaustausch zwischen zwei Objekten. Erfolgt dieser Informationsaustausch über gröÿere Strecken bzw. Entfernungen, spricht man von Telekommunikation (tele - griechisch für 'fern'). Bei der Kommunikation von zwei Objekten geht es immer darum, dass ein Signal von Objekt A möglichst unverändert bei Objekt B ankommt. Mit Objekten meint man zum einen Personen/Menschen und zum anderen Maschinen/ Computer. Der Kommunikationsprozess kann entweder zwischen zwei Personen, zwischen zwei Maschinen oder zwischen einer Person und einer Maschine ablaufen.

<span id="page-12-1"></span> $^{2}$ Im folgenden Unterkapitel beziehe ich mich überwiegend auf [\[9\]](#page-70-3) S.19ff. und [\[23\]](#page-71-1) S.1ff.

## 2 Was ist Nachrichtentechnik?

<span id="page-13-2"></span>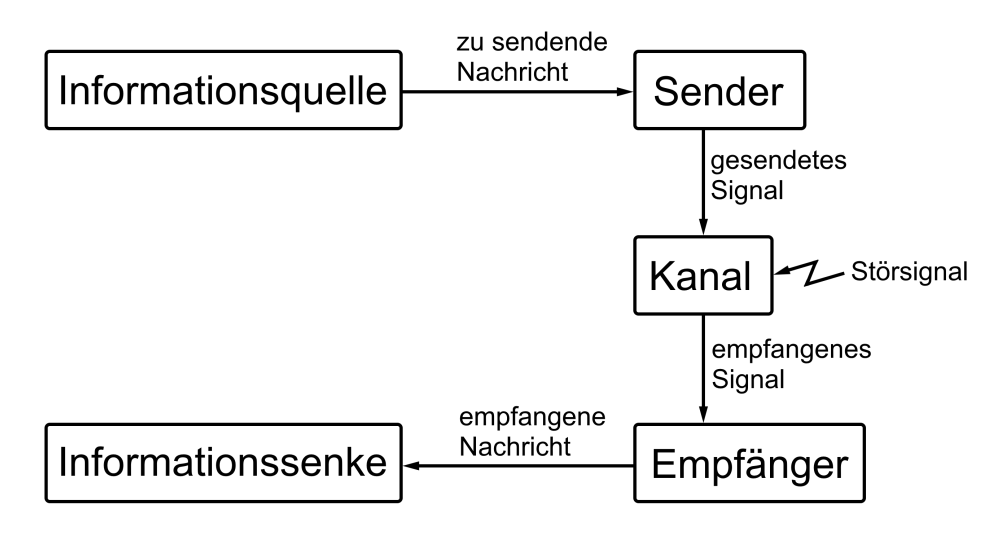

Abbildung 2.1: Das Shannonsche Kommunikationsmodell

## <span id="page-13-0"></span>**2.3 Shannonsche Kommunikationsmodell**

Claude Elwood Shannon entwickelte in seinem Kommunikationsmodell eine allgemeine Veranschaulichung der Nachrichtenübermittlung.[3](#page-13-1) Dieses wird oft als Shannonsches Kommunikationsmodell oder als generisches Modell der Nachrichtenübertragung bezeichnet. Das Modell ist in der nachfolgenden Abbildung [2.1](#page-13-2) unter Verwendung der deutschen Bezeichnungen grafisch veranschaulicht.

Die von einer Informations- /Nachrichtenquelle ausgehende Nachricht wird vom Sender in Form eines Signals über einen Kanal (Übertragungsstrecke) an den Empfänger weitergeleitet.

In der Übertragungsstrecke kommt fast immer noch ein Störsignal hinzu, welches das ursprüngliche Signal verzerren, stören bzw. modizieren kann. Der Empfänger übermittelt aus dem empfangen (modizierten) Signal schlussendlich die empfangene Nachricht an die Informations-/ Nachrichtensenke.

Das Modell ist jedoch nur eine grobe Veranschaulichung der einzelnen Schritte, die bei der Übertragung einer Nachricht von Ort A zu Ort B durchlaufen werden. Für die Nachrichtentechnik ist die Zerlegung in weitere Teilkomponenten wichtig.

Nachdem die gesendete Nachricht in ein Signal umgewandelt wurde, muss dieses für die Übertragung angepasst werden. Es wird darauf geachtet, dass der Übertragungsaufwand möglichst gering ist und keine Informationen mehrfach übermittelt werden. In diesem Prozess, welcher als Quellencodierung bezeichnet wird, findet beispielsweise der

<span id="page-13-1"></span> $3$ Im folgenden Unterkapitel beziehe ich mich überwiegend auf [\[23\]](#page-71-1) S.11ff.

Humann-Code (Kapitel [4.1.1\)](#page-53-0) seine Anwendung.

In der anschlieÿenden Kanalcodierung werden Schutzmechanismen eingebaut, welche die Nachricht vor Übertragungsfehlern absichern soll. Dies kann beispielsweise durch das Einfügen zusätzlicher Prüfzeichen und Redundanzen erfolgen (z.B. wie beim Hamming - Code in Kapitel [4.2.1\)](#page-61-1).

Bevor das Signal tatsächlich durch den Kanal gesendet wird, ist es noch notwendig eine Leitungscodierung/Modulation vorzunehmen. Dabei wird das abstrakte Signal in eine physikalische, übertragbare Größe umgewandelt.

Nachdem das Signal die Übertragungsstrecke (Kanal) durchlaufen hat und mit einem Störsignal vermischt wurde, wird das ursprüngliche Signal in der Leitungsdecodierung/ Demodulation aus dem Mischsignal wieder extrahiert.

Abschlieÿend erfolgt analog zur Kanal- und Quellencodierung die Kanaldecodierung und die Quellendecodierung. In der Kanaldecodierung werden durch die zuvor mitgesandten Prüfzeichen Fehler (hoffentlich) entdeckt und korrigiert, oder das Signal wird neu angefordert. Nachdem in der Quellendecodierung aus dem zuvor reduzierten, effizienten Signal eine vollständige Nachricht bereit gestellt wurde, wird diese an die Senke übergeben.

<span id="page-16-0"></span>Im Bereich der Nachrichtentechnik stöÿt man unweigerlich immer wieder auf die Fourierreihe und die Fouriertransformation - zwei Kernthemen der Analysis. Das folgende Kapitel soll die wichtigsten mathematischen Hintergründe dieser Themen beleuchten und einen Einblick in die für die Nachrichtentechnik relevanten Zusammenhänge geben.

## <span id="page-16-1"></span>**3.1 Sinus und Cosinusfunktion**

Die Fourierreihe bzw. Fouriertransformation beinhaltet in ihrer Definitionen eine Sinusund/oder eine Cosinusfunktion. Daher ist es von Vorteil die Definition dieser beiden Funktionen in Erinnerung zu rufen und ihre Eigenschaften und Besonderheiten zu betrachten.[1](#page-16-2)

<span id="page-16-3"></span>Sinus und Cosinus sind in einem rechtwinkeligen Dreieck mit den Katheten m und n und der Hypotenuse o (siehe Abbildung [3.1\)](#page-16-3) wie folgt definiert:

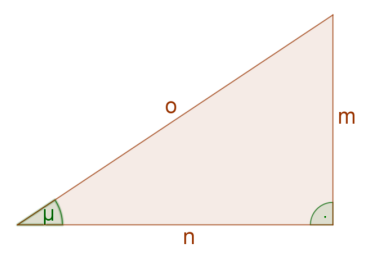

Abbildung 3.1: Rechtwinkeliges Dreieck mit den Katheten m und n und der Hypotenuse o

Definition 3.1.1. Sinus und Cosinus im rechtwinkeligen Dreieck

<span id="page-16-4"></span>
$$
\sin(\mu) = \frac{Gegenkathete}{Hypotenuse} = \frac{m}{o}
$$
\n(3.1)

<span id="page-16-5"></span>
$$
\cos(\mu) = \frac{Ankathete}{Hypotenuse} = \frac{n}{o}
$$
\n(3.2)

Sinus und Cosinus können bekanntlich auch am Einheitskreis - einem Kreis mit Radius 1 Längeneinheit - dargestellt werden (siehe Abbildung [3.2\)](#page-17-0). Dafür betrachten wir zunächst

<span id="page-16-2"></span> $1$ Im folgenden Unterkapitel beziehe ich mich überwiegend auf [\[10\]](#page-70-4) S.22ff. und [\[17\]](#page-71-0) S.3ff.

<span id="page-17-0"></span>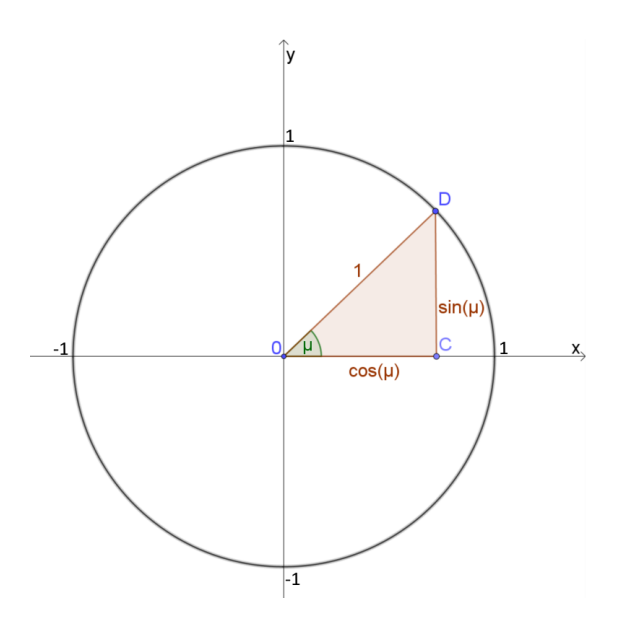

Abbildung 3.2: Sinus und Cosinus am Einheitskreis

das Dreieck  $\Delta 0CD$  im 1. Quadranten des Einheitskreises genauer. Nach Definition [\(3.1\)](#page-16-4) gilt:

$$
\sin(\mu) = \frac{Gegenkathete}{Hypotenuse} = \frac{\overline{CD}}{1}
$$

Folglich entspricht  $\overline{CD}$  dem Sinus von  $\mu$ . Analog folgt nach Definition [\(3.2\)](#page-16-5):

$$
\cos(\mu) = \frac{Ankathete}{Hypotenuse} = \frac{\overline{0C}}{1}
$$

und  $\overline{OC}$  entspricht dem Cosinus von  $\mu$ .

Betrachtet man nun nicht den Sinus eines konstanten Winkels  $\mu$ , sondern lässt den Punkt D mit konstanter Winkelgeschwindigkeit  $\omega$  rotieren, kann der Sinus nicht nur als eine Funktion in Abhängigkeit des Winkels, sondern auch als Funktion in Abhängigkeit der Winkelgeschwindigkeit und der Zeit dargestellt werden.

$$
sin(\mu) = \sin(\omega t)
$$

Bei einer vollständigen Umdrehung von D im Einheitskreises wird ein Winkel von 360◦ oder  $2 \cdot \pi$  Radiant zurückgelegt. Daher kann man statt der Winkelgeschwindigkeit  $\omega$  auch die Frequenz f in Umdrehung pro Zeiteinheit schreiben.

$$
sin(\mu) = sin(\omega t) = sin(2\pi ft)
$$

Der Graph dieser Sinusfunktion in Abhängigkeit von  $\mu$  ist in Abbildung [3.3](#page-18-0) dargestellt.

<span id="page-18-0"></span>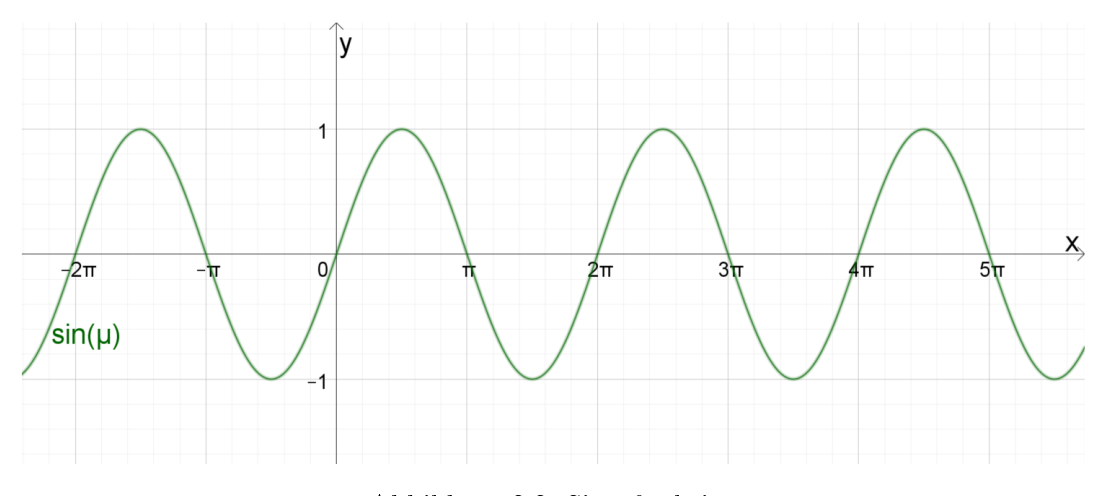

Abbildung 3.3: Sinusfunktion

Analog gilt für den Cosinus

$$
cos(\mu) = cos(\omega t) = cos(2\pi ft)
$$

Der Graph der Cosinusfunktion ist in Abbildung [3.4](#page-19-0) dargestellt.

Betrachtet man nun die Graphen von Sinus und Cosinus genauer, so erkennt man, dass die Cosinusfunktion der Sinusfunktion eine viertel Umdrehung vorauseilt und ansonsten den gleichen Funktionsverlauf hat. Diese viertel Umdrehung entspricht  $90^{\circ}$ oder  $\frac{\pi}{2}$ . Zusammenfassend lässt sich also sagen:

$$
sin(\mu) = cos(\mu - 90^{\circ}) = cos(2\pi ft - 90^{\circ}) = cos(2\pi ft - \frac{\pi}{2})
$$

Auÿerdem lassen sich die Sinus- und die Cosinusfunktion auch in der komplexen Zahlenebene definieren:

<span id="page-18-1"></span>**Definition 3.1.2.** Der Sinus bzw. Cosinus eines Winkels  $\mu$  in der komplexen Zahlenebene ist definiert als

$$
\sin(\mu) = \frac{1}{2 \cdot i} \cdot (e^{i \cdot \mu} - e^{-i\mu}) \quad bzw.
$$

$$
\cos(\mu) = \frac{1}{2} \cdot (e^{i \cdot \mu} + e^{-i\mu})
$$

wobei i die imaginäre Einheit und e die Euler'sche Zahl ist.

Proposition 3.1.3. Die Definition [3.1.2](#page-18-1) und die Darstellung von Sinus und Cosinus über den Einheitskreis sind ident.

<span id="page-19-0"></span>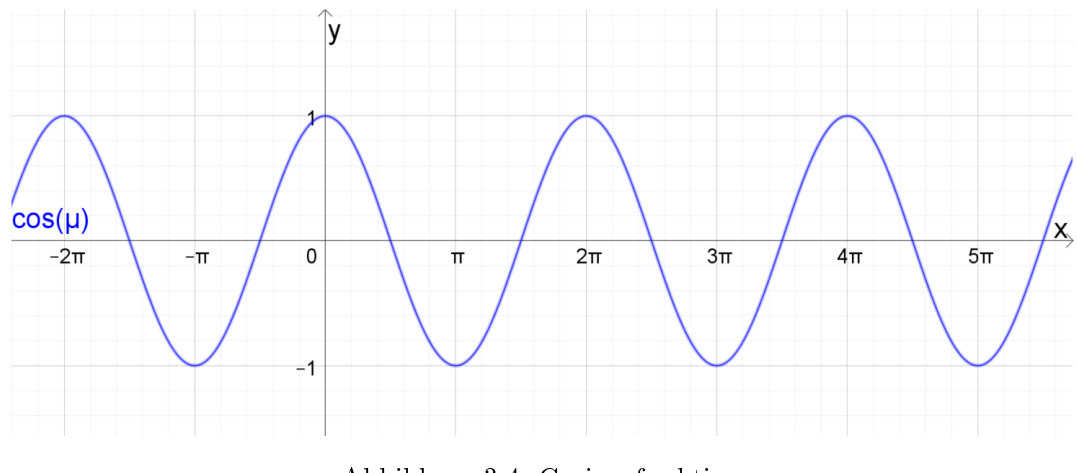

Abbildung 3.4: Cosinusfunktion

## Beweis:

Multipliziert man den Sinus mit der imaginären Einheit i und addiert die beiden Aus-drücke aus Definition [3.1.2,](#page-18-1) so erhält man

$$
i \cdot \sin(\mu) + \cos(\mu) = \frac{1}{2} \cdot (e^{i \cdot \mu} - e^{-i\mu}) + \frac{1}{2} \cdot (e^{i \cdot \mu} + e^{-i\mu})
$$
  

$$
i \cdot \sin(\mu) + \cos(\mu) = \frac{1}{2} \cdot e^{i \cdot \mu} + \frac{1}{2} \cdot e^{i \cdot \mu} - \frac{1}{2} \cdot e^{-i \cdot \mu} + \frac{1}{2} \cdot e^{-i \cdot \mu}
$$
  

$$
i \cdot \sin(\mu) + \cos(\mu) = e^{i \cdot \mu}
$$
 Euler'sche Formel

In einem Kreis mit Radius 1 (Einheitskreis) kann man auch

$$
i \cdot \sin(\mu) + \cos(\mu) = r \cdot e^{i \cdot \mu}
$$

schreiben. Dies erinnert wiederum an die Polardarstellung von komplexen Zahlen

$$
z = r \cdot e^{i \cdot \mu} = Re(z) + i \cdot Im(z)
$$

Somit kann der Sinus vom Winkel  $\mu$  als Imaginärteil und der Cosinus vom Winkel  $\mu$  als Realteil angesehen werden. Betrachtet man den Einheitskreis in der komplexen Zahlenebene, ergibt sich die Darstellung von Sinus und Cosinus im Einheitskreis (siehe Abbildung [3.5\)](#page-20-0).

### <span id="page-19-2"></span>Satz 3.1.4. Eigenschaften der Sinus und Cosinusfunktion<sup>[2](#page-19-1)</sup>

Für die Funktionen  $a(\mu) = \sin(\mu)$  und  $b(\mu) = \cos(\mu)$  gelten folgenden Eigenschaften

1.  $a(\mu)$  und  $b(\mu)$  sind periodische Funktionen mit Periodenlänge  $p = 2 \cdot \pi$ d.h.  $\sin(\mu) = \sin(l \cdot p + \mu)$  bzw.  $\cos(\mu) = \cos(l \cdot p + \mu) \quad \forall l \in \mathbb{Z}$ 

<span id="page-19-1"></span> $2B$ ei den folgenden Eigenschaften beziehe ich mich auf [\[18\]](#page-71-3) S.92ff.

## 3.1 Sinus und Cosinusfunktion

<span id="page-20-0"></span>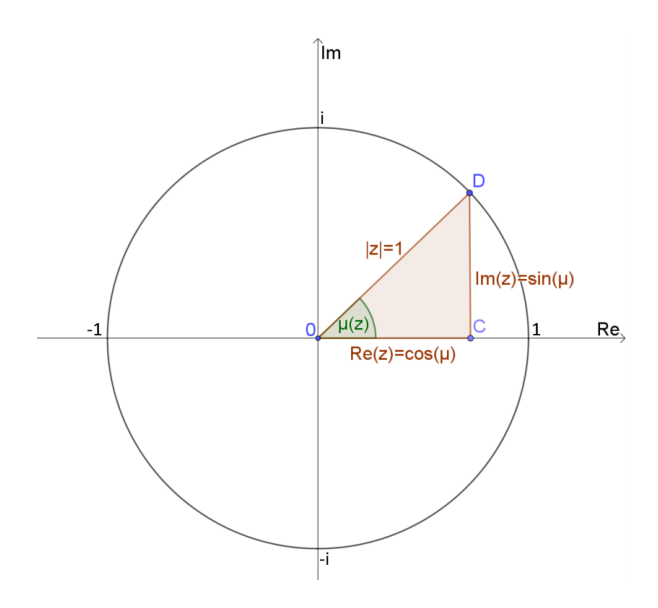

Abbildung 3.5: Sinus und Cosinus am Einheitskreis in der komplexen Zahlenebene

- 2.  $a(\mu)$  ist ungerade d.h. es gilt  $a(-\mu) = -a(\mu)$
- 3.  $b(\mu)$  ist gerade d.h. es gilt  $b(\mu) = b(-\mu)$
- 4. Additionstheorem:  $\cos(\mu_1 \pm \mu_2) = \cos(\mu_1) \cdot \cos(\mu_2) \mp \sin(\mu_1) \cdot \sin(\mu_2)$  bzw.  $\sin(\mu_1 \pm \mu_2) = \sin(\mu_1) \cdot \cos(\mu_2) \pm \cos(\mu_1) \cdot \sin(\mu_2)$

#### Beweis:

- 1. Da eine komplette Umdrehung im Einheitskreis einen Winkel von  $2\pi$  hat, wiederholen sich die Werte von Sinus und Cosinus nach  $2\pi \rightarrow$  die Winkelfunktionen sind  $2\pi$ - periodisch.
- 2. Durch einsetzten der Definition des Sinus in der komplexen Schreibweise erhält man

$$
\sin(-\mu) = \frac{1}{2 \cdot i} \cdot \left( e^{i \cdot (-\mu)} - e^{-i \cdot (-\mu)} \right) = \frac{1}{2 \cdot i} \cdot \left( e^{-i \cdot \mu} - e^{i \cdot \mu} \right) =
$$

$$
= -\frac{1}{2 \cdot i} \cdot \left( e^{i \cdot \mu} - e^{-i \cdot \mu} \right) = -\sin(\mu)
$$

3. Analog zu 2. erhält man mittels einsetzen:

$$
\cos(-\mu) = \frac{1}{2} \cdot \left( e^{i \cdot (-\mu)} + e^{-i \cdot (-\mu)} \right) = \frac{1}{2} \cdot \left( e^{-i \cdot \mu} + e^{i \cdot \mu} \right) =
$$
  
=  $\frac{1}{2} \cdot \left( e^{i \cdot \mu} + e^{-i \cdot \mu} \right) = \cos(\mu)$ 

13

4. Wie oben erwähnt, kann über die Euler'sche Formel  $i\cdot\sin(\mu)+\cos(\mu)=e^{i\cdot\mu}$  der Sinus als  $\sin(\mu) = Im(e^{i\cdot\mu})$  und der Cosinus als  $\cos(\mu) = Re(e^{i\cdot\mu})$  angesehen werden. Damit ergibt sich: Da für die Multiplikation zweier komplexen Zahlen c und d gilt:

$$
Re(c \cdot d) = Re(c) \cdot Re(d) - Im(c) \cdot Im(d) \quad \text{bzw.}
$$
  

$$
Im(c \cdot d) = Re(c) \cdot Im(d) + Im(c) \cdot Re(d) \quad \text{folgt}
$$

$$
\cos(\mu_1 + \mu_2) = Re\left(e^{i\cdot(\mu_1 + \mu_2)}\right) = Re\left(e^{i\cdot\mu_1} \cdot e^{i\cdot\mu_2}\right) =
$$
  
= Re\left(e^{i\cdot\mu\_1}\right) \cdot Re\left(e^{i\cdot\mu\_2}\right) - Im\left(e^{i\cdot\mu\_1}\right) \cdot Im\left(e^{i\cdot\mu\_2}\right) =  
= cos(\mu\_1) \cdot cos(\mu\_2) - sin(\mu\_1) \cdot sin(\mu\_2)

bzw.

$$
\sin(\mu_1 + \mu_2) = Im\left(e^{i\cdot(\mu_1 + \mu_2)}\right) = Im\left(e^{i\cdot\mu_1} \cdot e^{i\cdot\mu_2}\right) =
$$
  
= Re( $e^{i\cdot\mu_1}$ )  $\cdot Im(e^{i\cdot\mu_2}) + Im(e^{i\cdot\mu_1}) \cdot Re(e^{i\cdot\mu_2})$   
= cos( $\mu_1$ )  $\cdot sin(\mu_2) + sin(\mu_1) \cdot cos(\mu_2)$ 

Der Beweis für  $\cos(\mu_1 - \mu_2) = \cos(\mu_1) \cdot \cos(\mu_2) + \sin(\mu_1) \cdot \sin(\mu_2)$  bzw.  $\sin(\mu_1 - \mu_2) = \sin(\mu_1) \cdot \cos(\mu_2) - \cos(\mu_1) \cdot \sin(\mu_2)$  folgt analog

## <span id="page-21-0"></span>**3.2 Fourierreihe und Fouriertransformation**

In der Nachrichtentechnik ist es von enormer Wichtigkeit die Fourierreihe und die Fouriertransformation zu beherrschen. Die Tatsache, dass jedes zu übertragende Signal durch eine Summe von Sinus- bzw. Cosinusfunktionen modelliert werden kann, basiert auf der Fouriertransformation. In der Praxis ist es oftmals einfacher mit der Fouriertransformierten einer Funktion Berechnungen durchzuführen als mit der Funktion selbst. Daher soll das nachfolgende Unterkapitel die Fourierreihe und die Fouriertransformation näher beleuchten und abschlieÿend einen Einblick in die Anwendungsgebiete der Fourierreihe und Fouriertransformation in der Nachrichtentechnik geben.

## <span id="page-21-1"></span>**3.2.1 Fourierreihe**

In der Nachrichtentechnik sind drei verschiedenen Definitionsmöglichkeiten der Fourierreihe üblich.[3](#page-21-2) Nach Fourier ist jede nichtharmonische periodische Funktion in eine unendliche Summe von Cosinusfunktionen verschiedener Amplituden  $H_n$ , Phasenverschiebungen  $\phi_n$  und Frequenzen f zerlegbar.

Definition 3.2.1. Fourierreihe als unendliche Summe von Cosinusfunktionen

<span id="page-21-3"></span>
$$
r(t) = H_0 + \sum_{n=1}^{\infty} H_n \cdot \cos(2\pi \cdot n \cdot f \cdot t + \phi_n) \text{ mit } H_n \in \mathbb{R}
$$
 (3.3)

heißt Fourierreihe mit den Fourierkoeffizienten  $H_n$  und  $\phi_n$ .

<span id="page-21-2"></span> $3$ Im folgenden Unterkapitel beziehe ich mich überwiegend auf [\[17\]](#page-71-0) S.9ff.

Alternativ kann eine nichtharmonische periodische Funktion auch in eine unendliche Summe von Sinus- und Cosinusfunktionen zerlegt werden.

Definition 3.2.2. Fourierreihe als unendliche Summe von Sinus- und Cosinusfunktionen

<span id="page-22-0"></span>
$$
r(t) = \frac{h_0}{2} + \sum_{n=1}^{\infty} \left[ h_n \cdot \cos(2\pi \cdot n \cdot f \cdot t) + g_n \cdot \sin(2\pi \cdot n \cdot f \cdot t) \right]
$$
(3.4)

mit  $h_n$  und  $g_n \in \mathbb{R}$ 

heißt Fourierreihe mit den Fourierkoeffizienten  $h_n$ ,  $g_n$ .

Proposition 3.2.3. Die beiden Definitionen [\(3.3\)](#page-21-3) und [\(3.4\)](#page-22-0) sind ident.

#### Beweis

Unter Verwendung von Eigenschaft 4 von Satz [3.1.4](#page-19-2) gilt

$$
r(t) = H_0 + \sum_{n=1}^{\infty} H_n \cdot \cos(2\pi \cdot n \cdot f \cdot t + \phi_n) =
$$
  

$$
H_0 + \sum_{n=1}^{\infty} H_n \cdot \cos(2\pi \cdot n \cdot f \cdot t) \cdot \cos(\phi_n) - \sin(2\pi \cdot n \cdot f \cdot t) \cdot \sin(\phi_n)
$$

Durch Substitution von  $H_0 = \frac{h_0}{2}$  sowie  $H_n \cdot \cos(\phi_n) = h_n$  und  $-H_n \cdot \sin(\phi_n) = g_n$  für  $n > 0$  ergibt sich

$$
r(t) = \frac{h_0}{2} + \sum_{n=1}^{\infty} \left[ h_n \cdot \cos(2\pi \cdot n \cdot f \cdot t) + g_n \cdot \sin(2\pi \cdot n \cdot f \cdot t) \right]
$$

Die dritte Definitionsmöglichkeit ist die am verbreitetsten und wird auch als Komplexe Form der Fourierreihe bezeichnet.

Definition 3.2.4. Komplexe Form der Fourierreihe

<span id="page-22-1"></span>
$$
r(t) = \sum_{n = -\infty}^{\infty} K_n \cdot e^{i \cdot 2\pi \cdot n \cdot f \cdot t}
$$
 (3.5)

heißt Fourierreihe mit den komplexen Fourierkoeffizienten  $K_n$ 

Proposition 3.2.5. Die beiden Definitionen [\(3.3\)](#page-21-3) und [\(3.5\)](#page-22-1) sind ident.

## Beweis

Unter Verwendung von Definition [3.1.2](#page-18-1) ergibt sich:

$$
r(t) = H_0 + \sum_{n=1}^{\infty} H_n \cdot \cos(2\pi \cdot n \cdot f \cdot t + \phi_n) =
$$
  
\n
$$
H_0 + \sum_{n=1}^{\infty} H_n \cdot \frac{1}{2} \cdot (e^{i \cdot (2\pi \cdot n \cdot f \cdot t + \phi_n)} + e^{-i \cdot (2\pi \cdot n \cdot f \cdot t + \phi_n)}) =
$$
  
\n
$$
H_0 + \sum_{n=1}^{\infty} \left[ \frac{H_n \cdot e^{i \cdot \phi_n}}{2} \cdot e^{i \cdot 2\pi \cdot n \cdot f \cdot t} + \frac{H_n \cdot e^{-i \cdot \phi_n}}{2} \cdot e^{-i \cdot 2\pi \cdot n \cdot f \cdot t} \right] =
$$
  
\n
$$
H_0 + \frac{H_1 \cdot e^{i \cdot \phi_1}}{2} \cdot e^{i \cdot 2\pi \cdot 1 \cdot f \cdot t} + \frac{H_1 \cdot e^{-i \cdot \phi_1}}{2} \cdot e^{-i \cdot 2\pi \cdot 1 \cdot f \cdot t} + \frac{H_2 \cdot e^{i \cdot \phi_2}}{2} \cdot e^{i \cdot 2\pi \cdot 2 \cdot f \cdot t} +
$$
  
\n
$$
\frac{H_2 \cdot e^{-i \cdot \phi_2}}{2} \cdot e^{-i \cdot 2\pi \cdot 2 \cdot f \cdot t} + \dots + \frac{H_n \cdot e^{i \cdot \phi_n}}{2} \cdot e^{i \cdot 2\pi \cdot n \cdot f \cdot t} + \frac{H_n \cdot e^{-i \cdot \phi_n}}{2} \cdot e^{-i \cdot 2\pi \cdot n \cdot f \cdot t} + \dots
$$

Substituiert man nun

$$
H_0 = K_0, \text{ sowie}
$$
  
\n
$$
\frac{H_n \cdot e^{i \cdot \phi_n}}{2} = K_n = |K_n| \cdot e^{i \cdot \phi_n} \text{ und}
$$
  
\n
$$
\frac{H_n \cdot e^{-i \cdot \phi_n}}{2} = K_{-n} = |K_n| \cdot e^{-i \cdot \phi_n},
$$
  
\nwobei  $|K_n| = \frac{H_n}{2} \text{ und } n \neq 0,$ 

so erhält man:

$$
r(t) = K_0 + K_1 \cdot e^{i \cdot 2\pi \cdot 1 \cdot f \cdot t} + K_{-1} \cdot e^{-i \cdot 2\pi \cdot 1 \cdot f \cdot t} + K_2 \cdot e^{i \cdot 2\pi \cdot 2 \cdot f \cdot t} + K_{-2} \cdot e^{-i \cdot 2\pi \cdot 2 \cdot f \cdot t} + \dots + K_n \cdot e^{i \cdot 2\pi \cdot n \cdot f \cdot t} + K_{-n} \cdot e^{-i \cdot 2\pi \cdot n \cdot f \cdot t} + \dots
$$

bzw.

$$
r(t) = \dots + K_{-n} \cdot e^{i \cdot 2\pi \cdot (-n) \cdot f \cdot t} + \dots + K_{-2} \cdot e^{i \cdot 2\pi \cdot (-2) \cdot f \cdot t} + K_{-1} \cdot e^{i \cdot 2\pi \cdot (-1) \cdot f \cdot t}
$$

$$
+ K_0 + K_1 \cdot e^{i \cdot 2\pi \cdot 1 \cdot f \cdot t} + K_2 \cdot e^{i \cdot 2\pi \cdot 2 \cdot f \cdot t} + \dots + K_n \cdot e^{i \cdot 2\pi \cdot n \cdot f \cdot t}.
$$
 (3.6)

Oder mithilfe des Summenzeichens angeschrieben:

<span id="page-23-0"></span>
$$
r(t) = \sum_{-\infty}^{\infty} K_n \cdot e^{i \cdot 2\pi \cdot n \cdot f \cdot t}
$$

16

#### **Berechnung der Fourierkoeffizienten**

Um nun herauszufinden aus welchen Funktionen ein Signal zusammengesetzt ist, müssen die Fourierkoeffizienten ermittelt werden. Wir wollen die Berechnung der Fourierkoeffizienten zunächst für die Schreibweise mittels einer unendlichen Summe von Sinus- und Cosinusfunktionen (siehe [\(3.4\)](#page-22-0)) vornehmen und anschlieÿend für die komplexe Darstel $l$ lung  $(3.5)^{4}$  $(3.5)^{4}$  $(3.5)^{4}$  $(3.5)^{4}$ 

Um die Berechnung der Fourierkoeffizienten durchzuführen ist es notwendig, die Orthogonalitätsrelationen für trigonometrische Funktionen in Erinnerung zu rufen.

**Proposition 3.2.6.** Für die trigonometrischen Funktionen  $sin(x)$  und  $cos(x)$  gelten folgende Orthogonalitätsrelationen  $(r, s \in \mathbb{N}_0)$ 

<span id="page-24-1"></span>1.  
\n
$$
\int_{-\pi}^{\pi} \cos(r \cdot x) \cdot \cos(s \cdot x) dx = 0 = \int_{-\pi}^{\pi} \sin(r \cdot x) \cdot \sin(s \cdot x) dx \qquad (3.7)
$$
\n
$$
falls \ r \neq s
$$

2.

<span id="page-24-5"></span>
$$
\int_{-\pi}^{\pi} \cos(r \cdot x) \cdot \cos(s \cdot x) dx = \pi = \int_{-\pi}^{\pi} \sin(r \cdot x) \cdot \sin(s \cdot x) dx \qquad (3.8)
$$
  
falls  $r = s$ 

3.

<span id="page-24-4"></span><span id="page-24-3"></span><span id="page-24-2"></span>
$$
\int_{-\pi}^{\pi} \cos(r \cdot x) \cdot \sin(s \cdot x) \, dx = 0 \tag{3.9}
$$

## Beweis

1. Orthogonalitätsrelation [\(3.7\)](#page-24-1): Dazu betrachten wir zunächst den zu integrierenden Ausdruck  $\cos(r \cdot x) \cdot \cos(s \cdot x)$  bzw.  $\sin(r \cdot x) \cdot \sin(s \cdot x)$  genauer. Mithilfe der Additionstheoreme aus [\(3.1.4\)](#page-19-2), Eigenschaft 4, ergibt sich durch Addition der beiden Additionstheoreme für den Cosinus

$$
\cos(r \cdot x - s \cdot x) = \cos(r \cdot x) \cdot \cos(s \cdot x) + \sin(r \cdot x) \cdot \sin(s \cdot x) \tag{3.10}
$$

$$
\cos(r \cdot x + s \cdot x) = \cos(r \cdot x) \cdot \cos(s \cdot x) - \sin(r \cdot x) \cdot \sin(s \cdot x) \tag{3.11}
$$

$$
\stackrel{(3.10)+(3.11)}{\longrightarrow} \cos(r \cdot x - s \cdot x) + \cos(r \cdot x + s \cdot x) = 2 \cdot \cos(r \cdot x) \cdot \cos(s \cdot x) + 0
$$

$$
\cos((r - s) \cdot x) + \cos((r + s) \cdot x) = 2 \cdot \cos(r \cdot x) \cdot \cos(s \cdot x)
$$

<span id="page-24-6"></span>
$$
\cos(r \cdot x) \cdot \cos(s \cdot x) = \frac{1}{2} \cdot (\cos((r - s) \cdot x) + \cos((r + s) \cdot x))
$$
\n(3.12)

<span id="page-24-0"></span><sup>4</sup>Im folgenden Abschnitt über die Fourierkoeffizienten beziehe ich mich überwiegend auf [\[4\]](#page-70-0) S.6ff., [\[15\]](#page-71-4) S.123ff. und [\[17\]](#page-71-0) S.14ff.

Bei den Orthogonalitätsrelationen (inkl. Beweis) beziehe ich mich außerdem auf [\[5\]](#page-70-5) S.3ff.

Formt man das Additionstheorem für den Cosinus auf

$$
\sin(r \cdot x) \cdot \sin(s \cdot x) = \cos(r \cdot x) \cdot \cos(s \cdot x) - \cos(r \cdot x + s \cdot x)
$$

um und setzt [\(3.9\)](#page-24-4) ein, so erhält man

$$
\sin(r \cdot x) \cdot \sin(s \cdot x) = \frac{1}{2} \cdot (\cos(r \cdot x - s \cdot x) + \cos(r \cdot x + s \cdot x)) - \cos(r \cdot x + s \cdot x)
$$

und schlussendlich

$$
\sin(r \cdot x) \cdot \sin(s \cdot x) = \frac{1}{2} \cdot (\cos(r \cdot x - s \cdot x) - \cos(r \cdot x + s \cdot x)) \text{ bzw.}
$$

<span id="page-25-0"></span>
$$
\sin(r \cdot x) \cdot \sin(s \cdot x) = \frac{1}{2} \cdot (\cos((r - s) \cdot x) - \cos((r + s) \cdot x))
$$
\n(3.13)

Von diesen Ausdrücken ist das Integral nun leichter zu bilden und es ergibt sich für  $r \neq s$ :

$$
\int_{-\pi}^{\pi} \cos(r \cdot x) \cdot \cos(s \cdot x) dx = \frac{1}{2} \cdot \int_{-\pi}^{\pi} (\cos((r - s) \cdot x) + \cos((r + s) \cdot x)) dx =
$$

$$
= \frac{1}{2} \cdot \left( \frac{\sin((r - s) \cdot x)}{r - s} \Big|_{-\pi}^{\pi} + \frac{\sin((r + s) \cdot x)}{r + s} \Big|_{-\pi}^{\pi} \right) \text{ Punktsymmetrie}
$$

$$
= 0.
$$

Analog folgt für den Sinus:

$$
\int_{-\pi}^{\pi} \sin(r \cdot x) \cdot \sin(s \cdot x) dx = \frac{1}{2} \cdot \int_{-\pi}^{\pi} \left( \cos((r - s) \cdot x) - \cos((r + s) \cdot x) \right) dx = 0
$$

2. Orthogonalitätsrelation [\(3.8\)](#page-24-5): Für den Fall, dass  $r = s$  ist, können [\(3.12\)](#page-24-6) und [\(3.13\)](#page-25-0) vereinfacht werden, da cos $((r - s) \cdot x) = \cos((r - r) \cdot x) = \cos(0) = 1$  gilt. [\(3.12\)](#page-24-6) wird zu

$$
\cos(r \cdot x) \cdot \cos(s \cdot x) = \cos(r \cdot x) \cdot \cos(r \cdot x) = \frac{1}{2} \cdot (\cos((r - r) \cdot x) + \cos((r + r) \cdot x))
$$

$$
= \frac{1}{2} \cdot (1 + \cos(2 \cdot r \cdot x))
$$

und [\(3.13\)](#page-25-0) wird zu

$$
\sin(r \cdot x) \cdot \sin(s \cdot x) = \sin(r \cdot x) \cdot \sin(r \cdot x) = \frac{1}{2} \cdot (\cos((r-r) \cdot x) - \cos((r+r) \cdot x))
$$

$$
= \frac{1}{2} \cdot (1 - \cos(2 \cdot r \cdot x))
$$

Daraus ergibt sich

$$
\int_{-\pi}^{\pi} \cos(r \cdot x) \cdot \cos(s \cdot x) dx = \int_{-\pi}^{\pi} \cos(r \cdot x) \cdot \cos(r \cdot x) dx = \frac{1}{2} \cdot \int_{-\pi}^{\pi} (1 + \cos(2 \cdot r \cdot x)) dx =
$$

$$
= \frac{1}{2} \cdot \left( \frac{\sin(2 \cdot r \cdot x)}{2 \cdot r} + x \right) \Big|_{-\pi}^{\pi} =
$$

$$
= \frac{1}{2} \cdot \left( \frac{\sin(2 \cdot r \cdot \pi)}{2 \cdot r} + \pi - \left( \frac{-\sin(2 \cdot r \cdot \pi)}{2 \cdot r} - \pi \right) \right) = \pi
$$

und analog für den Sinus

$$
\int_{-\pi}^{\pi} \sin(r \cdot x) \cdot \sin(s \cdot x) dx = \int_{-\pi}^{\pi} \sin(r \cdot x) \cdot \sin(r \cdot x) dx = \frac{1}{2} \cdot \int_{-\pi}^{\pi} (1 - \cos(2 \cdot r \cdot x)) dx = \pi
$$

3. Orthogonalitätsrelation [\(3.9\)](#page-24-4): Mithilfe der Additionstheoreme aus [\(3.1.4\)](#page-19-2), Eigenschaft 4, ergibt sich durch Addition der beiden Additionstheoreme für den Sinus:

<span id="page-26-1"></span><span id="page-26-0"></span>
$$
\sin(r \cdot x + s \cdot x) = \sin(r \cdot x) \cdot \cos(s \cdot x) + \cos(r \cdot x) \cdot \sin(s \cdot x) \tag{3.14}
$$

$$
\sin(r \cdot x - s \cdot x) = \sin(r \cdot x) \cdot \cos(s \cdot x) - \cos(r \cdot x) \cdot \sin(s \cdot x) \tag{3.15}
$$

$$
\stackrel{(3.14)+(3.15)}{\Longrightarrow}\n\sin(r \cdot x + s \cdot x) + \sin(r \cdot x - s \cdot x) = 2 \cdot \sin(r \cdot x) \cdot \cos(s \cdot x) + 0
$$
\n
$$
\sin((r+s) \cdot x) + \sin((r-s) \cdot x) = 2 \cdot \sin(r \cdot x) \cdot \cos(s \cdot x)
$$

$$
\sin(r \cdot x) \cdot \cos(s \cdot x) = \frac{1}{2} \cdot \left( \sin((r+s)\cdot x) + \sin((r-s)\cdot x) \right) \tag{3.16}
$$

Dadurch ergibt sich:

$$
\int_{-\pi}^{\pi} \cos(r \cdot x) \cdot \sin(s \cdot x) dx =
$$
\n
$$
= \frac{1}{2} \cdot \int_{-\pi}^{\pi} (\sin((r+s) \cdot x) + \sin((r-s) \cdot x)) dx =
$$
\n
$$
= \frac{1}{2} \cdot \left[ -\frac{1}{r+s} \cdot \cos((r+s) \cdot x) \right]_{-\pi}^{\pi} + \left( -\frac{1}{r-s} \cdot \cos((r-s) \cdot x) \right) \Big|_{-\pi}^{\pi} =
$$
\n
$$
= \frac{1}{2} \cdot \left[ -\frac{1}{r+s} \cdot \cos((r+s) \cdot \pi) - \left( -\frac{1}{r+s} \cdot \cos((r+s) \cdot \pi) \right) + \left( -\frac{1}{r-s} \cdot \cos((r-s) \cdot \pi) \right) - \left( -\frac{1}{r-s} \cdot \cos((r-s) \cdot (-\pi) \right) \right] =
$$
\n
$$
= \frac{1}{2} \cdot \left[ -\frac{1}{r+s} \cdot [\cos((r+s) \cdot \pi - \cos((r+s) \cdot (-\pi))] - \frac{1}{r-s} \cdot [\cos((r-s) \cdot \pi) - \cos((r-s) \cdot (-\pi))] \right]
$$

<span id="page-26-2"></span>19

Da

$$
\cos((r+s)\cdot\pi) = \cos((r+s)\cdot(-\pi)) = \cos((r-s)\cdot\pi) = \cos((r-s)\cdot(-\pi)) = -1 \quad \forall r, s \in \mathbb{N}_0
$$

$$
\int_{-\pi}^{\pi} \cos(r \cdot x) \cdot \sin(s \cdot x) \, dx = 0 \quad \forall r \neq s
$$

Für den Fall, dass  $r = s$  ist, vereinfacht sich [\(3.16\)](#page-26-2) zu

$$
\sin(r \cdot x) \cdot \cos(s \cdot x) = \sin(r \cdot x) \cdot \cos(r \cdot x) = \frac{1}{2} \cdot \left( \sin((r+r) \cdot x) + \sin((r-r) \cdot x) \right) = \frac{1}{2} \cdot \sin(2 \cdot r \cdot x)
$$

Daraus ergibt sich

$$
\int_{-\pi}^{\pi} \cos(r \cdot x) \cdot \sin(s \cdot x) dx = \int_{-\pi}^{\pi} \cos(r \cdot x) \cdot \sin(r \cdot x) dx = \frac{1}{2} \cdot \int_{-\pi}^{\pi} \sin(2 \cdot r \cdot x) dx =
$$

$$
= \frac{1}{2} \cdot \left( -\frac{1}{2r} \cdot \cos(2 \cdot r \cdot x) \right) \Big|_{-\pi}^{\pi} = -\frac{1}{4r} \cdot \cos(2 \cdot r \cdot x) \Big|_{-\pi}^{\pi} =
$$

$$
= -\frac{1}{4r} \cdot \left( \underbrace{\cos(2 \cdot r \cdot \pi)}_{-1} - \underbrace{\cos(2 \cdot r \cdot (-\pi))}_{-1} \right)
$$

$$
= 0
$$

Also gilt $\forall r,s\in\mathbb{N}_0$ 

<span id="page-27-1"></span>
$$
\int_{-\pi}^{\pi} \cos(r \cdot x) \cdot \sin(s \cdot x) \, dx = 0.
$$

Proposition 3.2.7. Die Berechnung der Fourierkoeffizienten  $h_0$ ,  $h_n$  und  $g_n$  erfolgt durch die Formeln

$$
h_0 = \frac{1}{\pi} \cdot \int_{-\pi}^{\pi} r(t)dt
$$
\n(3.17)

$$
h_n = \frac{1}{\pi} \cdot \int_{-\pi}^{\pi} r(t) \cdot \cos(2\pi \cdot n \cdot f \cdot t) dt \qquad (3.18)
$$

<span id="page-27-0"></span>
$$
g_n = \frac{1}{\pi} \cdot \int_{-\pi}^{\pi} r(t) \cdot \sin(2\pi \cdot n \cdot f \cdot t) dt \qquad (3.19)
$$

Beweis/Herleitung

Wir gehen im Folgenden davon aus, dass  $r(t)$  eine Periode von  $2\pi$  hat. [\(3.4\)](#page-22-0) kann daher vereinfacht als

$$
r(t) = \frac{h_0}{2} + \sum_{n=1}^{\infty} [h_n \cdot \cos(n \cdot t) + g_n \cdot \sin(n \cdot t)] \tag{3.20}
$$

angeschrieben werden<sup>[5](#page-28-0)</sup>.

Multipliziert man  $(3.20)$  mit  $\cos(s \cdot t)$  und integriert über eine Periodendauer, also z.B. über das Intervall  $[-\pi; \pi]$ , so erhält man

$$
\int_{-\pi}^{\pi} \left[ r(t) \cdot \cos(s \cdot t) \right] dt = \int_{-\pi}^{\pi} \left[ \frac{h_0}{2} \cdot \cos(s \cdot t) + \cos(s \cdot t) \cdot \sum_{n=1}^{\infty} \left[ h_n \cdot \cos(n \cdot t) + g_n \cdot \sin(n \cdot t) \right] \right] dt.
$$

Aus der Linearität des Integrals<sup>[6](#page-28-1)</sup> und der Tatsache, dass die Vertauschung von Summe und Integral<sup>[7](#page-28-2)</sup> erlaubt ist, ergibt sich:

$$
\int_{-\pi}^{\pi} \left[ r(t) \cdot \cos(s \cdot t) \right] dt =
$$
\n
$$
\int_{-\pi}^{\pi} \frac{h_0}{2} \cdot \cos(s \cdot t) dt + \sum_{n=1}^{\infty} \left[ h_n \cdot \int_{-\pi}^{\pi} \left[ \cos(s \cdot t) \cdot \cos(n \cdot t) \right] dt + g_n \cdot \int_{-\pi}^{\pi} \left[ \sin(n \cdot t) \cos(s \cdot t) \right] dt \right].
$$

Wählt man nun  $s = 0$ , so ergibt sich, dass  $s \neq n$  gelten muss (beachte den Indizes der Summe). Aufgrund der Orthogonalitätsrelationen [\(3.7\)](#page-24-1) und [\(3.9\)](#page-24-4) ergibt sich

$$
\int_{-\pi}^{\pi} \left[ r(t) \cdot \cos(s \cdot t) \right] dt = \int_{-\pi}^{\pi} \frac{h_0}{2} \cdot \cos(s \cdot t) dt \, (+0)
$$

bzw.

$$
\int_{-\pi}^{\pi} \left[ r(t) \cdot \cos(s \cdot t) \right] dt = \frac{h_0}{2} \cdot \int_{-\pi}^{\pi} \cos(s \cdot t) dt
$$

Da  $s = 0$  gewählt wurde, ergibt sich, dass  $\cos(s \cdot t) = \cos(0) = 1$  ist. Daher kann man obige Gleichung auch als

$$
\int_{-\pi}^{\pi} r(t) dt = \frac{h_0}{2} \cdot \int_{-\pi}^{\pi} 1 dt
$$

anschreiben. Durch das Integrieren der rechten Seite folgt:

$$
\int_{-\pi}^{\pi} r(t) dt = \frac{h_0}{2} \cdot 2\pi
$$

Durch Umformung erhält man schließlich

$$
h_0 = \frac{1}{\pi} \cdot \int_{-\pi}^{\pi} r(t) dt
$$

<span id="page-28-0"></span><sup>&</sup>lt;sup>5</sup>t wird für die Herleitung als eine Variable betrachtet, nicht als physikalische Größe.

<span id="page-28-1"></span><sup>&</sup>lt;sup>6</sup>Für zwei Funktionen a(t) und b(t) gilt:  $\int_{m}^{n} (a(t) + b(t)) dt = \int_{m}^{n} a(t) dt + \int_{m}^{n} b(t) dt$ 

<span id="page-28-2"></span><sup>&</sup>lt;sup>7</sup>Dass die Vertauschung von Summe und Integral erlaubt ist, kann beispielsweise in [\[8\]](#page-70-6) S.254 oder [\[15\]](#page-71-4) S.123f. nachgelesen werden.

Für die Berechnung der Fourierkoeffizienten  $h_n$  wähle man nun  $m=n.$ 

$$
\int_{-\pi}^{\pi} \left[ r(t) \cdot \cos(s \cdot t) \right] dt =
$$
\n
$$
\int_{-\pi}^{\pi} \frac{h_0}{2} \cdot \cos(s \cdot t) dt + \sum_{n=1}^{\infty} \left[ h_n \cdot \int_{-\pi}^{\pi} \left[ \cos(s \cdot t) \cdot \cos(n \cdot t) \right] dt + g_n \cdot \int_{-\pi}^{\pi} \left[ \sin(n \cdot t) \cos(s \cdot t) \right] dt \right].
$$

Aus [\(3.8\)](#page-24-5) und [\(3.9\)](#page-24-4) für  $m = n$  folgt

$$
\int_{-\pi}^{\pi} \left[ r(t) \cdot \cos(s \cdot t) \right] dt = \int_{-\pi}^{\pi} \frac{h_0}{2} \cdot \cos(s \cdot t) dt + \sum_{n=1}^{\infty} \left[ h_m \cdot \pi \right]
$$

bzw.

$$
\int_{-\pi}^{\pi} \left[ r(t) \cdot \cos(s \cdot t) \right] dt = \int_{-\pi}^{\pi} \frac{h_0}{2} \cdot \cos(s \cdot t) dt + h_m \cdot \pi.
$$

Da

$$
\int_{-\pi}^{\pi} \frac{h_0}{2} \cdot \cos(s \cdot t) dt = \frac{a_0}{2} \cdot \sin(s \cdot t) \Big|_{-\pi}^{\pi} = \frac{a_0}{2} \cdot \sin(\pi) - \frac{a_0}{2} \cdot \sin(-\pi) = 0
$$

ergibt, folgt

$$
\int_{-\pi}^{\pi} [r(t) \cdot \cos(s \cdot t)] dt = 0 + h_m \cdot \pi
$$

bzw.

$$
\int_{-\pi}^{\pi} [r(t) \cdot \cos(s \cdot t)] dt = h_m \cdot \pi.
$$

Durch Umformung erhält man schlussendlich

$$
h_m = h_n = \frac{1}{\pi} \cdot \int_{-\pi}^{\pi} \left[ r(t) \cdot \cos(s \cdot t) \right] dt.
$$

bzw.

$$
h_n = \frac{1}{\pi} \cdot \int_{-\pi}^{\pi} \left[ r(t) \cdot \cos(2\pi \cdot n \cdot f \cdot t) \right] dt
$$

Für die Berechnung der Fourierkoeffizienten  $g_n$  gehen wir wieder von unserer vereinfachten Schreibweise [\(3.20\)](#page-27-0) aus:

$$
r(t) = \frac{h_0}{2} + \sum_{n=1}^{\infty} [h_n \cdot \cos(n \cdot t) + g_n \cdot \sin(n \cdot t)]
$$

## 3.2 Fourierreihe und Fouriertransformation

Multipliziert man [\(3.20\)](#page-27-0) mit sin(s · t) und integriert über das Intervall  $[-\pi; \pi]$ , so erhält man

$$
\int_{-\pi}^{\pi} \left[ r(t) \cdot \sin(s \cdot t) \right] dt = \int_{-\pi}^{\pi} \left[ \frac{h_0}{2} \cdot \sin(s \cdot t) + \sin(s \cdot t) \cdot \sum_{n=1}^{\infty} \left[ h_n \cdot \cos(n \cdot t) + g_n \cdot \sin(n \cdot t) \right] \right] dt.
$$

bzw.

$$
\int_{-\pi}^{\pi} \left[ r(t) \cdot \sin(s \cdot t) \right] dt =
$$
\n
$$
\int_{-\pi}^{\pi} \frac{h_0}{2} \cdot \sin(s \cdot t) dt + \sum_{n=1}^{\infty} \left[ h_n \cdot \int_{-\pi}^{\pi} \left[ \sin(s \cdot t) \cdot \cos(n \cdot t) \right] dt + g_n \cdot \int_{-\pi}^{\pi} \left[ \sin(n \cdot t) \sin(s \cdot t) \right] dt \right].
$$

Wähle man nun wieder  $n = m$ , so ergibt sich aus [\(3.9\)](#page-24-4)

$$
\int_{-\pi}^{\pi} \left[ r(t) \cdot \sin(s \cdot t) \right] dt = \int_{-\pi}^{\pi} \frac{h_0}{2} \cdot \sin(s \cdot t) dt + \sum_{n=1}^{\infty} \left[ g_m \cdot \int_{-\pi}^{\pi} \left[ \sin(n \cdot t) \sin(s \cdot t) \right] dt \right].
$$

Aus [\(3.8\)](#page-24-5) folgt

$$
\int_{-\pi}^{\pi} \left[ r(t) \cdot \sin(s \cdot t) \right] dt = \frac{h_0}{2} \cdot \int_{-\pi}^{\pi} \sin(s \cdot t) dt + g_m \cdot \pi
$$

Da

$$
\frac{h_0}{2} \cdot \int_{-\pi}^{\pi} \sin(s \cdot t) dt = \frac{h_0}{2} \cdot (-\cos(s \cdot t)) \Big|_{-\pi}^{\pi} = \frac{h_0}{2} \cdot (-(-1) + (-1)) = \frac{h_0}{2} \cdot 0 = 0
$$

ergibt, folgt

$$
\int_{-\pi}^{\pi} \left[ r(t) \cdot \sin(s \cdot t) \right] dt = +g_m \cdot \pi.
$$

Durch Umformung erhält man schlussendlich

$$
g_m = g_n = \frac{1}{\pi} \cdot \int_{-\pi}^{\pi} \left[ r(t) \cdot \sin(s \cdot t) \right] dt.
$$

bzw.

$$
g_n = \frac{1}{\pi} \cdot \int_{-\pi}^{\pi} \left[ r(t) \cdot \sin(2\pi \cdot n \cdot f \cdot t) \right] dt
$$

<span id="page-30-0"></span>Bemerkung 3.2.8. Bei geraden Funktionen enthält die Fourierreihe nur Cosinuskomponenten, d.h. die  $g_n$  Koeffizienten sind alle 0. Bei ungeraden Funktionen enthält die Fourierreihe nur Sinuskomponenten, d.h. die  $h_n$  Komponenten sind alle 0.

#### Beweis

Für gerade Funktionen: Voraussetzung:  $r(x)$  bzw.  $r(t)$  sind gerade Funktionen, d.h. es gilt  $r(x) = r(-x)$ . Zuvor haben wir gezeigt, dass die Berechnung der  $g_n$  Koeffizienten über die Formel

$$
g_n = \frac{1}{\pi} \cdot \int_{-\pi}^{\pi} \left[ r(t) \cdot \sin(2\pi \cdot n \cdot f \cdot t) \right] dt
$$

erfolgt. Zugunsten einer besseren Lesbarkeit ersetzen wir im Folgenden  $2\pi \cdot n \cdot f$  durch n.

$$
g_n = \frac{1}{\pi} \cdot \int_{-\pi}^{\pi} \left[ r(t) \cdot \sin(n \cdot t) \right] dt
$$

Substituiert man im Weiteren t mit  $-x$  (und folglich auch  $dt = -dx$ ) und beachtet, dass der Sinus eine ungerade Funktion ist und somit  $sin(x) = -sin(-x)$  gilt und laut Voraussetzung  $r(x)$  bzw.  $r(t)$  gerade ist und vertauscht die Integrationsgrenzen, erhält man

$$
g_n = \frac{1}{\pi} \cdot \int_{-\pi}^{\pi} \left[ r(t) \cdot \sin(n \cdot t) \right] dt \stackrel{Substitution}{=} -\frac{1}{\pi} \cdot \int_{\pi}^{-\pi} \left[ r(-x) \cdot \sin(n \cdot (-x)) \right] dx \stackrel{sin(-x))}{=} -\sin(x)
$$
  
\n
$$
= -\frac{1}{\pi} \cdot \int_{\pi}^{-\pi} \left[ r(-x) \cdot (-\sin(n \cdot x)) \right] dx = \frac{1}{\pi} \cdot \int_{\pi}^{-\pi} \left[ r(-x) \cdot \sin(n \cdot x) \right] dx \stackrel{Greenzen \; tauschen}{=} -\frac{1}{\pi} \cdot \int_{-\pi}^{\pi} \left[ r(-x) \cdot \sin(n \cdot x) \right] dx = -g_n
$$

Da  $g_n = -g_n$  ⇔ 2 ·  $g_n = 0$ , folgt, dass  $g_n = 0$  gelten muss. Somit enthält die Fourierreihe bei geraden Funktionen nur Cosinuskomponenten und alle  $g_n$  Koeffizienten sind 0. Für ungerade Funktionen: Voraussetzung:  $r(x)$  bzw.  $r(t)$  sind ungerade Funktionen d.h. es gilt  $r(x) = -r(x)$ . Zuvor haben wir gezeigt, dass die Berechnung der  $h_n$  Koeffizienten über die Formel

$$
h_n = \frac{1}{\pi} \cdot \int_{-\pi}^{\pi} \left[ r(t) \cdot \cos(2\pi \cdot n \cdot f \cdot t) \right] dt
$$

erfolgt. Ersetzt man wieder  $2\pi \cdot n \cdot f$  durch n, substituiert t mit  $-x$  (und folglich auch  $dt = -dx$ ), beachtet, dass der Cosinus eine gerade Funktion ist und somit cos(x) = cos(-x) gilt und laut Voraussetzung  $r(x)$  bzw.  $r(t)$  ungerade ist und vertauscht die Integrationsgrenzen, erhält man analog

$$
h_n = \frac{1}{\pi} \cdot \int_{-\pi}^{\pi} \left[ r(t) \cdot \cos(n \cdot t) \right] dt \stackrel{Substitution}{=} -\frac{1}{\pi} \cdot \int_{\pi}^{-\pi} \left[ r(-x) \cdot \cos(n \cdot (-x)) \right] dx \stackrel{cos(-x) = cos(x)}{=} \\
= -\frac{1}{\pi} \cdot \int_{\pi}^{-\pi} \left[ r(-x) \cdot (\cos(n \cdot x)) \right] dx \stackrel{Greenzen \; \underline{t}auschen}{=} \\
= \frac{1}{\pi} \cdot \int_{-\pi}^{\pi} \left[ r(-x) \cdot \cos(n \cdot x) \right] dx \stackrel{-r(x) = r(-x)}{=} -\frac{1}{\pi} \cdot \int_{-\pi}^{\pi} \left[ r(x) \cdot \cos(n \cdot x) \right] dx = -h_n
$$

Da  $h_n = -h_n \Leftrightarrow 2 \cdot h_n = 0$ , folgt, dass  $h_n = 0$  gelten muss. Somit enthält die Fourierreihe bei ungeraden Funktionen nur Sinuskomponenten und alle  $h_n$  Koeffizienten sind 0.

## 3.2 Fourierreihe und Fouriertransformation

<span id="page-32-2"></span>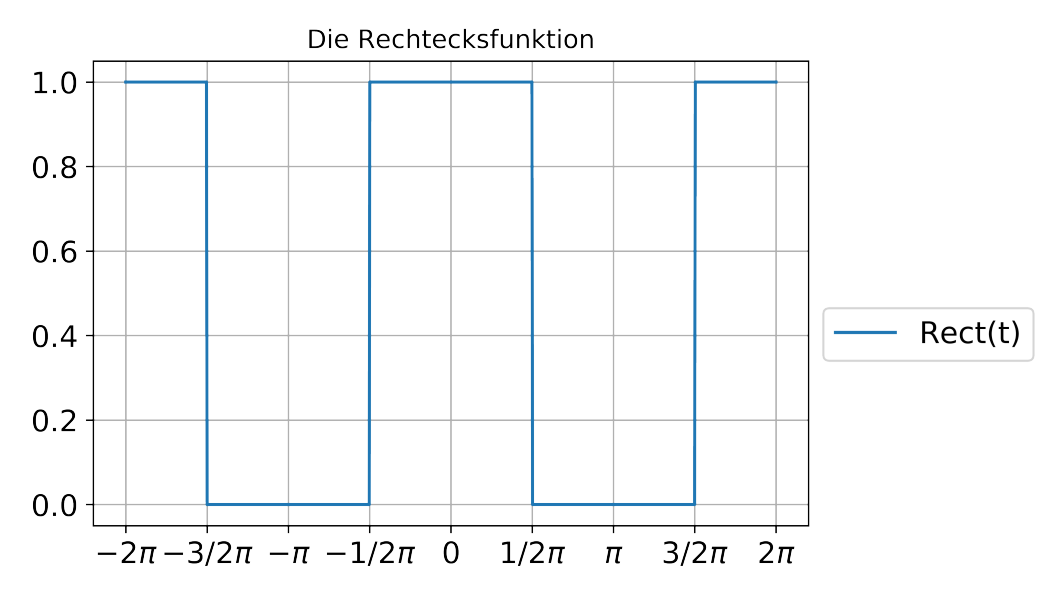

Abbildung 3.6: Rechtecksfunktion aus Beispiel [3.2.9](#page-32-0)

## <span id="page-32-0"></span>Beispiel 3.2.9. Berechnung der Fourierkoeffizienten einer Rechtecksfunktion.<sup>[8](#page-32-1)</sup>

Möchte man von von einer Rechtecksfunktion mit

$$
r(t) = \sum_{-\infty}^{\infty} r(t - m \cdot 2\pi) \qquad r_g(t) = \begin{cases} 1 & -\frac{\pi}{2} \le t \le \frac{\pi}{2} \\ 0 & \text{sonst} \end{cases}
$$

die Fourierreihe bestimmen, so muss man mithilfe der Formeln zur Bestimmung der Fourierkoeffizienten [\(3.17\)](#page-27-1) arbeiten. Der Graph der Rechtecksfunktion ist in Abbildung [3.6](#page-32-2) dargestellt. Für den Koeffizienten  $h_0$  ergibt sich:

$$
h_0 = \frac{1}{\pi} \cdot \int_{-\pi}^{\pi} r(t)dt
$$
  
=  $\frac{1}{\pi} \cdot \left( \int_{-\pi}^{-\frac{\pi}{2}} r(t) dt + \int_{-\frac{\pi}{2}}^{\frac{\pi}{2}} r(t) dt + \int_{\frac{\pi}{2}}^{\pi} r(t) dt \right)$ 

Da in den Integrationsbereichen nur die generierende Funktion  $r_g(t)$  enthalten ist, beschränken wir uns im Weiteren nur auf diese. Es folgt:

$$
h_0 = \frac{1}{\pi} \cdot \left( \int_{-\pi}^{-\frac{\pi}{2}} 0 dt + \int_{-\frac{\pi}{2}}^{\frac{\pi}{2}} 1 dt + \int_{\frac{\pi}{2}}^{\pi} 0 dt \right) =
$$
  
=  $\frac{1}{\pi} \cdot t \Big|_{-\frac{\pi}{2}}^{\frac{\pi}{2}} = \frac{1}{\pi} \cdot \left( \frac{\pi}{2} - \left( -\frac{\pi}{2} \right) \right) = \frac{1}{\pi} \cdot \frac{2\pi}{2} =$   
= 1

<span id="page-32-1"></span><sup>8</sup> Im folgenden Beispiel beziehe ich mich überwiegend auf [\[13\]](#page-71-5) S.16.

Für die Koeffizieten  $h_n$  ergibt sich durch [\(3.17\)](#page-27-1):

$$
h_n = \frac{1}{\pi} \cdot \int_{-\pi}^{\pi} r(t) \cdot \cos(2\pi \cdot n \cdot f \cdot t) dt =
$$
  
\n
$$
= \frac{1}{\pi} \cdot 2 \cdot \int_{0}^{\pi} r(t) \cdot \cos(2\pi \cdot n \cdot f \cdot t) dt =
$$
  
\n
$$
= \frac{2}{\pi} \cdot \left( \int_{0}^{\frac{\pi}{2}} r(t) \cdot \cos(2\pi \cdot n \cdot f \cdot t) dt + \underbrace{\int_{\frac{\pi}{2}}^{\pi} r(t) \cdot \cos(2\pi \cdot n \cdot f \cdot t) dt}_{= 0, \text{ well } r(t) = 0 \text{ für } t \in [\frac{\pi}{2}; \pi]} \right) =
$$
  
\n
$$
= \frac{2}{\pi} \cdot \left( \int_{0}^{\frac{\pi}{2}} 1 \cdot \cos(2\pi \cdot n \cdot f \cdot t) dt \right) = \frac{2}{\pi} \cdot \left( \frac{1}{2\pi \cdot n \cdot f} \cdot \sin(2\pi \cdot n \cdot f \cdot t) \Big|_{0}^{\frac{\pi}{2}} \right) =
$$
  
\n
$$
= \frac{1}{\pi^2 \cdot n \cdot f} \cdot \left( \sin(2\pi \cdot n \cdot f \cdot \frac{\pi}{2}) - \frac{\sin(2\pi \cdot n \cdot f \cdot 0)}{= 0} \right) \bigg( \frac{1}{\frac{1}{\pi^2}} \bigg)
$$
  
\n
$$
= \frac{2 \cdot \sin(n \cdot \frac{\pi}{2})}{\pi \cdot n}
$$

Die ersten Koeffizienten von  $h_n$  lauten daher

$$
h_1 = \frac{2 \cdot \sin\left(1 \cdot \frac{\pi}{2}\right)}{\pi \cdot 1} = \frac{2}{\pi}
$$
  
\n
$$
h_2 = \frac{2 \cdot \sin\left(2 \cdot \frac{\pi}{2}\right)}{\pi \cdot 2} = 0
$$
  
\n
$$
h_3 = \frac{2 \cdot \sin\left(3 \cdot \frac{\pi}{2}\right)}{\pi \cdot 3} = -\frac{2}{3\pi}
$$
  
\n
$$
h_4 = \frac{2 \cdot \sin\left(4 \cdot \frac{\pi}{2}\right)}{\pi \cdot 4} = 0
$$
  
\n
$$
h_5 = \frac{2 \cdot \sin\left(5 \cdot \frac{\pi}{2}\right)}{\pi \cdot 5} = \frac{2}{5\pi}
$$
  
\n... *usw.*

Da die gegebene Rechtecksfunktion eine gerade Funktion ist, ergibt sich nach [3.2.8,](#page-30-0) dass alle  $g_n = 0$  sind.

Somit folgt für die gegebene Rechtecksfunktion nach [\(3.4\)](#page-22-0) die Fourierreihe

$$
r(t) = \frac{1}{2} + \frac{2}{\pi} \cdot \cos(2\pi \cdot 1 \cdot f \cdot t) - \frac{2}{3\pi} \cdot \cos(2\pi \cdot 3 \cdot f \cdot t) + \frac{2}{5\pi} \cdot \cos(2\pi \cdot 5 \cdot f \cdot t) + \dots
$$

In der Abbildung [3.7](#page-34-0) sind die Kurven der ersten 5, 10 bzw. 100 Fourierkoeffizienten der gegebenen Rechtecksfunktion dargestellt. Es ist zu erkennen, dass  $\frac{h_0}{2}$  eine Konstante ist, die den Funktionsgraphen von  $r(t)$  in y-Richtung verschiebt. Darüber hinaus ist erkennbar, dass die Kurve von  $h_1$  die Grundfrequenz ist - also die selbe Frequenz wie

<span id="page-34-0"></span>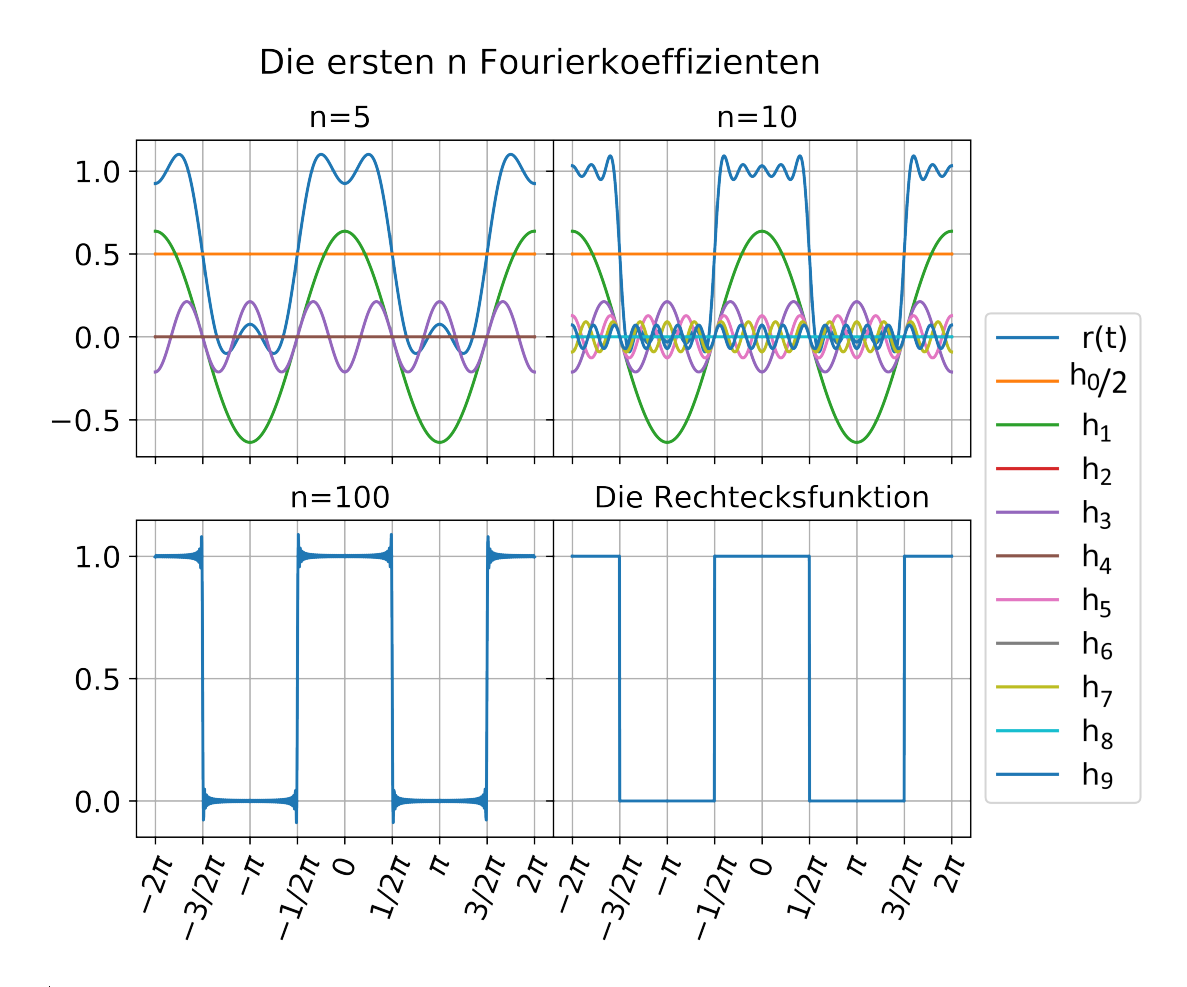

Abbildung 3.7: Die ersten 5, 10 und 100 Fourierkoeffizienten sowie die Rechtecksfunktion aus Beispiel [3.2.9](#page-32-0)

 $r(t)$  hat. Alle Kurven von  $h_n$ , mit der Ausnahme von  $\frac{h_0}{2}$ , schneiden die x - Achse bei  $-\frac{3}{2}$  $\frac{3}{2}\pi, -\frac{1}{2}$  $\frac{1}{2}\pi$ ,  $\frac{1}{2}\pi$  etc. Ebenso würde  $r(t)$  die x- Achse schneiden. Da die Funktion jedoch um  $\frac{h_0}{2}$  in y-Richtung verschoben wurde, ist das hier nicht der Fall. Die Amplituden der Funktion nehmen mit zunehmenden n ab. Außerdem ist deutlich sichtbar, dass  $r(t)$ immer ähnlicher zur eigentlichen Rechtecksfunktion wird, je mehr Fourierkoeffizienten berechnet werden.

**Proposition 3.2.10.** Die Berechnung der komplexen Fourierkoeffizienten  $K_n$  erfolgt durch die Formel:

$$
K_n = \frac{1}{2\pi} \cdot \int_{-\pi}^{\pi} r(t) \cdot e^{-i \cdot 2\pi \cdot n \cdot f \cdot t} \tag{3.21}
$$

### Beweis/Herleitung

Für die Herleitung der Formel zur Berechnung der komplexen Fourierkoeffizienten schreiben wir die komplexe Fourierreihe nochmals ohne Summenzeichen wie in [3.6](#page-23-0) auf:

$$
r(t) = \sum_{-\infty}^{\infty} K_n \cdot e^{i \cdot 2\pi \cdot n \cdot f \cdot t}
$$
  
\n
$$
r(t) = \dots + K_{-n} \cdot e^{i \cdot 2\pi \cdot (-n) \cdot f \cdot t} + \dots + K_{-2} \cdot e^{i \cdot 2\pi \cdot (-2) \cdot f \cdot t} + K_{-1} \cdot e^{i \cdot 2\pi \cdot (-1) \cdot f \cdot t}
$$
  
\n
$$
+ K_0 + K_1 \cdot e^{i \cdot 2\pi \cdot 1 \cdot f \cdot t} + K_2 \cdot e^{i \cdot 2\pi \cdot 2 \cdot f \cdot t} + \dots + K_n \cdot e^{i \cdot 2\pi \cdot n \cdot f \cdot t} + K_{n+1} \cdot e^{i \cdot 2\pi \cdot (n+1) \cdot f \cdot t} + \dots
$$

Multipliziert man die Gleichung nun mit  $e^{-i\cdot 2\pi\cdot n\cdot f\cdot t}$ , so steht der Koeffizient  $K_n$  alleine, da  $e^{-i\cdot 2\pi \cdot n \cdot f \cdot t} \cdot e^{i\cdot 2\pi \cdot n \cdot f \cdot t} = e^0 = 1$  ergibt. Das Ergebnis lautet dann:

$$
r(t) \cdot e^{-i \cdot 2\pi \cdot n \cdot f \cdot t} = \dots + K_{-n} \cdot e^{-i \cdot 2\pi \cdot (2n) \cdot f \cdot t} + \dots + K_{-2} \cdot e^{-i \cdot 2\pi \cdot (2+k) \cdot f \cdot t} + K_{-1} \cdot e^{-i \cdot 2\pi \cdot (1+k) \cdot f \cdot t} + K_0 e^{-i \cdot 2\pi \cdot n \cdot f \cdot t} + K_1 \cdot e^{i \cdot 2\pi \cdot (1-n) \cdot f \cdot t} + K_2 \cdot e^{i \cdot 2\pi \cdot (2-n) \cdot f \cdot t} + \dots + K_n
$$
  
+  $K_{n+1} \cdot e^{i \cdot 2\pi \cdot f \cdot t} + \dots$ 

Integriert man nun über eine Periodenlänge, z.B. von  $-\pi$  bis  $\pi$ , so erhält man:

$$
\int_{-\pi}^{\pi} r(t) \cdot e^{-i \cdot 2\pi \cdot n \cdot f \cdot t} dt = \dots + \int_{-\pi}^{\pi} K_{-n} \cdot e^{-i \cdot 2\pi \cdot (2n) \cdot f \cdot t} dt + \dots + \int_{-\pi}^{\pi} K_{-1} \cdot e^{-i \cdot 2\pi \cdot (1+k) \cdot f \cdot t} dt + \int_{-\pi}^{\pi} K_0 e^{-i \cdot 2\pi \cdot n \cdot f \cdot t} dt + \int_{-\pi}^{\pi} K_1 \cdot e^{i \cdot 2\pi \cdot (1-n) \cdot f \cdot t} dt + \dots + \int_{-\pi}^{\pi} K_n dt + \int_{-\pi}^{\pi} K_{n+1} \cdot e^{i \cdot 2\pi \cdot f \cdot t} dt + \dots
$$

Untersucht man die Integrale auf der rechten Seite der Gleichung genauer, so lässt sich die Gleichung rasch vereinfachen.

Zum einen ergibt sich für das Integral mit dem Koeffizienten  $K_n$ :

$$
\int_{-\pi}^{\pi} K_n dt = K_n \cdot t \Big|_{-\pi}^{\pi} = K_n \cdot [\pi - (-\pi)] = K_n \cdot 2\pi
$$
 (3.22)

Andererseits ergibt sich für alle anderen Integrale auf der Seite:

$$
\int_{-\pi}^{\pi} K_k \cdot e^{i \cdot 2\pi \cdot (k-n) \cdot f \cdot t} dt = \frac{C_k}{i \cdot 2\pi \cdot (i-n) \cdot f \cdot t} \cdot e^{i \cdot 2\pi \cdot (k-n) \cdot f \cdot t} \Bigg|_{-\pi}^{\pi}
$$
#### 3.2 Fourierreihe und Fouriertransformation

Da  $f=\frac{1}{2}$  $\frac{1}{2\pi}$  ist, erhält man:

$$
\frac{C_k}{i \cdot 2\pi \cdot (k-n) \cdot f \cdot t} \cdot e^{i \cdot 2\pi \cdot (k-n) \cdot f \cdot t} \Big|_{-\pi}^{\pi} = \frac{C_k}{i \cdot 2\pi \cdot (k-n) \cdot f \cdot t} \cdot e^{i \cdot (k-n) \cdot t} \Big|_{-\pi}^{\pi} = \frac{C_k}{i \cdot 2\pi \cdot (k-n) \cdot f \cdot t} \cdot \Big|_{-\pi}^{\pi}
$$

Da  $e^{i \cdot (k-n)\cdot \pi} = e^{-i \cdot (k-n)\cdot \pi}$   $\forall (k-n) \in \mathbb{Z}$  gilt, ergibt sich:

$$
\frac{C_k}{i \cdot 2\pi \cdot (k-n) \cdot f \cdot t} \cdot \left[ e^{i \cdot (k-n)\cdot \pi} - e^{-i \cdot (k-n)\cdot \pi} \right] = \frac{C_k}{i \cdot 2\pi \cdot (k-n) \cdot f \cdot t} \cdot 0
$$

und somit

<span id="page-36-0"></span>
$$
\int_{-\pi}^{\pi} K_i \cdot e^{i \cdot 2\pi \cdot (k-n) \cdot f \cdot t} dt = 0
$$
\n(3.23)

Aus [\(3.22\)](#page-35-0) und [\(3.23\)](#page-36-0) ergibt sich schlussendlich

$$
\int_{-\pi}^{\pi} r(t) \cdot e^{-i \cdot 2\pi \cdot n \cdot f \cdot t} dt = K_n \cdot 2\pi
$$

woraus zuletzt

$$
K_n = \frac{1}{2\pi} \cdot \int_{-\pi}^{\pi} r(t) \cdot e^{-i \cdot 2\pi \cdot n \cdot f \cdot t}
$$

folgt.

## **3.2.2 Fouriertransformation**

Bisher haben sich alle Überlegungen ausschließlich auf periodische Signale beschränkt. Dafür war die die Betrachtung der Fourierreihe ausreichend. Möchte man nun aperiodische Signale beschreiben, so ist der Übergang zur Fouriertransformation notwendig.[9](#page-36-1)

Für die Einführung der Fouriertransformation kehren wir nochmals zu dem vorhin angeführten Beispiel [3.2.9](#page-32-0) mit der Rechtecksfunktion zurück. Wir verallgemeinern die Rechtecksfunktion nun wie folgt:

- 1. Wir gehen nicht mehr von der festen Periodendauer  $2 \pi$  aus, sondern nennen sie D.
- 2. Die Zeit, in der die Rechteckfunktion den Wert 1 besitzt, nennen wir nun Pulsdauer P.
- 3. Unsere Rechteckfunktion erreicht nun nicht mehr den Wert 1, sondern ist zu den Zeitpunkten, zu denen sie von Null verschieden ist, A.

<span id="page-36-1"></span> $^{9}$ In diesem Unterkapitel gehe ich bis Definition [3.2.11](#page-40-0) vor wie in [\[17\]](#page-71-0) S.16ff.

#### 3 Mathematische Grundlagen aus dem Bereich der Analysis

Berechnet man nun die Fourierkoeffizienten der Rechtecksfunktion in der komplexen Schreibweise, so ergibt sich allgemein:

$$
K_n = \frac{1}{D} \cdot \int_{-\frac{D}{2}}^{\frac{D}{2}} r(t) \cdot e^{-i2\pi \cdot n \cdot f \cdot t} dt = \frac{1}{D} \cdot \int_{-\frac{P}{2}}^{\frac{P}{2}} A \cdot e^{-i2\pi \cdot n \cdot f \cdot t} dt =
$$
  
\n
$$
= \frac{A}{D} \cdot \frac{1}{-i \cdot 2\pi \cdot n \cdot f} \cdot e^{-i2\pi \cdot n \cdot f \cdot t} \Big|_{-\frac{P}{2}}^{\frac{P}{2}} =
$$
  
\n
$$
= \frac{A}{D} \cdot \frac{1}{-i \cdot 2\pi \cdot n \cdot f} \cdot \left( e^{-i2\pi \cdot n \cdot f \cdot \frac{P}{2}} - e^{-i2\pi \cdot n \cdot f \cdot (-\frac{P}{2})} \right) =
$$
  
\n
$$
= \frac{A}{D \cdot \pi \cdot n \cdot f} \cdot \frac{e^{i\pi \cdot n \cdot f \cdot P} - e^{-i\pi \cdot n \cdot f \cdot P}}{2i} =
$$
  
\n
$$
= \frac{A \cdot P}{D \cdot \pi \cdot n \cdot f} \cdot \frac{\sin(\pi \cdot n \cdot f \cdot P)}{\pi \cdot n \cdot f \cdot P} =
$$
  
\n
$$
= \frac{A \cdot P}{D} \cdot \frac{\sin(\pi \cdot n \cdot f \cdot P)}{\sin(\pi \cdot n \cdot f \cdot P)}
$$
  
\n
$$
= \frac{A \cdot P}{D} \cdot \sin(\pi \cdot n \cdot f \cdot P)
$$

Werden die Koeffizienten in Abhängigkeit der Frequenz f dargestellt, so erhält man ein Linienspektrum wie in Abbildung [3.8.](#page-38-0) Die Kurve, die all diese Linien umhüllt, heißt Hüllkurve. In unserem Beispiel ist die Hüllkurve

$$
\frac{A \cdot P}{D} \cdot sinc(\pi \cdot f \cdot P) \stackrel{f=\frac{1}{D}}{=} A \cdot P \cdot f \cdot sinc(\pi \cdot f \cdot P) \quad \dots \text{Hüllkurve über } K_n
$$

Vergröÿert man die Periodendauer D (P und A bleiben gleich), so wachsen die Rechtecksimpulse immer weiter auseinander. Ebenso rücken die Balken im Linienspektrum immer näher zusammen und die Amplitude der Hüllkurve wird kleiner. Normiert man nun die Darstellung, indem die Koeffizienten  $K_n$  durch die Frequenz  $f$  dividiert werden, so bleibt die Amplitude der Hüllkurve gleich (siehe Abbildung [3.8\)](#page-38-0).

$$
A \cdot P \cdot sinc(\pi \cdot f \cdot P)
$$
 ... Hüllkurve\* über  $\frac{K_n}{f}$ 

Stellt man sich nun vor, dass die Periodendauer unendlich groß wird, so bleibt innerhalb endlicher Zeit nur ein einziger Rechtecksimpuls über, und es liegt keine periodische Funktion, sondern eine aperiodische Funktion vor. Die einzelnen Balken im Linienspektrum sind nun ganz nah aneinander, sodass sie sich nicht mehr von der Hüllkurve unterscheiden. Das Linienspektrum ist somit zu einer kontinuierlichen Funktion geworden, die wir nun Spektrum unseres Rechtecksimpulses  $R(f)$  nennen (siehe Abbildung [3.8\)](#page-38-0). Man sagt auch, dass der Rechtecksimpuls die sinc - Funktion als korrespondierede Funktion hat

<span id="page-38-0"></span>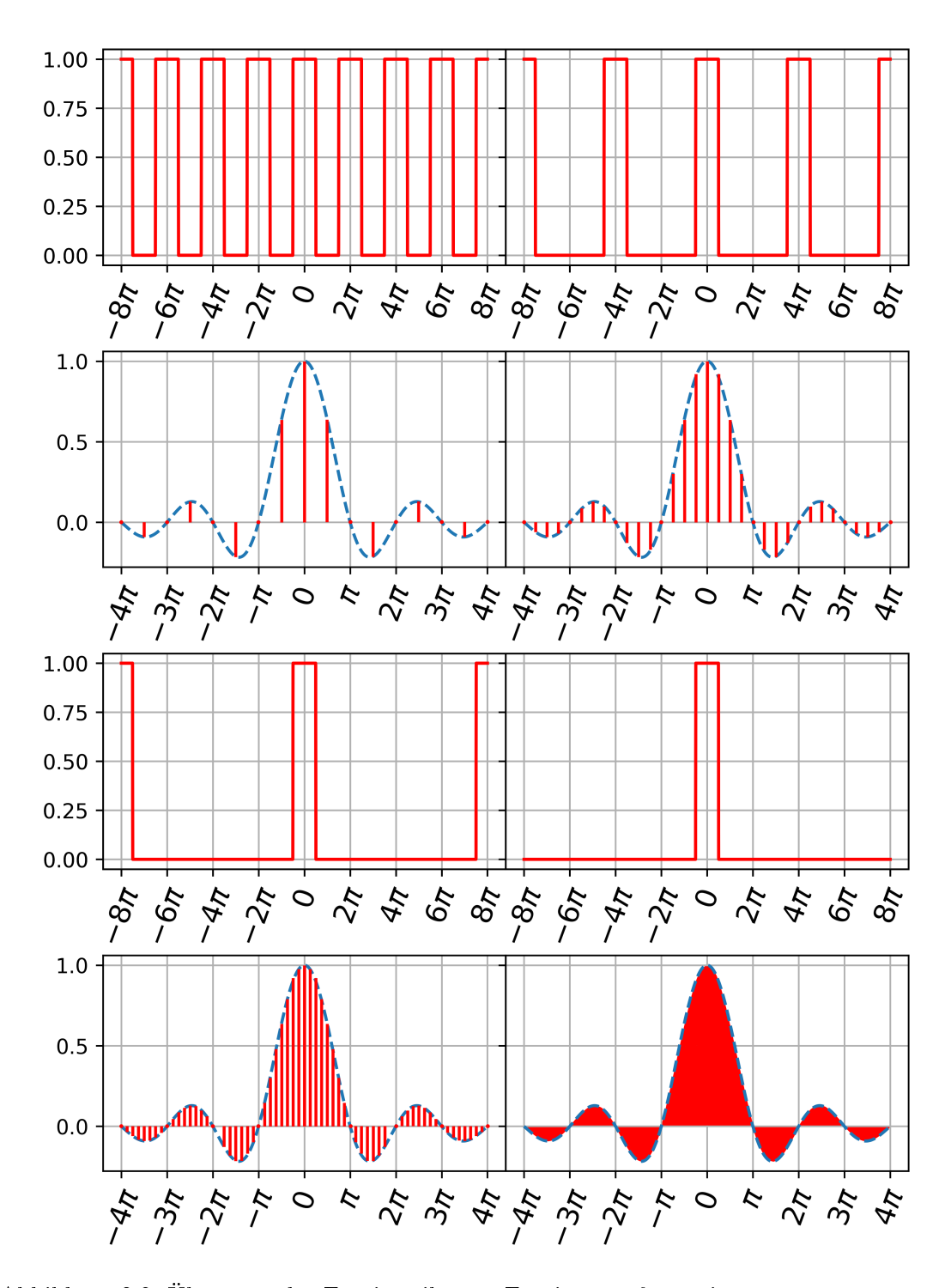

Abbildung 3.8: Übergang der Fourierreihe zur Fouriertransformation In den Grafiken sind Rechtecksfunktionen mit unterschiedlichem Pulsabstand und die korrespondierenden Frequenzspektren dargestellt. Mit wachsendem Pulsabstand wird das Linienspektrum immer dichter bis hin zu einem korrespondierenden, kontinuierlichen Frequenzspektrum eines aperiodischen Signals. In den Darstellungen wird die Höhe des Frequenzspektrums auf 1 normiert. 31

## 3 Mathematische Grundlagen aus dem Bereich der Analysis

und schreibt dafür:

$$
r(t) \circ \longrightarrow R(f)
$$

$$
r(t) = \begin{cases} A & |t| \le \frac{P}{2} \\ 0 & \text{sonst} \end{cases} \quad \longrightarrow \quad A \cdot P \cdot sinc(\pi \cdot f \cdot t)
$$

Betrachtet man das nun nicht im Speziellen für den Rechtecksimpuls, sondern allgemein für die komplexen Fourierkoeffizienten  $K_n$ , so ergibt sich:

$$
K_n = \frac{1}{D} \cdot \int_{-\frac{D}{2}}^{\frac{D}{2}} r(t) \cdot e^{-i \cdot 2\pi \cdot n \cdot f \cdot t} dt
$$

Setzt man  $D=\frac{1}{f}$  $\frac{1}{f}$  und bringt  $f$  auf die andere Seite, so erhält man

$$
\frac{K_n}{f} = \int_{-\frac{D}{2}}^{\frac{D}{2}} r(t) \cdot e^{-i \cdot 2\pi \cdot n \cdot f \cdot t} dt
$$

Setzt man für die Grenzwertbildung nun  $\Delta f = f$  und lässt nun D gegen Unendlich und  $\Delta f$  gegen Null gehen, so ergibt sich für das Spektrum  $R(f)$ 

$$
R(f) = \lim_{\substack{D \to \infty \\ \Delta f \to 0}} \frac{K_n}{\Delta f} = \lim_{\substack{D \to \infty \\ \Delta f \to 0}} \int_{-\frac{D}{2}}^{\frac{D}{2}} r(t) \cdot e^{-i \cdot 2\pi \cdot n \cdot \Delta f \cdot t} dt = \int_{-\infty}^{\infty} r(t) \cdot e^{-i \cdot 2\pi \cdot f \cdot t} dt
$$

wobei  $n \cdot \Delta f \rightarrow f$  für  $\Delta f \rightarrow 0$ 

Ebenso kann man aus dem Spektrum wieder die zeitabhängige Funktion rückgewinnen: Betrachtet man die Komplexe Fourierreihe [\(3.5\)](#page-22-0) und setzt wieder  $\Delta f = f$  und erweitert mit  $\frac{\Delta f}{\Delta f},$  so erhält man

$$
r(t) = \sum_{n = -\infty}^{\infty} K_n \cdot e^{i \cdot 2\pi \cdot n \cdot f \cdot t} = \sum_{n = -\infty}^{\infty} \frac{K_n}{\Delta f} \cdot e^{i \cdot 2\pi \cdot n \cdot \Delta f \cdot t} \cdot \Delta f
$$

Wird der Grenzwert nun mit  $\lim_{\Delta f \to 0}$  $\frac{K_n}{\Delta f} = R(f)$  gebildet, erhält man

$$
r(t) = \lim_{\Delta f \to 0} \sum_{n = -\infty}^{\infty} \frac{K_n}{\Delta f} \cdot e^{i \cdot 2\pi \cdot n \cdot \Delta f \cdot t} \cdot \Delta f =
$$

$$
= \int_{-\infty}^{\infty} R(f) \cdot e^{-i \cdot 2\pi \cdot f \cdot t} df
$$

Es ergeben sich somit folgende Definitionen für die Hin- und Rücktransformation<sup>[10](#page-39-0)</sup>:

<span id="page-39-0"></span> $10$ Bei den folgenden zwei Definitionen beziehe ich mich auf [\[4\]](#page-70-0) S.35.

#### 3.2 Fourierreihe und Fouriertransformation

<span id="page-40-0"></span>Definition 3.2.11. Hintransformation

$$
R(f) = \int_{-\infty}^{\infty} r(t) \cdot e^{-i \cdot 2\pi \cdot f \cdot t} dt
$$

Definition 3.2.12. Rücktransformation

$$
r(t) = \int_{-\infty}^{\infty} R(f) \cdot e^{-i \cdot 2\pi \cdot f \cdot t} df
$$

Für das folgende Lemma ist es notwendig den Begriff der Faltung zu definieren.<sup>[11](#page-40-1)</sup>

**Definition 3.2.13.** Seien r und s:  $\mathbb{R} \to \mathbb{C}$ . Dann heißt

$$
r(t) * s(t) = \int_{-\infty}^{\infty} [r(k) \cdot s(t - k)] \ dk
$$

Faltung oder Konvolution der Funktionen r und s.

**Lemma 3.2.14.** Für zwei fouriertransformierbare Funktionen r,s:  $\mathbb{R} \to \mathbb{C}$  mit

$$
r(t) \ \circ \longrightarrow R(f)
$$
  

$$
s(t) \ \circ \longrightarrow S(f)
$$

und  $f$  ∈  $R$  gelten folgende Rechenregeln:

1. Linearität: Für  $u, v \in \mathbb{C}$ , konstant gilt:

$$
[u \cdot r(t) + v \cdot s(t)] \quad \circ \longrightarrow \quad u \cdot R(f) + v \cdot S(f)
$$

- 2. Verschiebung:
	- a. Erster Verschiebungssatz:  $r(t+x) \rightarrow R(f) \cdot e^{i \cdot 2\pi \cdot x \cdot f}$  mit  $x \in \mathbb{R}$
	- b. Zweiter Verschiebungssatz:  $r(t) \cdot e^{-i \cdot 2\pi \cdot x \cdot t} \quad \in \mathbb{R}$   $R(f+x)$  mit  $x \in \mathbb{R}$
- 3. Streckung/Skalierung: für  $u \in \mathbb{R}, u > 0$  gilt:

$$
r(u \cdot t) \quad \circ \longrightarrow \quad \frac{1}{u} \cdot R\left(\frac{f}{u}\right)
$$

4. Ableitung im Zeitbereich: Sei r stetig differenzierbar und r' fouriertransformierbar, dann gilt

r 0 (t) ❝ s R(f) · i · 2π · f

<span id="page-40-1"></span> $\frac{11}{11}$ In der folgenden Definition und im anschließenden Lemma inkl. Beweis beziehe ich mich überwiegend auf [\[12\]](#page-70-1) S.720ff. und [\[3\]](#page-70-2) S.311ff. Bei Eigenschaft 5 gehe ich wie in [\[19\]](#page-71-1) S.81f. vor.

## 3 Mathematische Grundlagen aus dem Bereich der Analysis

5. Faltungsprodukt: Die Faltung zweier Funktionen entspricht dem Produkt der Fouriertransformierten d.h.

$$
r(t) * s(t) \quad \circ \longrightarrow R(f) \cdot S(f)
$$

Beweis:

1. Linearität: Die Linearität der Fouriertransformation folgt aus der Linearität des Integrals

$$
\int_{y}^{z} [a(t) + b(t)] dt = \int_{y}^{z} a(t) dt + \int_{y}^{z} b(t) dt
$$

$$
\int_{y}^{z} k \cdot a(t) dt = k \cdot \int_{y}^{z} a(t) dt
$$

mit a,b integrierbar in [y, z],  $k \in R$ 

2. Verschiebung:

Erster Verschiebungssatz: Setzt man  $a = t + x$  bzw.  $t = a - x$  und  $dt = da$ , so ergibt sich, wenn man im letzten Schritt a durch t ersetzt:

$$
r(t+x) \quad \circ \longrightarrow \quad \int_{-\infty}^{\infty} \left[ r(t+x) \cdot e^{-i \cdot 2\pi \cdot f \cdot t} \right] dt = \int_{-\infty}^{\infty} \left[ r(a) \cdot e^{-i \cdot 2\pi \cdot f \cdot (a-x)} \right] da
$$

$$
= e^{i \cdot 2\pi \cdot f \cdot x} \cdot \int_{-\infty}^{\infty} \left[ r(a) \cdot e^{-i \cdot 2\pi \cdot f \cdot a} \right] da
$$

$$
= e^{i \cdot 2\pi \cdot f \cdot x} \cdot R(f)
$$

An dieser Stelle sei angemerkt, dass ebenso  $r(t-x)$   $\circ$   $\rightarrow$   $R(f) \cdot e^{-i \cdot 2\pi \cdot x \cdot f}$  mit  $x \in \mathbb{R}$  gilt. Der Beweis erfolgt analog.

Zweiter Verschiebungssatz: Über Substitution im letzten Schritt folgt auch hier:

$$
r(t) \cdot e^{-i \cdot 2\pi \cdot x \cdot t}
$$
\n
$$
\int_{-\infty}^{\infty} \left[ r(t) \cdot e^{-i \cdot 2\pi \cdot f \cdot t} \right] dt
$$
\n
$$
= \int_{-\infty}^{\infty} \left[ r(t) \cdot e^{-i \cdot 2\pi \cdot f \cdot t} \cdot e^{-i \cdot 2\pi \cdot x \cdot t} \right] dt
$$
\n
$$
= \int_{-\infty}^{\infty} \left[ r(t) \cdot e^{-i \cdot 2\pi \cdot (f + x) \cdot t} \right] dt
$$
\n
$$
= R(f + x)
$$

3. Skalierung: Substituiert man  $a = u \cdot t$  bzw.  $t = \frac{a}{u}$  $\frac{a}{u}$  und  $da = u \cdot dt$  bzw.  $dt = \frac{da}{u}$  $\frac{da}{u}$ , so erfolgt nach weiterer Substitution im letzten Schritt

$$
r(u \cdot t) \quad \circ \longrightarrow \quad \int_{-\infty}^{\infty} \left[ r(u \cdot t) \cdot e^{-i \cdot 2\pi \cdot f \cdot t} \right] \, dt = \int_{-\infty}^{\infty} \left[ r(a) \cdot e^{-i \cdot 2\pi \cdot f \cdot \frac{a}{u}} \right] \, \frac{da}{u}
$$
\n
$$
= \frac{1}{u} \cdot \int_{-\infty}^{\infty} \left[ r(a) \cdot e^{-i \cdot 2\pi \cdot f \cdot \frac{a}{u}} \right] \, da
$$
\n
$$
= \frac{1}{u} \cdot \int_{-\infty}^{\infty} \left[ r\left(\frac{a}{u}\right) \cdot e^{-i \cdot 2\pi \cdot f \cdot a} \right] \, da
$$
\n
$$
= \frac{1}{u} \cdot R\left(\frac{f}{u}\right)
$$

4. Ableitung im Zeitbereich: Über partielle Integration<sup>[12](#page-42-0)</sup> mit  $v'(x) = r'(t)$  und  $u(x) =$  $e^{-i \cdot 2\pi \cdot f \cdot t}$  und  $r(\pm \infty) = 0$  folgt

$$
r'(t)
$$
\n
$$
\int_{-\infty}^{\infty} \left[ r'(t) \cdot e^{-i \cdot 2\pi \cdot f \cdot t} \right]
$$
\n
$$
= r(t) \cdot e^{-i \cdot 2\pi \cdot f \cdot t} \Big|_{-\infty}^{\infty} - \int_{-\infty}^{\infty} \left[ (-i \cdot 2\pi \cdot f) \cdot e^{-i \cdot 2\pi \cdot f \cdot t} \cdot r(t) \right] dt
$$
\n
$$
= \underbrace{r(t) \cdot e^{-i \cdot 2\pi \cdot f \cdot t}}_{=0} + i \cdot 2\pi \cdot f \cdot \underbrace{\int_{-\infty}^{\infty} \left[ e^{-i \cdot 2\pi \cdot f \cdot t} \cdot r(t) \right] dt}_{R(f)}
$$
\n
$$
= R(f) \cdot i \cdot 2\pi \cdot f
$$

<span id="page-42-0"></span><sup>&</sup>lt;sup>12</sup> Partielle Integration:  $\int (u(x) \cdot v'(x)) dx = u(x) \cdot v(x) - \int (u'(x) \cdot v(x)) dx$ 

5.

$$
r(t) * s(t)
$$
\n
$$
\int_{-\infty}^{\infty} \left[ \int_{-\infty}^{\infty} r(k) \cdot s(t - k) dk \right] \cdot e^{-i \cdot 2\pi \cdot f \cdot t} dt
$$
\n
$$
= \int_{-\infty}^{\infty} r(k) \left[ \int_{-\infty}^{\infty} s(t - k) \cdot e^{-i \cdot 2\pi \cdot f \cdot t} dt \right] dk
$$
\n
$$
= \int_{-\infty}^{\infty} r(k) \cdot S(t - k) dk \overset{\text{Eigenschaft 2}}{=}
$$
\n
$$
= \int_{-\infty}^{\infty} r(k) \cdot e^{-i \cdot 2\pi \cdot f \cdot t} \cdot S(t) dk
$$
\n
$$
= S(t) \cdot R(t)
$$

In der Nachrichtentechnik gibt es gewisse elementare Funktionen, die immer wieder auftreten.[13](#page-43-0) Dazu zählen beispielsweise die Sinus- und Cosinusfunktion, die Rechtecksfunktion oder die Gaußfunktion. Techniker und Technikerinnen arbeiten mit sogenannten Korrespondenztabellen, welche die Korrespondenzpaare von diesen elementaren Funktionen und ihren Fouriertransformierten sowie die Eigenschaften der Fouriertransformation beinhalten. In Tabelle [3.1](#page-44-0) sind einige wenige ausgewählte Korrespondenzpaare dargestellt. Es gibt aber auch Korrespondenztabellen mit mehreren Dutzend Einträgen. Bei der Arbeit mit Korrespondenztabellen ist es wichtig, die Diracsche Deltafunktion zu kennen.

**Definition 3.2.15.** Die Diracsche Deltafunktion  $\delta$ , die eine Distribution ist, ist definiert als:

$$
\delta(t) = \begin{cases}\n\infty & \text{für } t = 0 \\
0 & \text{für } t \neq 0\n\end{cases} \qquad mit \qquad \int_{-\infty}^{\infty} \delta(t) dt = 1.
$$

## **3.2.3 Anwendungen und Hintergründe in der Nachrichtentechnik**

Aber wozu benötigt man eigentlich die Berechnung von Fourierkoeffizienten, die Fourierreihe bzw. die Fouriertransformation überhaupt? Dies soll anhand eines allgemeinen Beispiels illustriert werden.

Die Ausgangssituation ist wie folgt: Es soll ein Eingangssignal  $(s_{ein}(t))$  über ein beliebiges System, z.B. einen Kanal, übertragen werden (siehe Abbildung [3.9\)](#page-44-1). Um das Ausgangssignal  $(s_{ans}(t))$  zu ermitteln, muss das Eingangssignal mit der Übertragungsfunktion  $h(t)$ 

<span id="page-43-0"></span> $\frac{13}{13}$ Im Abschnitt über Korresspondenztabellen beziehe ich mich auf jene in [\[18\]](#page-71-2) S.325ff. angeführten Schreibweisen.

<span id="page-44-0"></span>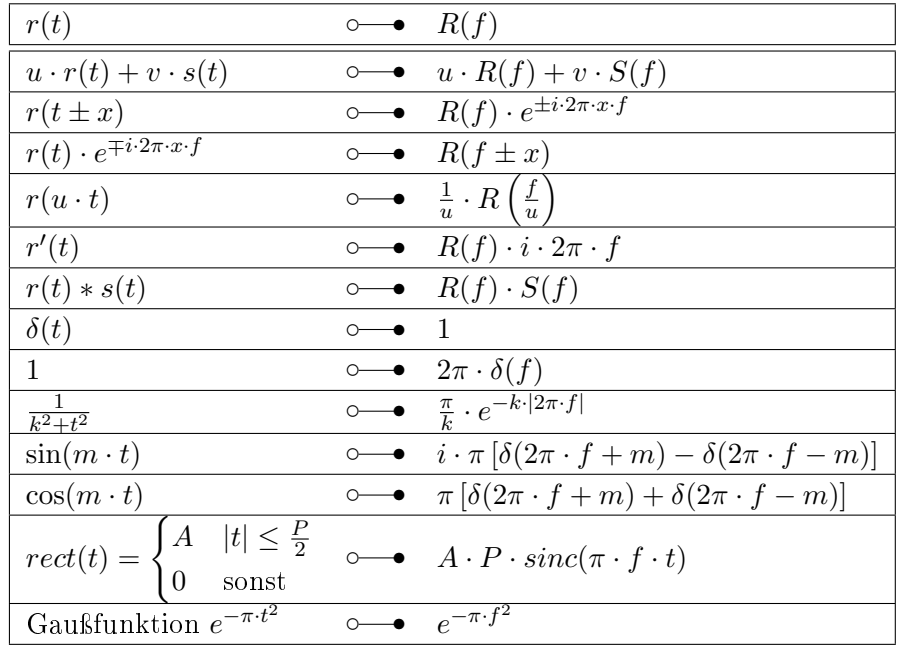

<span id="page-44-1"></span>Tabelle 3.1: Korrespondeztabelle für einige Fourierpaare

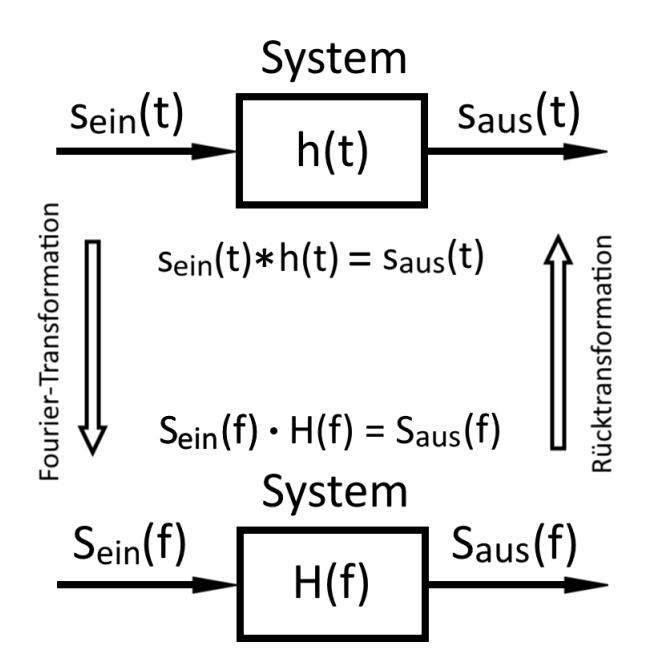

Abbildung 3.9: Darstellung der Ausgangssituation der Übertragung und Lösungsweg über die Fouriertransformation und Rücktransformation

#### 3 Mathematische Grundlagen aus dem Bereich der Analysis

gefaltet werden, d.h.  $s_{ein}(t) * h(t) = s_{aus}(t)$ . Oft ist diese Faltung jedoch schwierig zu berechnen, weshalb man auf das Faltungsprodukt

$$
s_{ein}(t) * h(t) \ \ \text{---} \ \ S_{ein}(f) \cdot H(f)
$$

zurückgreift. Mithilfe der zuvor beschriebenen Korrespondenztabellen ist die Fouriertransformation und Rücktransformation deutlich weniger Aufwand als die Faltung selbst. Man sagt, dass man die Multiplikation im Frequenz- bzw. Bildbereich durchführt, anstelle der Faltung im Zeitbereich (siehe Abbildung [3.9\)](#page-44-1).

Das Arbeiten mit fouriertransformierten Funktionen ist um vieles leichter, daher ist in der Nachrichtentechnik das Frequenzspektrum einer Funktion relevanter als die eigentliche zeitabhängige Funktion. Meist betrachtet man Signale überhaupt ausschließlich im Frequenzbereich. Somit stellt die Fouriertransformation eines der elementarsten Werkzeuge in der Nachrichtentechnik dar, da sie für das Verständnis von Frequenzspektren von groÿer Bedeutung ist.

Grundsätzlich wird unter Codierung die Zuordnung von Zeichen eines 'Alphabets' zu Zeichen eines anderen 'Alphabets' verstanden. Das 'Alphabet' entspricht einer endlichen Menge  $\mathscr{M} = \{s_1, s_2, s_3, ..., s_n\}$  von Zeichen, Buchstaben, Zahlen oder Symbolen, die mit  $s_1, s_2, s_3, ..., s_n$  bezeichnet werden. In der Nachrichtentechnik finden verschiedene Codierungsalgorithmen ihre Anwendung. Wie in [\(2.3\)](#page-13-0) erwähnt, wird zwischen der Kanalcodierung und der Quellencodierung unterschieden. Die Quellencodierung hat zum Ziel den Code möglichst kompakt und effizient zu übertragen und Redundanzen zu eliminieren. In der Kanalcodierung werden wiederum zusätzliche Prüfzeichen hinzugefügt, damit eventuelle Übertragungsfehler erkannt und beseitigt werden können. In sehr stark gestörten Kanälen werden oft Faltungscodes verwendet, die ebenso der Fehlererkennung und -korrektur dienen.[1](#page-46-0)

## **4.1 Quellencodierung**

Jeder kennt die Situation vermutlich von Familienfeiern: Oma erzählt zum fünfzigsten Mal dieselbe Geschichte. Die Geschichte (Nachricht) liefert für uns keine neuen Informationen - sie ist redundant. Werden in der Nachrichtentechnik Informationen nicht notwendigerweise öfter übertragen, so benötigt das wertvollen Speicherplatz bzw. wertvolle Übertragungszeit - diese könnten anderwertig besser genutzt werden. Die Quellencodierung hat es sich zur Aufgaben gemacht, diese Redundanzen durch geeignete Algorithmen auf das Notwendigste zu reduzieren um die Übertragung möglichst effizient zu gestalten bzw. irrelevante Informationen gar nicht zu übertragen. Die Quellencodierung ist insbesondere dadurch gekennzeichnet, dass Informationen verlustfrei codiert werden, und die Originalinformationen vollständig bei der Decodierung zurückgewonnen werden können. Eines der bekanntesten Codierverfahren ist der in Kapitel [2](#page-10-0) vorgestellte Morsecode. Er gehört zu der Gruppe der Codes mit unterschiedlicher Codewortlänge, da häug verwendete Buchstaben kürzere Codewörter haben als selten verwendete.

Ich möchte nun die Quellencodierung anhand eines Beispiels verdeutlichen. Zuvor müssen jedoch noch einige Begriffe der Wahrscheinlichkeitsrechnung definiert werden.<sup>[2](#page-46-1)</sup>

Definition 4.1.1. Die Menge aller möglichen Versuchsausgänge (Ereignisse) eines Zufallsprozesses wird als Grundraum (Grundmenge) bezeichnet und mit  $\Omega$  bezeichnet.

<span id="page-46-0"></span> $^{1}$ Im Codierungskapitel beziehe ich mich überwiegend auf [\[6\]](#page-70-3) S.53ff. und S.313ff., [\[10\]](#page-70-4) S.295ff. sowie auf  $[23]$  S.461ff.

<span id="page-46-1"></span><sup>&</sup>lt;sup>2</sup>Bei den folgenden Definitionen beziehe ich mich überwiegend auf [\[14\]](#page-71-4) S.10 und S.79 sowie [\[20\]](#page-71-5) S.92f. und S.101.

| Zahl am Kärtchen    |  |  |  |  |
|---------------------|--|--|--|--|
| absolute Häufigkeit |  |  |  |  |
| Wahrscheinlichkeit  |  |  |  |  |

<span id="page-47-1"></span>Tabelle 4.1: Übersicht der möglichen Zahlen am Kärtchen mit entsprechender absoluter Häugkeit und Wahrscheinlichkeit

Definition 4.1.2. Ist  $\Omega$  ein Grundraum, so heißt die Funktion

 $Z: \Omega \to \mathbb{R}$ 

Zufallsvariable auf den Grundraum Ω.

Eine Zufallsvariable heiÿt diskret, wenn die Wertemenge endlich oder abzählbar unendlich  $\,ist.$ 

<span id="page-47-3"></span>**Definition 4.1.3.** Für eine diskrete Zufallsvariable  $Z : \Omega \to \mathbb{R}$  heißt

$$
E(Z) = \sum_{\omega \in \Omega} z_{\omega} \cdot p(z_{\omega})
$$

Erwartungswert der Zufallsvariablen Z. Er wird in der Nachrichtentechnik auch als kleinstmögliche mittlere Codewortlänge bezeichnet.

Definition 4.1.4. <sup>[3](#page-47-0)</sup> Die Entropie einer diskreten Zufallsvariablen Z mit der Grundmenge  $\Omega = \{z_1, z_2, ..., z_N\}$  mit den Wahrscheinlichkeiten  $p(z_1), p(z_2), ..., p(z_N)$  ist definiert als

$$
H(Z) = -\sum_{n=1}^{N} p(z_n) \cdot ld(p(z_n)) \qquad bzw. \qquad H(z) = \sum_{n=1}^{N} p(z_n) \cdot ld\left(\frac{1}{p(z_n)}\right)
$$

wobei ld der Logarithmus Dualis, also  $log_2$ , ist.

<span id="page-47-2"></span>Beispiel 4.1.5. In einer Kiste benden sich 16 nummerierte Kärtchen. Von diesen 16 Kärtchen sind 4 mit der Zahl 1 beschriftet, je zwei mit den Zahlen 2,3,4,5 bzw. 6 und je ein Kärtchen mit der Zahl 7 bzw. 8. Eine Person zieht ein Kärtchen, eine zweite Person muss die Zahl am Kärtchen erraten und darf dabei ausschlieÿlich Ja/Nein-Fragen stellen. Welche Anzahl an Ja/Nein-Fragen kann man erwarten, um ausschließlich anhand der Fragen die korrekte Zahl am Kärtchen zuordnen zu können?

Die Zufallsvariable Y beschreibt die Zahl auf dem gezogenen Kärtchen. Die Grundmenge von Y ist  $\Omega_Y = \{1, 2, 3, 4, 5, 6, 7, 8\}$  und umfasst alle möglichen Versuchsausgänge des Experiments. Die entsprechenden Wahrscheinlichkeiten, die der Grundmenge zugeordnet werden können, sind  $p(Y) = \begin{bmatrix} \frac{1}{4} \end{bmatrix}$  $\frac{1}{4}, \frac{1}{8}$  $\frac{1}{8}, \frac{1}{8}$  $\frac{1}{8}, \frac{1}{8}$  $\frac{1}{8}$ ,  $\frac{1}{8}$  $\frac{1}{8}, \frac{1}{8}$  $\frac{1}{8}$ ,  $\frac{1}{16}$ ,  $\frac{1}{16}$  (siehe Tabelle [4.1\)](#page-47-1). Die Zufallsvariable Q beschreibt die Anzahl an Ja/Nein- Fragen, die zum Erraten der richtigen Zahl

<span id="page-47-0"></span> $3$ Im Weiteren beziehe ich mich wieder überwiegend auf [\[10\]](#page-70-4) S.294ff. und [\[23\]](#page-71-3) S.462ff.

#### 4.1 Quellencodierung

<span id="page-48-0"></span>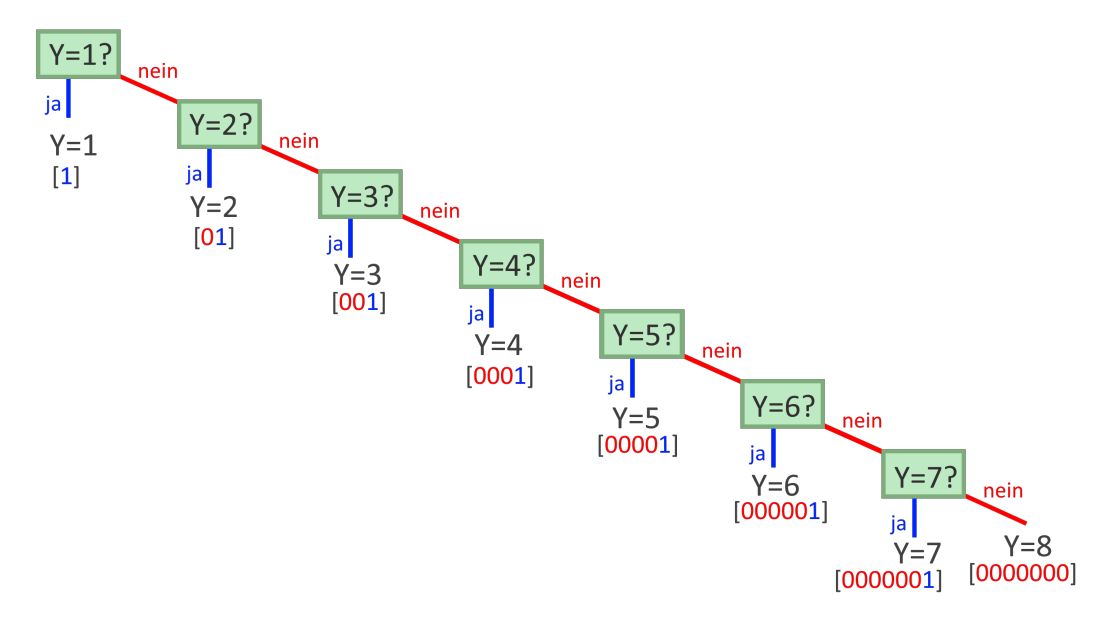

Abbildung 4.1: Entscheidungsbaum Beispiel [4.1.5,](#page-47-2) Variante A

gestellt werden müssen $(\Omega_Q = \{1, 2, 3, 4, 5, 6, 7, 8\}).$  Wir wollen nun zwei mögliche Fragestrategien betrachten.

Variante A: Der Fragesteller/Die Fragestellerin fragt jede Zahl, beginnend mit jener, die am häufigsten vorkommt, einzeln ab, bis die Frage mit Ja beantwortet wird.

Also: Ist die Zahl am Kärtchen 1? Nein→ Ist die Zahl am Kärtchen 2?, etc. Durch die Kombinationen aus den Antworten Ja (1) bzw. Nein (0) der einzelnen Fragen können wir jede Zahl am Kärtchen eindeutig bestimmen und haben somit einen eindeutigen Code erhalten (siehe Abbildung [4.1\)](#page-48-0).

Der Erwartungswert der Zufallsvariablen Q kann bei Variante A über

$$
E(Q) = \sum_{n=1}^{8} q_n \cdot p(q_n) =
$$
  
=  $1 \cdot \frac{1}{4} + 2 \cdot \frac{1}{8} + 3 \cdot \frac{1}{8} + 4 \cdot \frac{1}{8} + 5 \cdot \frac{1}{8} + 6 \cdot \frac{1}{8} + 7 \cdot \frac{1}{16} + 7 \cdot \frac{1}{16} = 3,625$ 

berechnet werden. Das heiÿt bei Variante A kann man erwarten, dass 3,625 Fragen gestellt werden müssen um die richtige Zahl am Kärtchen zu erraten.

Variante B: Der Fragesteller/ Die Fragestellerin stellt die Fragen so, dass die Antwort Ja und die Antwort Nein immer gleich wahrscheinlich sind.

Also: Ist die Zahl am Kärtchen kleiner gleich 3? Nein → Ist die Zahl am Kärtchen kleiner gleich 5? etc. (siehe Abbildun[g4.2\)](#page-49-0). Der Erwartungswert der Zufallsvariablen Q kann bei

<span id="page-49-0"></span>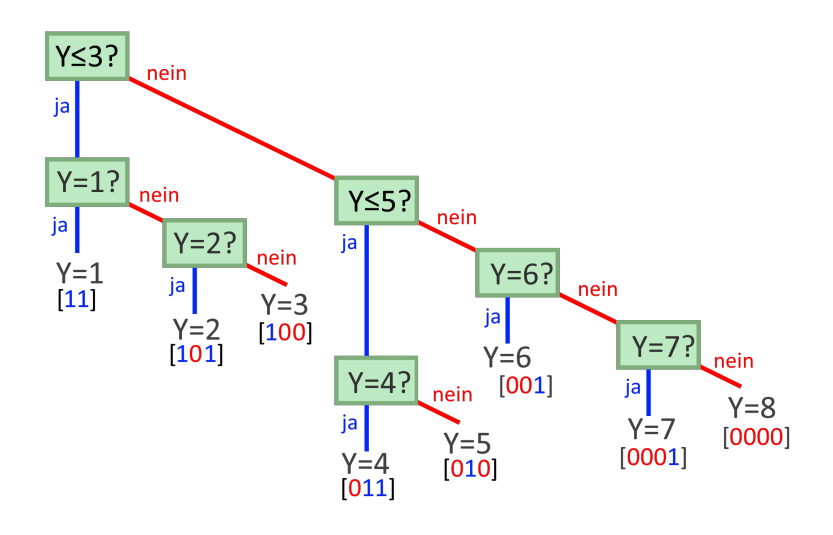

Abbildung 4.2: Entscheidungsbaum Beispiel [4.1.5,](#page-47-2) Variante B

Variante B über

$$
E(Q) = \sum_{n=1}^{8} q_n \cdot p(q_n) =
$$
  
=  $2 \cdot \frac{1}{4} + 3 \cdot \frac{1}{8} + 3 \cdot \frac{1}{8} + 3 \cdot \frac{1}{8} + 3 \cdot \frac{1}{8} + 3 \cdot \frac{1}{8} + 3 \cdot \frac{1}{8} + 4 \cdot \frac{1}{16} + 4 \cdot \frac{1}{16} = 2,875$ 

berechnet werden. Das heiÿt bei Variante B kann man erwarten, dass 2,875 Fragen gestellt werden müssen um die richtige Zahl am Kärtchen zu erraten. In der Nachrichtentechnik sagt man, dass 2,875 bit/Symbol für die Übertragung notwendig sind.

Folglich kommt man bei Variante B mit weniger Fragen zur korrekten Zahl am Kärtchen. Somit ist der Code von Variante B effizienter, da er bei einer großen Menge an zu codierenden Zeichen im Durchschnitt weniger Symbole benötigt.

Den effizientesten Code erhält man, wenn der Erwartungswert genau denselben Wert wie die Entropie hat. Die Entropie ist hierbei als Kennzahl für den mittleren Informationsgehalt anzusehen und gibt das theoretische Minimum an Fragen an, die zum Erraten der Zahl am Kärtchen notwendig sind. Die Entropie exakt zu erreichen ist jedoch nur möglich, wenn die Wahrscheinlichkeiten Potenzen von 2 sind. Andernfalls versucht man, sich möglichst dem Wert der Entropie anzunähern. Weiters kann der Erwartungswert (die minimale Codewortlänge) niemals gröÿer als die Entropie sein. Die Entropie in unserem Beispiel ist

$$
H(Q) = Id\left(\frac{1}{\frac{1}{4}}\right) \cdot \frac{1}{4} + Id\left(\frac{1}{\frac{1}{8}}\right) \cdot \frac{1}{8} + Id\left(\frac{1}{\frac{1}{8}}\right) \cdot \frac{1}{8} + Id\left(\frac{1}{\frac{1}{8}}\right) \cdot \frac{1}{8} + Id\left(\frac{1}{\frac{1}{8}}\right) \cdot \frac{1}{8} + Id\left(\frac{1}{\frac{1}{8}}\right) \cdot \frac{1}{8} + Id\left(\frac{1}{\frac{1}{16}}\right) \cdot \frac{1}{16} + Id\left(\frac{1}{\frac{1}{16}}\right) \cdot \frac{1}{16} = 2,875
$$

42

somit ergibt Variante B die effizienteste Strategie die möglich ist. Um zu berechnen wie effizient ein Codierungsverfahren ist, kann die Codeeffizienz  $\varepsilon_{Code}$  berechnet werden.

Definition 4.1.6. Die Codeeffizienz ist definiert als

$$
\varepsilon_{Code} = \frac{H(Z)}{H_{max}}, \qquad [\varepsilon_{Code}] = \%
$$

wobei  $H(Z)$  die Entropie der Zufallsvariablen ist und für  $H_{max}$  die maximal mögliche Entropie ist. In der Praxis wird für  $H_{max}$  der Erwartungswert  $E(Z)$  verwendet und oft als mittlere Codewortlänge bezeichnet.

Die Codeeffizienz für das Beispiel [4.1.5](#page-47-2) ist für die beiden Strategien:

$$
\varepsilon_{StrategieA} = \frac{2,875}{3,625} \cdot 100 = 79,3\%
$$

$$
\varepsilon_{StrategieB} = \frac{2,875}{2,875} \cdot 100 = 100\%
$$

Somit ist Strategie A nur zu 79,3 % effizient. Strategie B ist wie bereits erwähnt eine der effizientest-möglichen Strategien (100%).

Bei der Entschlüsselung (Decodierung) von Codes mit unterschiedlicher Länge ist es wichtig, dass die Decodierung eindeutig und durchgängig durchführbar ist. Das Problem der Eindeutigkeit wird durch Beispiel [4.1.7](#page-50-0) verdeutlicht.

<span id="page-50-0"></span>**Beispiel 4.1.7.** Betrachtet man die Symbole W,X,Y,Z mit den Codes W=[1], X=[01],  $Y=[11]$  und  $Z=[10]$  und empfängt das Codewort [1101], so ist nicht eindeutig feststellbar, ob der übertragene Code WWX, YX oder WZW ist.

Der übertragene Code ist nicht eindeutig. Ein Paradebeispiel für einen uneindeutigen Code ist der Morsecode. Reiht man Buchstaben ohne deutliche Pause aneinander, so ist nicht klar zu erkennen, an welcher Stelle ein neuer Buchstabe, geschweige denn ein neues Wort beginnt. Deshalb benötigt der Morsecode ein drittes Zeichen neben Null und Eins: die Pause. Codes, deren Symbole ohne Pause aneinandergereiht werden können, nennt man durchgängig bzw. fortlaufend decodierbar. Die Voraussetzung für einen fortlaufend decodierbaren Code ist, wie Beispiel [4.1.7](#page-50-0) zeigt, dass er präxfrei ist. Das bedeutet, dass kein Codewort am Beginn eines anderen Codewortes enthalten ist. Ein Beispiel hierfür sind Telefonnummern. Im Telefonsystem ist jede Nummer eindeutig zu einem Anschluss zuordenbar. Die Voraussetzung der Präfixfreiheit kann beispielsweise durch die Einführung eines Endzeichens erfüllt werden (siehe [4.1.5,](#page-47-2) Variante A). Jedes Codewort endet mit der Zahl 1, außer jenes für das Symbol 8. Dieses besteht jedoch bereits aus der maximalen Codewortlänge von sieben Zeichen und benötigt daher kein eigenes Endzeichen. Der Huffman-Code, der im nächsten Unterkapitel vorgestellt wird, ist der effizienteste, präxfreie Code.

Zuvor sei aber noch auf eine interessante Eigenschaft der Entropie hingewiesen.<sup>[4](#page-50-1)</sup> Um diese zu beweisen, ist jedoch die Einführung eines Hilfssatzes notwendig.

<span id="page-50-1"></span><sup>&</sup>lt;sup>4</sup>In den folgenden zwei Sätzen inkl. Beweis beziehe ich mich auf [\[2\]](#page-70-5) S.41ff. bzw. [\[1\]](#page-70-6) S.197ff.

<span id="page-51-0"></span>Hilfssatz 4.1.8. Für  $k \in \mathbb{R}$ ,  $k > 0$  und  $y \in \mathbb{N}$  gilt:

$$
\log_y(k) \le (k-1) \cdot \log_y(e),
$$

wobei

$$
\log_y(k) = (k-1) \cdot \log_y(e),
$$

nur für  $k = 1$  gilt.

Beweis:

Durch den Basiswechsel bei Logarithmen

$$
\log_y(k) = \frac{\log_z(k)}{\log_z(y)}
$$

kann die Ungleichung nach der Division durch log $_y(e)$  umgeschrieben werden in

$$
\frac{\log_y(k)}{\log_y(e)} \le (k-1)
$$
  

$$
\log_e(k) \le (k-1)
$$
 bzw.  

$$
\ln(k) \le (k-1)
$$

Für  $k = 1$  ergibt sich

$$
\ln(1) \le (1 - 1)
$$
  

$$
0 \le 0,
$$

womit

$$
\log_y(k) = (k-1) \cdot \log_y(e)
$$

für  $k = 1$  bewiesen wäre.

Für  $k \neq 1$  betrachten wir die Steigung von ln(k) und (k − 1). Die Steigung von (k − 1) ist für alle  $k$  immer 1. Für  $\ln(k)$  ergibt sich

$$
\frac{d \ln(k)}{dk} = \frac{1}{k} = \begin{cases} \frac{1}{k} < 1, \text{ wenn } k > 1\\ \frac{1}{k} > 1, \text{ wenn } k < 1 \end{cases}
$$

Daraus wiederum ergibt sich, dass

$$
\ln(k) < (k-1) \quad \text{bzw.}
$$
\n
$$
\log_y(k) < (k-1) \cdot \log_y(e).
$$

Mit diesem Hilfssatz kann nun eine Beschränkung der Entropie vorgenommen werden, die im folgenden Satz festgehalten wird.

#### 4.1 Quellencodierung

**Satz 4.1.9.** Ist Z eine Zufallsvariable mit der Grundmenge  $\Omega = \{z_1, z_2, ..., z_N\}$  und den Wahrscheinlichkeiten  $p(z_1), p(z_2), ..., p(z_N)$  mit  $\sum_{n=1}^{N} p_n = 1$ , so gilt für die Entropie  $H(Z)$ 

$$
0 \le H(Z) = -\sum_{n=1}^{N} p(z_n) \cdot ld(p(z_n)) \le ld(N).
$$

Beweis:

Linke Seite der Ungleichung: Nimmt man einen beliebigen Summanden von  $H(Z)$ , so ergibt sich

$$
-p(z_n) \cdot ld(p(z_n)) = p(z_n) \cdot ld\left(\frac{1}{p(z_n)}\right) = \begin{cases} p(z_n) \cdot ld\left(\frac{1}{p(z_n)}\right) > 0, \text{ wenn } 0 < p(z_n) < 1\\ p(z_n) \cdot ld\left(\frac{1}{p(z_n)}\right) = 0, \text{ wenn } p(z_n) = 1, p(z_n) = 0 \end{cases}
$$

Da somit alle Summanden  $\geq 0$  sind, muss die Summe auch  $\geq 0$  sein, womit die linke Seite der Ungleichung bewiesen ist.

Rechte Seite der Ungleichung: Wir zeigen, dass  $H(Z) - ld(N) \leq 0$  ist.

$$
H(Z) - ld(N) = -\sum_{n=1}^{N} p(z_n) \cdot ld(p(z_n)) - ld(N)
$$
  
= 
$$
-\sum_{n=1}^{N} p(z_n) \cdot ld(p(z_n)) - \sum_{n=1}^{N} p(z_n) \cdot ld(N)
$$
  
= 
$$
-\sum_{n=1}^{N} p(z_n) \cdot [ld(p(z_n)) + ld(N)]
$$
  
= 
$$
-\sum_{n=1}^{N} p(z_n) \cdot [ld(p(z_n) \cdot N)]
$$
  
= 
$$
\sum_{n=1}^{N} p(z_n) \cdot ld\left(\frac{1}{p(z_n) \cdot N}\right)
$$

Durch Hilfssatz [4.1.8](#page-51-0) ergibt sich für  $k = \frac{1}{n(x+1)}$  $p(z_n)$ · $N$ 

$$
H(Z) - ld(N) \le \sum_{n=1}^{N} p(z_n) \cdot \left(\frac{1}{N \cdot p(z_n)} - 1\right) \cdot ld(e)
$$
  

$$
\le \left(\sum_{n=1}^{N} \frac{1}{N} - \sum_{n=1}^{N} p(z_n)\right) \cdot ld(e)
$$
  

$$
\le (1 - 1) \cdot lg(e)
$$
  

$$
\le 0
$$

Also ist  $H(Z) - ld(N) \leq 0$  und somit auch  $H(Z) \leq lg(N)$ , womit die rechte Seite der Ungleichung ebenfalls bewiesen ist.

## **4.1.1 Der Huffman - Code**

<span id="page-53-4"></span>Definition 4.1.10. Ein verlustloser Quellencodierer wird als optimal bezeichnet, wenn seine mittlere Codewortlänge der kleinstmöglichen Codewortlänge entspricht.[5](#page-53-0)

Der Huffman-Code ist ein optimaler, präfixfreier Code mit variabler Codewortlänge.<sup>[6](#page-53-1)</sup> Das heißt, dass die Symbole mit möglichst kurzen, aber eindeutigen Codewörtern besetzt werden. Er hat ein breit gefächertes Anwendungsspektrum und kommt z.B. bei der Codierung von Bilddatein (z.B. JPEG, MPEG) und Audiodatein (MP3) zur Anwendung. Die Huffman-Codierung erfolgt nach folgendem Algorithmus:

- 1. Anordnung aller Symbole untereinander, geordnet nach abfallender Wahrscheinlichkeit.
- 2. Reduktion der Symbole durch das Zusammenfassen (Addieren) der Wahrscheinlichkeiten jener beiden Symbole, welche die geringsten Wahrscheinlichkeiten aufweisen.
- 3. Wiederholung von Schritt 1 und Schritt 2 solange, bis nur noch zwei Symbole übrig sind. Zu Kontrollzwecken kann auch noch die Summe der letzten beiden Wahrscheinlichkeiten gebildet werden. Diese sollte 1 ergeben.[7](#page-53-2)
- 4. Jedes Symbol bekommt nun ausgehend von den letzten beiden die Zahl 0 oder 1 zugewiesen, wobei jenes, das oben steht, immer eine 1 und jenes, das unten steht, immer eine 0 zugeordnet bekommt.[8](#page-53-3)

<span id="page-53-5"></span>Beispiel 4.1.11. Gegeben ist die Zufallsvariable Z mit  $\Omega = \{A, B, C, D, E, F, G, H\}$  und den Wahrscheinlichkeiten  $p(A) = 0, 13, p(B) = 0, 07, p(C) = 0, 1, p(D) = 0, 05,$  $p(E) = 0,03, p(F) = 0,22, p(G) = 0,17, p(H) = 0,23.$  Es soll ein entsprechender Human-Code erstellt werden.

Die entsprechende grafische Lösung in Form eines Codebaumes ist in Abbildung [4.3](#page-54-0) dargestellt. Zunächst wurden die die Symbole, wie in Schritt 1 beschrieben, nach abfallender Wahrscheinlichkeit angeordnet (1. Spalte ganz links). Im Weiteren wurden immer die Symbole mit der niedrigsten Wahrscheinlichkeit zusammengefasst. Das ist durch eine Klammer in der Grak veranschaulicht. Die Summe der letzten beiden Symbole muss 1 ergeben. Anschlieÿend werden die Zahlen 0 und 1 zugeordnet, was den Code, der in der 1. Spalte vermerkt ist, generiert. Im Anschluss kann der Codebaum wie in Abbildung [4.4](#page-54-1) bereinigt werden, sodass jede Information nur einmal angeschrieben wird und sich die Äste nicht überkreuzen. Dadurch ist die grafische Darstellung etwas übersichtlicher und somit der Code besser erkennbar.

Die entsprechenden Codes samt Wahrscheinlichkeit und Codelänge sind in Tabelle [4.2](#page-55-0)

<span id="page-53-0"></span> $5$ Definition [4.1.10](#page-53-4) nach [\[2\]](#page-70-5) S.52.

<span id="page-53-1"></span><sup>&</sup>lt;sup>6</sup>Im folgenden Unterkapitel beziehe ich mich wieder überwiegend auf [\[10\]](#page-70-4) S.308ff. und [\[23\]](#page-71-3) S.467ff.

<span id="page-53-2"></span><sup>7</sup>Haben mehrere Symbole die gleiche Wahrscheinlichkeit, so ist es egal welche Symbole mit dieser Wahrscheinlichkeit zusammengefasst werde. Es entsteht zwar ein anderer Code, dieser ist jedoch gleich 'gut'.

<span id="page-53-3"></span><sup>8</sup>Es könnte auch jenes Symbol, das oben steht, eine 0 und jenes, das unten steht eine 1 zugeordnet bekommen. Es können daher mehrere äquivalente Human-Codes entstehen.

4.1 Quellencodierung

<span id="page-54-0"></span>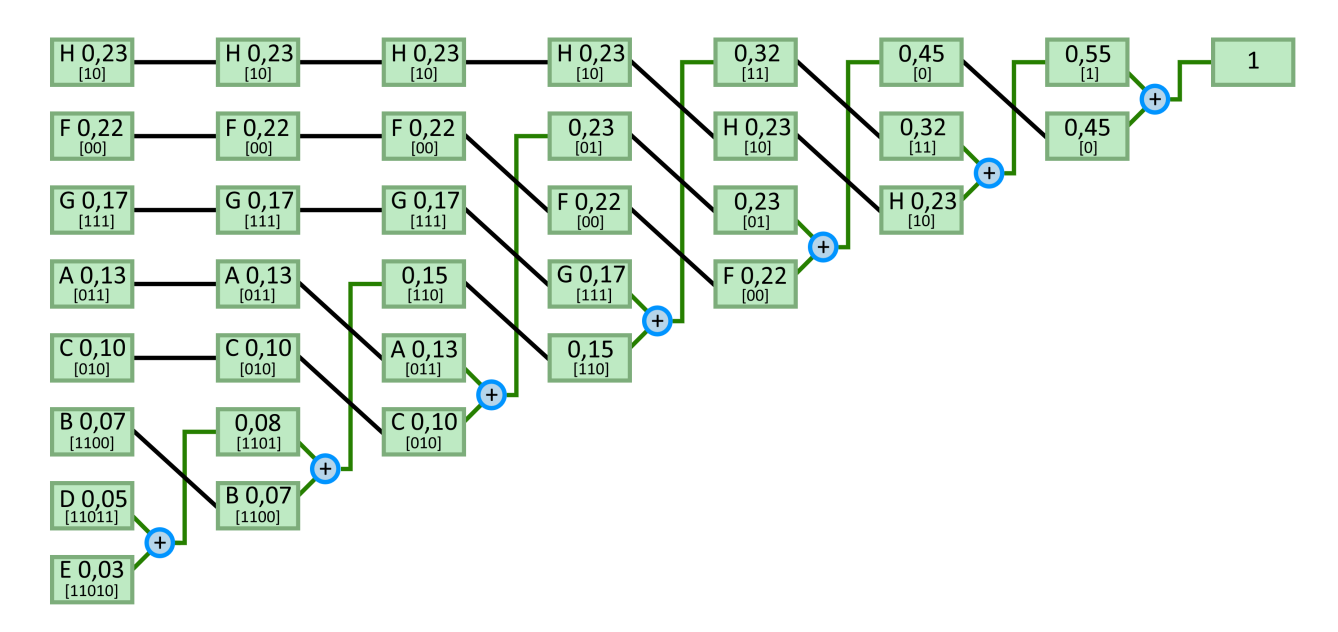

Abbildung 4.3: Human - Codierung zu Beispiel [4.1.11](#page-53-5)

<span id="page-54-1"></span>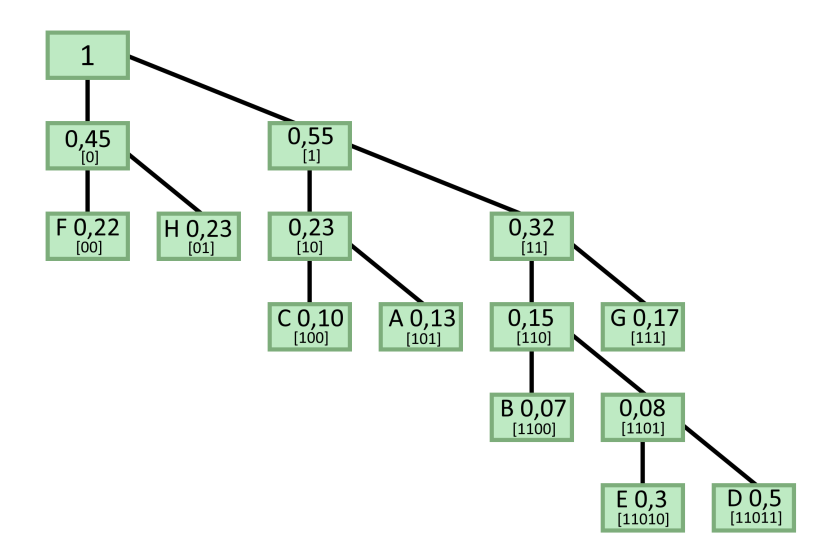

Abbildung 4.4: Human - Codierung sortiert zu Beispiel [4.1.11](#page-53-5)

<span id="page-55-0"></span>

| Symbol $z_N$                |    |                     |       |       |       |      |       |      |
|-----------------------------|----|---------------------|-------|-------|-------|------|-------|------|
| Wahrscheinlichkeit $p(z_N)$ | 13 | 07                  |       | 05    | 0,03  | ററ   | v. 11 | 0.23 |
| Code                        |    | $1100$ <sup>1</sup> | [010] | 11011 | 11010 | [00] |       | 10   |
| Codewortlänge $C_{z_N}$     |    |                     |       |       |       |      |       |      |

Tabelle 4.2: Humancode für Beispiel [4.1.11](#page-53-5)

nochmals übersichtlich dargestellt.

In weiterer Folge kann nun die mittlere Codewortlänge C über den Erwartungswert berechnet werden:

$$
C = E(Z) = \sum_{\omega=1}^{N} C_{Z_{\omega}} \cdot p(z_{\omega}) =
$$
  
= 3 \cdot 0, 13 + 4 \cdot 0, 07 + 3 \cdot 0, 1 + 5 \cdot 0, 05 + 5 \cdot 0, 03 + 2 \cdot 0, 22 + 3 \cdot 0, 17 + 2 \cdot 0, 23  
= 2,78 bit

Die Entropie für dieses Beispiel beträgt

$$
H(Z) = \sum_{n=1}^{N} p(z_n) \cdot ld \left(\frac{1}{p(z_n)}\right)
$$
  
= 0, 13 \cdot ld \left(\frac{1}{0, 13}\right) + 0, 07 \cdot ld \left(\frac{1}{0, 07}\right) + 0, 1 \cdot ld \left(\frac{1}{0, 1}\right) + 0, 05 \cdot ld \left(\frac{1}{0, 05}\right)   
+ 0, 03 \cdot ld \left(\frac{1}{0, 03}\right) + 0, 22 \cdot ld \left(\frac{1}{0, 22}\right) + 0, 17 \cdot ld \left(\frac{1}{0, 17}\right)   
+ 0, 23 \cdot ld \left(\frac{1}{0, 23}\right)

 $= 2,754$  bit

Somit liegt auch hier die mittlere Codewortlänge sehr nahe beim Wert der Entropie. Die Effizient  $\varepsilon$  ist mit 99,06% extrem hoch:

$$
\varepsilon_{Code} = \frac{H(Z)}{L} = \frac{2,754}{2,78} = 99,06\%
$$

Je unterschiedlicher die Wahrscheinlichkeiten der Symbole, desto kürzer die mittlere Codewortlänge.

Satz 4.1.12. Der Huffmann Code ist ein optimaler Quellencode, d.h. es gibt kein ver-lustfreies Codierverfahren mit geringerer mittlerer Codewortlänge.<sup>[9](#page-55-1)</sup>

<span id="page-55-1"></span><sup>&</sup>lt;sup>9</sup>Im folgenden Satz inkl. Beweis beziehe ich mich auf die Beweisführung von [\[2\]](#page-70-5) S.54ff. bzw. [\[7\]](#page-70-7)

## Beweis:

Es werden zunächst notwendige Bedingungen aufgelistet und anschlieÿend bewiesen, dass diese hinreichend sind.

- Bedingung 1: Betrachtet man zwei Symbole  $z_a$  und  $z_b$ , so gilt für die Codewortlängen  $C_{z_b}, C_{z_b}: C_{z_a} \leq C_{z_b}$ , wenn  $P(z_a) \geq P(z_b)$  ist und  $C_{z_a} \geq C_{z_b}$ , wenn  $P(z_a) \leq$  $P(z_b)$  ist. Dies ergibt sich aus Definition [4.1.3](#page-47-3) und Definition [4.1.10.](#page-53-4) Bei Schritt 1 der Human - Codierung werden die Symbole gleichzeitig zu der Anordnung nach abfallender Wahrscheinlichkeit auch in aufsteigender Reihenfolge ihrer Codewortlängen sortiert. Dadurch erfüllt der Huffmancode diese Bedingung.
- Bedingung 2: Bei jeder Astgabelung des Codebaumes entstehen zwei neue Äste. Geht von einer Gabelung nur ein einzelner neuer Ast aus, kann durch Weglassen dieser Gabelung ein effizienterer Code erreicht werden, der ebenso eindeutig decodierbar ist.
- Bedingung 3: Jenen beiden Symbolen  $z_k$  und  $z_l$  mit der kleinsten Auftrittswahrscheinlichkeit  $(z_k = argmin(Z_N)$  und  $z_l = argmin(Z_N \setminus z_k))$  sind gleich lange Codes zugeordnet. Folglich gilt  $C_{z_k} = C_{z_l}$ . Ist dies nicht der Fall, so gibt es eine unnötige Astgabelung, die nach Bedingung 2 bei einem optimalen Code nicht zulässig ist.
- Bedingung 4: Löscht man am Ende eines Codebaumes eine Astgabelung und fasst die gelöschten Symbole zu einem neuen Symbol, das nun ein Endknoten ist, zusammen, so entsteht ein neuer, ebenfalls optimaler Codebaum mit einer kleineren Symbolmenge. Dem neuen Symbol wird die Summe der Wahrscheinlichkeiten der beiden gelöschten Symbole zugeordnet. Anderenfalls wäre es möglich, einen Teil des Codebaumes zu optimieren, wodurch sich eine kürzere mittlere Codewortlänge ergeben würde, und der ursprüngliche Baum nicht optimal gewesen wäre.

Werden die Bedingungen erfüllt, ergibt sich ein einziger und eindeutiger Codebaum. Eine Ausnahme stellen jene Fälle dar, bei denen zwei Knoten oder Zwischenknoten dieselbe Wahrscheinlichkeit haben. In diesen Ausnahmefällen kann man die betroffenen Knoten beliebig vertauschen und erhält trotzdem dieselbe mittlere Codewortlänge bzw. Effizienz, da die Wahrscheinlichkeiten ident sind. Diese Eindeutigkeit bedeutet, dass kein Code, der diese Bedingungen erfüllt, eine andere mittlere Codewortlänge hat und folglich alle Codes dieselbe Effizienz haben.

Da durch Nichteinhalten der Bedingungen nur ein schlechterer - also inezienterer - Code entsteht und keinesfalls ein effizienterer und durch Einhalten der Bedingungen, egal durch welches Codierverfahren, immer dieselbe Effizienz entsteht, ist gezeigt, dass diese Bedingungen hinreichend für einen optimalen Code sind.

Neben den Vorteilen der kleinen mittleren Codewortlänge und der Präxfreiheit gibt es jedoch auch kleine Nachteile der Huffman-Codierung.<sup>[10](#page-56-0)</sup> Zum einen müssen für die

<span id="page-56-0"></span> $\sqrt[10]{\text{Im}$  Folgenden beziehe ich mich wieder auf [\[23\]](#page-71-3) S.471.

Code-Generierung die Wahrscheinlichkeiten bekannt sein, zum anderen haben die unterschiedlichen Längen der Codewörter zur Folge, dass die Bitrate schwankt und unterschiedliche Codier- und Decodierverzögerungen auftreten. Auÿerdem ist der Code durch die Redundanzminderung fehleranfällig, was in der Nachrichtentechnik jedoch durch die Kanalcodierung, die in Kapitel [4.2](#page-61-0) beschrieben wird, beseitigt wird.

## **4.1.2 Lauflängencodierung**

Eine weitere Methode in der Quellencodierung ist die Lauängencodierung, die auch RLE (Run-Lenght-Encoding) genannt wird.[11](#page-57-0) Dabei werden Symbole, die öfter als dreimal hintereinander vorkommen, zu einem Symbol zusammengefasst. Somit werden einige redundante Wiederholungen eliminiert und die Übertragung ist effizienter. Die Lauflängencodierung wird anhand von Beispiel [4.1.13](#page-57-1) erklärt.

<span id="page-57-1"></span>Beispiel 4.1.13. Es soll für die Symbolfolge

## $mmmmmaaaaaaaattttttttttzz$

ein Lauängencode generiert werden.

Diese Symbolfolge "mmmmmaaaaaaaaattttttttttttzz" besteht aus 27 Byte<sup>[12](#page-57-2)</sup>. Bei der Lauflängencodierung werden längere Folgen von ein und demselben Symbol durch die Angabe der absoluten Häufigkeit des jeweiligen Symbols codiert. Für die Symbolfolge "mmmmm" wird der Code "5m" generiert. Für die gesamte Symbolfolge ergibt sich somit bei gleicher Anwendung der Code "5m9a11tzz". Symbolfolgen, die eine Länge von maximal drei Symbolen haben, bleiben im Code erhalten, wie z.B. die Symbolfolge "zz". Die neue Symbolfolge besteht nun nur noch aus 8 Byte. Somit wurden 19 Bytes eingespart, was einer Reduktion um 70,37 % entspricht.

Besonders effizient ist die Lauflängencodierung bei der Übertragung von binären Symbolfolgen, wie in Beispiel [4.1.14](#page-57-3) ersichtlich ist.

## <span id="page-57-3"></span>Beispiel 4.1.14. Es soll für die Symbolfolge

## 1111111111111100000000111111100000111111111

ein Lauängencode generiert werden.

Die oben genannte Symbolfolge besteht aus 43 bit. Bei der Lauängencodierung von binären Symbolfolgen muss lediglich die absolute Häugkeit eines Symbols in binär sowie das Startsymbol angegeben werden. Da die Symbole bei Binärcodes nur alternierend vorkommen können, ist die Angabe der weiteren Symbole nicht notwendig. Damit der Code

<span id="page-57-0"></span><sup>&</sup>lt;sup>11</sup>Im Kapitel zur Lauflängencodierung beziehe ich mich überwiegend auf [\[16\]](#page-71-6) S.348 und [\[11\]](#page-70-8) S.184f.

<span id="page-57-2"></span> $12$ Ein Byte ist eine standardisierte Codewortlänge und umfasst 8 Stellen, also 8 bit. Für die Darstellung eines Symbols des Standardalphabets wird 1 Byte pro Buchstabe benötigt. Bei der Darstellung von Binärcodes wird für 1 Symbol (0 oder 1) nur 1 bit benötigt.

## 4.1 Quellencodierung

<span id="page-58-3"></span>

| a  | b.                | $\mathbf{c}$    |                 |                 | $d \mid e \mid f \mid$                 | g           | $-h$ |                | ilil<br>.,      | k            | $-1$ $+$     | m  |
|----|-------------------|-----------------|-----------------|-----------------|----------------------------------------|-------------|------|----------------|-----------------|--------------|--------------|----|
|    |                   |                 |                 | $4 \mid 5 \mid$ | 6 <sup>1</sup>                         | $7^{\circ}$ | 8    | 9 <sup>1</sup> | 10 <sub>1</sub> | 11           | 12           | 13 |
| n  | $\perp$ O $\perp$ | D               |                 |                 | $r \mid s \mid t \mid u \mid v \mid w$ |             |      |                |                 | $\mathbf{x}$ | $\mathbf{V}$ | Z  |
| 14 | 15                | 16 <sup>1</sup> | 17 <sup>1</sup> |                 | $18 \mid 19$                           | 20          | 21   | 22             | 23              | 24           | 25           | 26 |

Tabelle 4.3: Das Standardwörterbuch für Beispiel [4.1.15](#page-58-0)

ohne Abstandszeichen eindeutig übertragen werden kann, wird eine feste Wortlänge (hier: vier bit) gewählt. Daher wird das Startsymbol 1 zu Beginn auch viermal angeschrieben.[13](#page-58-1) Es ergibt sich folgender Code:

## 1111 1110 1000 0111 0101 1001

Der Lauängencode ist nur noch 24 bit lang. Somit wurden 19 Bits eingespart, was einer Reduktion um 44,19 % entspricht.

Die Lauängencodierung wird vor allem in der Bildspeicherung und -übertragung verwendet. Da ein Bild oft aus langen Symbolfolgen in Form von vielen benachbarten Pixeln in derselben Farbe besteht, wird sehr oft hintereinander das gleiche Symbol benötigt um das Bild zu beschreiben. Bei Textdateien macht die Lauängencodierung in dieser Form wenig Sinn. Hierfür gibt es ein anderes Codierungsverfahren, das auf der Idee der Lauflängencodierung basiert und im nachfolgenden Kapitel vorgestellt wird.

## **4.1.3 Der LZW-Code**

Der Lempel-Ziv-Welch-Code (kurz LZW-Code) verfolgt den Grundgedanken, dass wäh-rend dem Codierverfahren ein Wörterbuch erstellt wird.<sup>[14](#page-58-2)</sup> Ebenso wie bei der Lauflängencodierung werden nicht ausschließlich die einzelnen Symbole, sondern auch Symbolfolgen übertragen, welche im Laufe der Übertragung dem Wörterbuch hinzugefügt werden. Da es leichter ist das LZW - Codierungsverfahren anhand eines Beispiels zu verstehen, möchte ich dies anhand Beispiel [4.1.15](#page-58-0) veranschaulichen.

## <span id="page-58-0"></span>Beispiel 4.1.15. Es soll die Symbolfolge

 $f {\rm is} chers {\it fritz} f {\rm is} ch {\rm f} f {\rm is} che {\it fris} che {\it fis} ch {\rm e} f {\rm is} ch {\rm f} i sch {\rm f} is ch {\rm e} rs {\rm f} r {\rm i} tz$ 

codiert werden.

Voraussetzung für die Codierung ist, dass Sender und Empfänger über das gleiche Standardwörterbuch von Beginn an verfügen. Dieses ist in Tabelle [4.3](#page-58-3) angeführt. Zuerst wird das erste Symbol (f) eingelesen. Dieses ist im Standardwörterbuch [4.3](#page-58-3) mit der Zahl 6

<span id="page-58-1"></span><sup>&</sup>lt;sup>13</sup>Zu Gunsten einer besseren Lesbarkeit wird in dieser Arbeit bei der Angabe des Codes jedoch ein Leerzeichen verwendet.

<span id="page-58-2"></span> $14$ Im folgenden Kapitel beziehe ich mich überwiegend auf [\[16\]](#page-71-6) S.349ff. und [\[6\]](#page-70-3) S.318ff.

versehen. Der Sender notiert daher für den zu übertragenden Code die Zahl 6. Ebenso wird der zweite Buchstabe eingelesen - es entsteht die Symbolfolge "fi". Da diese noch nicht im Wörterbuch enthalten ist, wird sie ergänzt und erhält den Code 27. Für das Symbol i notiert der Sender die Zahl 9 - der Code lautet bis jetzt also 6,9. Ebenso wird der nächste Buchstabe s eingelesen. Die Symbolfolge "is" ist noch nicht im Wörterbuch enthalten und wird mit dem Kürzel 28 in das Wörterbuch hinzugefügt. Das Wörterbuch wird auf diese Weise immer weiter durch neue Symbolfolgen ergänzt. Spannend wird es, wenn das erste Mal eine Symbolfolge erkannt wird, die schon neu dem Wörterbuch hinzugefügt wurde. Das ist bei dem Codeteil "fischt" das erste Mal der Fall. Statt für "fi" den Code 6,9 zu übertragen, wird der zuvor gespeicherte Code 27 übertragen. Gleichzeitig wird das Wörterbuch durch eine neue Symbolfolge "fis" ergänzt. Nachdem nun "fi" erkannt wurde, wird gleich anschließend auch die Symbolfolge "sc" erkannt, für die an Stelle von 19,3 der Code 29 übertragen wird. Dies wird bis zum letzten Buchstaben der zu übertragenden Symbolfolge durchgehend fortgesetzt.

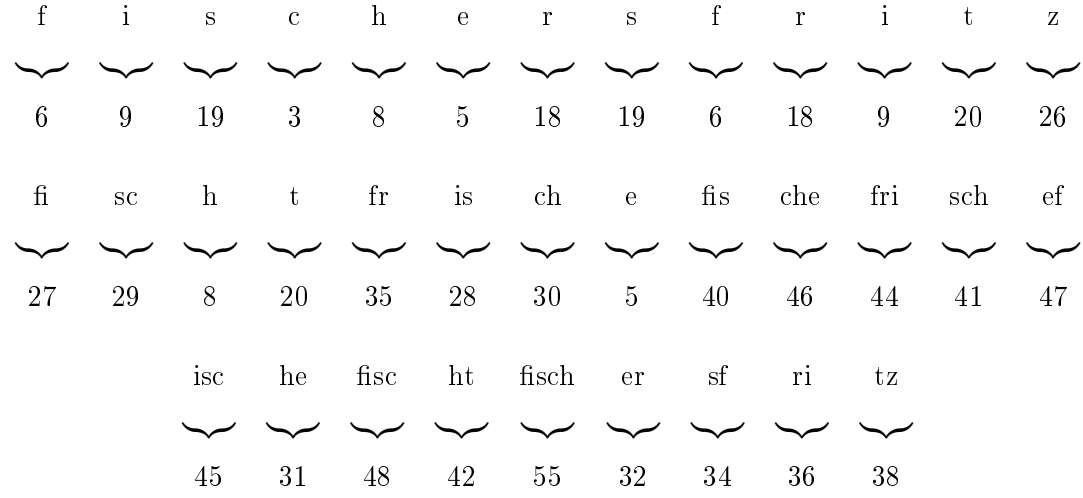

Im Folgenden habe ich versucht den Codierungsprozess darzustellen:

Schlussendlich ergibt sich für den zu übertragenden Code folgende Zahlenfolge:

6 9 19 3 8 5 18 19 6 18 9 20 26 27 29 8 20 35 28 30 5 40 46 44 41 47 45 31 48 42 55 32 34 36 38

Im Laufe der Übertragung wird das Wörterbuch um die in Tabelle [4.4](#page-60-0) dargestellten Symbolfolgen erweitert.

Es ist ersichtlich, dass der Code ein wenig "Anlaufzeit" benötigt um sich "einzulesen". Je weiter fortgeschritten der Codierungsprozess in Beispiel [4.1.15](#page-58-0) ist, desto längere Symbolfolgen können mit einem einzigen Codewort versehen werden. Die Codierungsalgorithmus besteht allgemein aus folgenden Schritten:

1. Lese das erste Symbol ein.

## 4.1 Quellencodierung

<span id="page-60-0"></span>

| fi   | 1S          | SC    | ch            | hı    | ır           | rs     | st  | fr  | rı            | ıt   | tz   |
|------|-------------|-------|---------------|-------|--------------|--------|-----|-----|---------------|------|------|
| 27   | 28          | 29    | 30            | 31    | 32           | 33     | 34  | 35  | 36            | 37   | 38   |
| zf   | $_{\rm fs}$ | sch   | ht            | tf    | fri          | 1SC    | che | et  | $_{\rm fisc}$ | chef | fris |
| 39   | 40          | 41    | 42            | 43    | 44           | 45     | 46  | 47  | 48            | 49   | 50   |
| sche | еfі         | 1SC h | $_{\rm{hef}}$ | fisch | $_{\rm hft}$ | fische | ers | str | rıt           |      |      |
| 51   | 52          | 53    | 54            | 55    | 56           | 57     | 58  | 59  | 60            |      |      |

Tabelle 4.4: Das erweiterte Wörterbuch für Beispiel [4.1.15](#page-58-0)

- 2. Suche den längst möglichen passenden Wörterbucheintrag.
- 3. Notiere den Wörterbuchindex des Eintrages als Code.
- 4. Erstelle einen neuen Wörterbucheintrag, der aus dem zuvor verwendeten Wörter-bucheintrag + dem darauffolgenden Symbol<sup>[15](#page-60-1)</sup> besteht.
- 5. Lese das nächste Symbole ein und fahre bei Schritt 2 fort, sofern noch zu codierende Symbole übrig sind. Andernfalls ist der Codierungsprozess abgeschlossen.

Die Decodierung erfolgt anschließend in folgenden Schritten:

- 1. Lese das erste Codesymbol a ein.
- 2. Suche den passenden Wörterbucheintrag (A)
- 3. Notiere den Wörterbucheintrag als Lösungswort (A).
- 4. Lese das nächste Codesymbol (b) ein, sofern noch eines vorhanden ist. Andernfalls ist der Decodierungsprozess abgeschlossen.
- 5. Suche den passenden Wörterbucheintrag (B).
- 6. Ergänze das Wörterbuch um  $A +$  das erste Zeichen von B.
- 7. Fahre mit b bei 3. fort.

Beim Decodierungsprozess wird beim Empfänger das gleiche Wörterbuch generiert, ohne das dieses explizit mitgeschickt werden muss. Lediglich das Standardwörterbuch muss beiden Beteiligten bekannt sein. Dabei handelt es sich oftmals nicht nur um ein Wörterbuch, das die 26 Buchstaben des Alphabets enthält, sondern z.B. um ein Wörterbuch mit 256 Einträgen, welches neben Buchstaben auch Zahlen und Sonderzeichen enthält.

<span id="page-60-1"></span> $15$ Dieses "darauffolgende Symbol" wird im Folgenden als nächstes Symbol bezeichnet.

## <span id="page-61-0"></span>**4.2 Kanalcodierung**

Bei der Kanalcodierung geht es im Gegensatz zur Quellencodierung nicht darum Redundanzen zu reduzieren, sondern bewusst hinzuzufügen um Fehler zu erkennen und bes-tenfalls auch zu korrigieren.<sup>[16](#page-61-1)</sup> Kanalcodierungsverfahren werden daher in fehlerkorrigierende Codierverfahren und in fehlererkennende Codierverfahren unterteilt, wobei in der Nachrichtentechnik häufig fehlerkorrigierende Codes zum Einsatz kommen. Bei fehlererkennenden Codes wird bei erkannten Fehlern das Codewort einfach nochmal angefragt. Dafür ist jedoch die Existenz eines Rückkanals, über den der Empfänger mit dem Sender kommunizieren kann, erforderlich. Somit wird der Empfänger, der normalerweise nur Informationen empfängt, auch zum Sender. Da es sehr viele verschiedene Kanalcodierungsverfahren gibt, die sich alle deutlich von einander unterscheiden, kann hier nur auf zwei Verfahren eingegangen werden: den Hamming-Code und den Faltungscode.

## **4.2.1 Der Hamming-Code**

Zum besseren Verständnis des Hamming-Codes ist es notwendig einige Grundbegriffe der Mathematik und Nachrichtentechnik zu denieren. Mathematisch betrachtet sind Nachrichten und Codes als Vektoren anzusehen, die sehr oft ausschlieÿlich die Elemente 0 und 1 beinhalten. Man bewegt sich hierbei in einem Galoisfeld  $GF(2)$ , das in Definition [4.2.2](#page-62-0) definiert wird.

**Definition 4.2.1.** Ein Gruppoid  $(K, +, \cdot)$  mit den Verknüpfungen + und · heißt Körper, wenn

- 1.  $\forall l, m, n \in K : (l+m) + n = l + (m+n)$
- 2.  $\forall l, m, n \in K : l + m = m + l$
- 3.  $\exists 0 \in K : \forall l \in K : l + 0 = l$
- 4.  $\forall l \in K : \exists (-l) \in K : l + (-l) = 0$
- 5.  $\forall l, m, n \in K : (l \cdot m) \cdot n = l \cdot (m \cdot n)$
- 6.  $\forall l, m \in K : l \cdot m = m \cdot l$
- 7.  $\exists 1 \in K : 1 \neq 0 \land \forall \in K \setminus 0 : l1 = l$
- 8.  $\forall l \in K \setminus 0 : \exists l^{-1} \in K : l \cdot l^{-1} = 1$
- 9.  $\forall l, m, n \in K : l \cdot (m+n) = l \cdot m + l \cdot n$

 $q$ ilt.<sup>[17](#page-61-2)</sup>

<span id="page-61-1"></span> $16$ Im Weiteren beziehe ich mich überwiegend auf [\[23\]](#page-71-3) S.480ff.

<span id="page-61-2"></span> $17$ Diese Definition wurde aus [\[21\]](#page-71-7) S.264 übernommen.

<span id="page-62-0"></span>Definition 4.2.2. Sei p eine Primzahl. Ein Galoisfeld, auch Primkörper genannt, enthält die Elemente  $GF(p) = \{0, 1, 2, ..., p-1\}$ , sowie  $m + n \mod p$  und  $m \cdot n \mod p$   $\forall m \in$  $\mathbb{Z}: m \equiv n \mod p, n \in \widehat{GF}(p).$ <sup>[18](#page-62-1)</sup>

Durch das Hinzufügen von Redundanzen bei der Kanalkodierung ist nicht mehr jedes zu übertragende bit mit Informationen belegt.[19](#page-62-2) Man unterscheidet daher zwischen Informationsbits und Codebits. Die Informationsbits n enthalten die Informationen über das ursprüngliche Symbol. Die Codebits k enthalten die Informationsbits n und zusätzlich redundante Bits .

Definition 4.2.3. Das Verhältnis der Anzahl an Informationsbits n zur Anzahl an Codebits k wird Code-Rate

$$
r_{Code} = \frac{n}{k}
$$

genannt.

<span id="page-62-5"></span>Definition 4.2.4. Die Hamming Distanz zweier binärer Vektoren  $l = (l_0, l_1, ..., l_{k-1})$  und  $m = (m_0, m_1, ..., m_{k-1})$  der Länge k aus einem Galoisfeld GF(2) ist definiert als

$$
d(a, b) = \sum_{i=0}^{k-1} l_i + m_i
$$

Einfach ausgedrückt bedeutet dies, dass man bei der Hamming Distanz abzählt, in wie vielen Stellen sich die Codewörter von einander unterscheiden.

<span id="page-62-6"></span>Definition 4.2.5. Die Distanz eines binären Vektors  $l = (l_0, l_1, ..., l_{k-1})$  der Länge k aus einem Galoisfeld GF(2) zum Nullvektor wird als Hamming-Gewicht

$$
w_{Hamming} = d(l, 0)
$$

bezeichnet.

Beim Hamming-Gewicht zählt man - vereinfacht gesagt - die Anzahl der Einser in einem Codewort. Die Hamming-Distanz wird später als Maß für die Güte einer Kanalcodierung wichtig sein.

Wir wollen zunächst mit einfachen Kanalcodierungsmöglichkeiten beginnen und uns Schritt für Schritt dem Hamming - Code nähern.

Eine einfache Möglichkeit Redundanzen hinzuzufügen ist, den Code um eine Stelle - um ein sogenanntes Paritätsbit - zu erweitern. Dabei wird entweder ein Einser oder ein Nuller an den Code angehängt bzw. vorausgestellt, sodass die Summe aller Bits in GF(2) 0 ergibt.<sup>[20](#page-62-3)</sup> Allgemein gilt also für ein Codewort der Struktur  $y = \{y_1, y_2, ..., y_n\}$  und das Paritätsbit p:

<span id="page-62-4"></span>
$$
y_1 + y_2 + \ldots + y_n + p = 0 \tag{4.1}
$$

<span id="page-62-1"></span> $18$ Diese Definition wurde aus [\[1\]](#page-70-6) S.124 übernommen.

<span id="page-62-2"></span> $19$ Im Weiteren beziehe ich mich überwiegend auf [\[6\]](#page-70-3) S.53ff., [\[11\]](#page-70-8) S.283ff. und [\[23\]](#page-71-3) S.480ff.

<span id="page-62-3"></span><sup>&</sup>lt;sup>20</sup>In diesem Fall spricht man von gerader Parität. Es wäre auch möglich das Paritätsbit immer so zu setzen, dass die Summe aller Bits in GF(2) 1 ergibt. In diesem Fall würde man von ungerader Parität sprechen. In der Nachrichtentechnik werden jedoch überlicherweise gerade Paritäten verwendet.

Ob nun dieses Paritätsbit voranstellt, rückwärts anhängt oder mitten in den Code geschrieben wird ist nicht relevant. Wir wollen uns der Einfachkeit halber auf Codes beschränken, die alle Paritätsbits am Ende anhängen. Somit ist die Nachricht direkt aus dem Codewort ablesbar. Codes, die dies ermöglichen, werden systematische Codes genannt.

<span id="page-63-0"></span>Beispiel 4.2.6. Für das Codewort [1010010] muss das Paritätsbit 1 sein um [\(4.1\)](#page-62-4) zu erfüllen. Es wird daher der Code [10100101] übertragen. Der Empfänger erkennt wiederum an der Tatsache, dass die Summe aller Bits Null ergibt, dass der Code richtig übertragen wurde. Wenn die Summe aller Bits 1 wäre, würde das bedeuten, dass entweder der Sender das Paritätsbit falsch gesetzt hat - oder der viel wahrscheinlicher Fall - dass der Empfänger ein Bit falsch verstanden hat. In beiden Fällen ist ein Fehler aufgetreten.

Der Code aus Beispiel [4.2.6](#page-63-0) wird als (8,7) Blockcode bezeichnet, da der übertragene Code acht Stellen lang ist und sieben Informationsstellen hat. Die Coderate für das angeführte Beispiel beträgt daher

$$
r_{Code} = \frac{7}{8} = 0,875
$$

das heiÿt nur 87,5 % der übertragenen Zeichen enthielten Informationen. Im Allgemeinen gilt: je mehr Redundanzen enthalten sind (d.h. je geringer die Coderate), desto eher können Fehler erkannt und/oder korrigiert werden.

Durch das Hinzufügen eines einzelnen Paritätsbit kann immer nur ein einzelner Fehler erkannt werden. Ist das Ziel jeodoch mehrere Fehler zu erkennen bzw. diese Fehler sogar zu korrigiert, ist das Hinzufügen von mehreren Paritätsbits erforderlich.

Um trotz erhöhtem Fehlerkorrekturpotenzial die Coderate möglichst gut zu halten, emp ehlt sich folgendes Verhältnis zwischen den Informationsbits n und den Codebits k:

$$
k=2^n-1.
$$

Codes mit diesem Verhältnis nennt man Hammingcode, den wir nun genauer betrachten. Für jedes der hinzugefügten Paritätsbits ergibt sich eine eigene Paritätsgleichung wie in [\(4.1\)](#page-62-4). Da es keinen Sinn machen würde zu allen Informationsbits die gleichen Paritätsbits hinzuzufügen, wird über die sogenannte Generatormatrix festgelegt, welche Informationsbits mit welchen Paritätsbits verknüpft werden. Die Generatormatrix enthält eine Codematrix, die von Codierer zu Codierer variiert, und muss sowohl dem Sender als auch dem Empfänger bekannt sein.

<span id="page-63-1"></span>Definition 4.2.7. Sei  $E_m$  die Einheitsmatrix der Dimension m und C die Codematrix mit der Dimension  $m \times (n - m)$ , dann heißt

$$
G_{m \times n} = (E_m \quad C_{m \times (n-m)})
$$

 $Generatormatrix \ G \ der \ Dimension \ m \times n$ .

Der Kanalkodierungsprozess ist anhand eines Beispiels leichter zu verstehen:

<span id="page-64-2"></span>Beispiel 4.2.8. Die Nachricht [1101] soll über die Codematrix

$$
C = \begin{pmatrix} 0 & 1 & 1 \\ 1 & 1 & 0 \\ 1 & 0 & 1 \\ 1 & 1 & 1 \end{pmatrix}
$$

übertragen werden.

Zu Beginn des Beispiels sei daran erinnert, dass wir uns in GF(2) mit Modulo - 2 Arith-metik befindend. Zunächst wird die Generatormatrix nach Definition [4.2.7](#page-63-1) gebildet:

$$
G_{4\times7} = \begin{pmatrix} 1 & 0 & 0 & 0 & 0 & 1 & 1 \\ 0 & 1 & 0 & 0 & 1 & 1 & 0 \\ 0 & 0 & 1 & 0 & 1 & 0 & 1 \\ 0 & 0 & 0 & 1 & 1 & 1 & 1 \end{pmatrix}
$$

Um nun die Nachricht N zu codieren (und mit Paritätsbits zu versehen) wird die Nachricht mit der Generatormatrix multipliziert. Man erhält dann das Codewort Z.

$$
Z = N \cdot G_{m \times n}
$$

Für unser Beispiel ergibt sich folgendes Codewort:

$$
(1 \quad 1 \quad 0 \quad 1) \cdot \begin{pmatrix} 1 & 0 & 0 & 0 & 0 & 1 & 1 \\ 0 & 1 & 0 & 0 & 1 & 1 & 0 \\ 0 & 0 & 1 & 0 & 1 & 0 & 1 \\ 0 & 0 & 0 & 1 & 1 & 1 & 1 \end{pmatrix} = (1 \quad 1 \quad 0 \quad 1 \quad 0 \quad 1 \quad 0) = Z
$$

Dieses Codewort übermittelt nun der Sender dem Empfänger. Dieser liest das Codewort ein und kann, da es sich um einen systematischen Code handelt, die Nachricht N=[1101] durch Weglassen der letzten drei Stellen (die Paritätsbits) rückgewinnen.

Warum hat man dann überhaupt die Paritätsbits gebildet und mitgesandt? Der Empfänger kann nun mithilfe der Prüfmatrix (siehe Denition [4.2.9\)](#page-64-0) feststellen, ob die Nachricht korrekt übertragen wurde, oder ein Fehler aufgetreten ist. Man berechnet das sogenannte Syndrom (siehe Definition [4.2.10\)](#page-64-1), das bei gerader Parität den Nullvektor ergeben muss.

<span id="page-64-0"></span>**Definition 4.2.9.** Sei  $E_m$  die Einheitsmatrix der Dimension m und C die Codematrix mit der Dimension  $m \times (n - m)$ . Dann heißt

$$
P_{(n-m)\times n} = \begin{pmatrix} C_{m\times(n-m)}^T & E_{n-m} \end{pmatrix}
$$

Prüfmatrix P der Dimension  $(n - m) \times n$ .

<span id="page-64-1"></span>**Definition 4.2.10.** Sei Z das übertragene Codewort und P die Prüfmatrix aus Definition  $4.2.9$  Dann heißt

$$
S = Z \cdot P^T = Z \cdot \begin{pmatrix} C_{m \times (n-m)}^T \\ E_{n-m} \end{pmatrix}
$$

Syndrom S. Dieses entspricht der Paritätsgleichung aus [\(4.1\)](#page-62-4) nur eben für mehrere Paritätsbits.

<span id="page-65-0"></span>

| Fehlerstelle           |       |  |                                                                                 |  |
|------------------------|-------|--|---------------------------------------------------------------------------------|--|
| Syndrom $S \mid [011]$ | [110] |  | $\lceil 101 \rceil$ $\lceil 111 \rceil$ $\lceil 100 \rceil$ $\lceil 010 \rceil$ |  |

Tabelle 4.5: Syndromtabelle aus Beispiel [4.2.8](#page-64-2)

In unserem Beispiel ergibt sich für P bzw. S:

$$
P_{3\times7} = \begin{pmatrix} 0 & 1 & 1 & 1 & 1 & 0 & 0 \\ 1 & 1 & 0 & 1 & 0 & 1 & 0 \\ 1 & 0 & 1 & 1 & 0 & 0 & 1 \end{pmatrix}
$$

$$
S = Z \cdot P^{T} = \begin{pmatrix} 1 & 1 & 0 & 1 & 0 & 1 & 0 \end{pmatrix} \cdot \begin{pmatrix} 0 & 1 & 1 \\ 1 & 1 & 0 \\ 1 & 0 & 1 \\ 1 & 1 & 1 \\ 1 & 0 & 0 \\ 1 & 0 & 0 \\ 0 & 0 & 1 \end{pmatrix} = \begin{pmatrix} 0 & 0 & 0 & 0 \end{pmatrix}
$$

Somit wurde das Codewort Z korrekt übertragen.

Würde der Empfänger anstelle von Codewort Z=[1101010] das Codewort Z\*=[1001010] empfangen, erhält er bei der Syndrombildung Folgendes:

$$
S = Z^* \cdot P^T = \begin{pmatrix} 1 & 0 & 0 & 1 & 0 & 1 & 0 \end{pmatrix} \cdot \begin{pmatrix} 0 & 1 & 1 \\ 1 & 1 & 0 \\ 1 & 0 & 1 \\ 1 & 1 & 1 \\ 1 & 0 & 0 \\ 0 & 0 & 1 \end{pmatrix} = \begin{pmatrix} 1 & 1 & 0 \end{pmatrix}
$$

Da das Syndrom nicht dem Nullvektor entspricht, muss bei der Übertragung etwas schief gelaufen sein. Um herauszufinden an welcher Stelle ein Fehler aufgetreten ist, kann eine sogenannte Syndromtabelle erstellt werden. Bei der Fehlerkorrektur der Syndromdecodierung wird auf folgende interessante Eigenschaft des Syndroms aufgebaut: Wenn an der i-ten Stelle des Codeworts ein Fehler aufgetreten ist, entsteht immer das selbe Syndrom. Dies ist unabhängig davon, welche Zahlen auf den restlichen Stellen stehen - vorausgesetzt dort ist nicht ebenfalls ein Fehler aufgetreten - und unabhängig davon, ob der Fehler ein falsch erkannter Nuller, oder ein falsch erkannter Einser ist. Dadurch begrenzt sich die Syndromtabelle für Einzelfehler auf 7 Einträge.

Für unser Beispiel ergibt sich die in Tabelle [4.5](#page-65-0) angeführte Syndromtabelle. Es ist ersichtlich, dass die 2. Stelle fehlerhaft ist und nun korrigiert werden muss. Beim Code, der

<span id="page-66-0"></span>

| Code       | Anzahl d. Informationsbits n | Anzahl d. Codebits k | Coderate $r_{Code}$             |
|------------|------------------------------|----------------------|---------------------------------|
| (3,1)      |                              | 3                    | $= 0,3333$                      |
| (7,4)      |                              |                      | $= 0,5714$                      |
| (15, 11)   | 11                           | 15                   | $= 0,7333$                      |
| (31,26)    | 26                           | 31                   | $= 0,8387$                      |
| (63, 57)   | 57                           | 63                   | $\frac{57}{63}$<br>$= 0,9048$   |
| (127, 120) | 120                          | 127                  | $\frac{120}{127}$<br>$= 0,9449$ |
| (255, 247) | 247                          | 255                  | $\frac{247}{255}$<br>$= 0,9687$ |

Tabelle 4.6: Hammingcodes und die entsprechenden Coderaten

in Beispiel [4.2.8](#page-64-2) verwendetet wird, handelt es sich um einen (7,4) Hamming - Code. Die Coderate für diesen Code ist

$$
r_{Code} = \frac{4}{7} = 0,5714
$$

In Tabelle [4.6](#page-66-0) sind die ersten sieben Hammingcodes mit den zugehörigen Coderaten angeführt. Es ist ersichtlich, dass die Coderate umso besser wird, je länger die einzelnen Codewörter sind.

Wie viele Fehler ich erkennen kann, hängt von der Hamming-Distanz ab (siehe Definition [4.2.4](#page-62-5) und Denition [4.2.5\)](#page-62-6) - um genauer zu sein von der minimalen Hamming - Distanz, aller Kombinationen von gültigen Codewörtern. Beim Hammingcode ist die minimale Hamming - Distanz  $d_{min}$  gleich dem minimalen Hamming - Gewicht der Codewörter l ohne dem Nullvektor, also

$$
d_{min} = \min_{l \in C \backslash \{0\}} [w_{Hamming}(l)],
$$

wobei C die Menge aller gültigen Codewörter ist.

Ein Code kann  $d_{min} - 1$  Fehler erkennen, da wenn sich das empfangene Codewort vom gesendeten Codewort um  $d_{min}$  Stellen unterscheidet, bereits ein anderes gültiges Codewort empfangen wird und somit kein Fehler erkannt wird. Man spricht in so einem Fall von Restfehlern. Darüber hinaus können  $\frac{d_{min}-1}{2}$  Fehler richtig korrigiert werden. Da in Beispiel [4.2.8](#page-64-2)  $d_{min} = 3$  ist, können  $3-1=2$  Fehler erkannt und  $\frac{3-1}{2} = 1$  Fehler korrigiert werden. Somit ermöglicht der Hamming - Code eine fehlerfreiere Übertragung.

# **5 Schluss**

Wie können nun Informationen bzw. Nachrichten richtig übertragen werden? Abschlieÿend möchte ich die wichtigsten Erkenntnisse aus meiner Diplomarbeit nochmals zusammenfassen.

Zunächst ist die Kenntnis von mathematischen Grundlagen wie die Fourierreihe und die Fouriertransformation notwendig, um den Einfluss von Systemen auf Signale nachvollziehen zu können. Eine wichtige Erkenntnis ist, dass jedes Signal aus Sinus- und Cosinusschwingungen zusammengesetzt ist und so in seine Einzelkomponenten zerlegt werden kann.

Darüber hinaus hat sich herausgestellt, dass es vielfältige Möglichkeiten gibt, Signale zu vereinfachen und zu codieren um eine sichere und effiziente Übertragung einer Nachricht zu gewährleisten. Für eine sichere Übertragung ist sowohl die Quellencodierung, die Nachrichten möglichst kompakt darstellt, als auch die Kanalcodierung, die dem Fehlermanagement dient, anzuwenden. Bei der Wahl des entsprechenden Codierungsverfahrens sind verschiedene Faktoren zu berücksichtigen, die von der Art (Form) der Nachricht abhängen. Nachrichten können entweder Texte, Bilder oder aber auch Sensordaten für die Regelung von Apparaturen sein, sie können lang oder kurz sein, viel oder wenig Informationen enthalten - je nachdem ist ein passendes Codierverfahren zu wählen. Eine längere Nachricht mit immer wiederkehrenden Symbolfolgen lässt sich beispielsweise mit dem Lempel - Ziv - Welch - Code sehr effizient übertragen.

Zusammenfassend kann man festhalten, dass das Beherrschen von mathematischen Grundlagen der Analysis und der Stochastik bzw. der Codierung von großer Bedeutung ist. Jedoch helfen sich Nachrichtentechniker und Nachrichtentechnikerinnen oft über Hilfestellungen wie die Korrespondenztabellen bzw. werden tiefere mathematische Hintergründe als gegeben hingenommen und nicht näher hinterfragt.

## **Literaturverzeichnis**

- <span id="page-70-6"></span>[1] M. Bossert und S. Bossert, Mathematik der digitalen Medien, VDE Verlag, Berlin, 2010
- <span id="page-70-5"></span>[2] M. Bossert, Einführung in die Nachrichtentechnik, Oldenburg Wissenschaftsverlag, München, 2012
- <span id="page-70-2"></span>[3] K. Burg, H. Haf, F. Wille und A. Meister, Höhere Mathematik für Ingenieure. Band III: Gewöhnliche Differentialgleichungen, Distributionen, Integraltransformationen, Vieweg + Teubner Verlag, Wiesbaden, 2009
- <span id="page-70-0"></span>[4] T. BUTZ, Fouriertransformation für Fußgänger, Vieweg + Teubner Verlag, Wiesbaden, 2011
- [5] T. Dammert, N. Hillringhaus und D. Thevis, Trigonometriesche Polynome und Fourier-Reihen. Proseminar Analysis, NN, NN, online verfügbar unter: [http://www.matha.rwth-aachen.de/de/lehre/ws10/psa/Dammert-Hillringhaus-](http://www.matha.rwth-aachen.de/de/lehre/ws10/psa/Dammert-Hillringhaus-Thevis.pdf)[Thevis.pdf](http://www.matha.rwth-aachen.de/de/lehre/ws10/psa/Dammert-Hillringhaus-Thevis.pdf) [09.02.2020]
- <span id="page-70-3"></span>[6] W. Dankmeier, Grundkurs Codierung. Verschlüsselung, Kompression und Fehlerbeseitigung, Springer Vieweg Verlag, Wiesbaden, 2017
- <span id="page-70-7"></span>[7] R. Fano, Informationsübertragung. Eine statistische Theorie der Nachrichtenübertragung, Oldenburg Wissenschaftsverlag, München, 1966
- [8] O. FORSTER, Analysis 1. Differential- und Integralrechnung einer Veränderlichen, Vieweg + Teubner Verlag, Wiesbaden, 2011
- [9] U. Freyer, Nachrichten Übertragungstechnik. Grundlagen, Komponenten, Verfahren und Anwendungen der Informations-, Kommunikations- und Medientechnik, Carl Hanser Verlag, München, 2017
- <span id="page-70-4"></span>[10] I.A. GLOVER und P.M. GRANT, *Digital Communications*, Pearson Education Limited, England, 2010
- <span id="page-70-8"></span>[11] A.M.J. Goiser, Telekommunikation - Robuste und Verlässliche Kommunikationssysteme. Skriptum zur Vorlesung, Institut für Telekommunikation TU Wien, Wien, 2018
- <span id="page-70-1"></span>[12] S. Goebbels und S. Ritter, Mathematik verstehen und anwenden. Von den Grundlagen bis zu Fourier-Reihen und Laplace-Transformation, Spektrum Akademischer Verlag, Heidelberg, 2011

Literaturverzeichnis

- [13] H. Hablützel und U. Gysel, Darstellung und Analyse periodischer Signale. Fourierreihen, NN, NN, 2007, online verfügbar unter https://home.zhaw.ch/∼ [dqtm/sisy/SiSy\\_Buch\\_ZHAW\\_Sep07/002-FR-V-2-4.pdf](https://home.zhaw.ch/~dqtm/sisy/SiSy_Buch_ZHAW_Sep07/002-FR-V-2-4.pdf) [09.02.2020]
- <span id="page-71-4"></span>[14] N.Henze, Stochastik für Einsteiger. Eine Einführung in die faszinierende Welt des Zufalls, Springer Spektrum, Wiesbaden, 2013
- [15] H.Heuser, Lehrbuch der Analysis Teil 2, Vieweg + Teubner Verlag, Wiesbaden, 2008
- <span id="page-71-6"></span>[16] U.KARRENBERG, Signale-Prozesse-Systeme. Eine multimediale und interaktive Einführung in die Signalverarbeitung, Springer Verlag, Heidelberg, 2010
- <span id="page-71-0"></span>[17] J. Lange und T. Lange, Fourier-Transformation zur Signal- und Systembeschreibung. Kompakt, visuell, intuitiv verständlich, Springer Vieweg Verlag, Wiesbaden, 2019
- <span id="page-71-2"></span>[18] L. Papula, Mathematische Formelsammlung. Für Ingenieure und Naturwissenschaftler, Springer Vieweg Verlag, Wiesbaden, 2017
- <span id="page-71-1"></span>[19] A. PRECHTL, Vorlesung über Signale und Systeme 1, Institute of Electrodynamics, Microwave and Circuit Engineering TU Wien, Wien, 2010
- <span id="page-71-5"></span>[20] M. Sachs, Wahrscheinlichkeitsrechnung und Statistik. Für Ingenieurstudierende an Hochschulen, Fachbuchverlag Leipzig im Carl Hanser Verlag, München, 2018
- <span id="page-71-7"></span>[21] H. Schichl und R. Steinbauer, Einführung in das mathematische Arbeiten, Springer Spektrum, Heidelberg, 2012
- [22] P.Watzlawick, Man kann nicht nicht kommunizieren. Das Lesebuch, Huber Verlag, Bern, 2011
- <span id="page-71-3"></span>[23] M. Werner, Nachrichtentechnik. Eine Einführung für alle Studiengänge, Springer Verlag, Wiesbaden, 2017
## **Abbildungsverzeichnis**

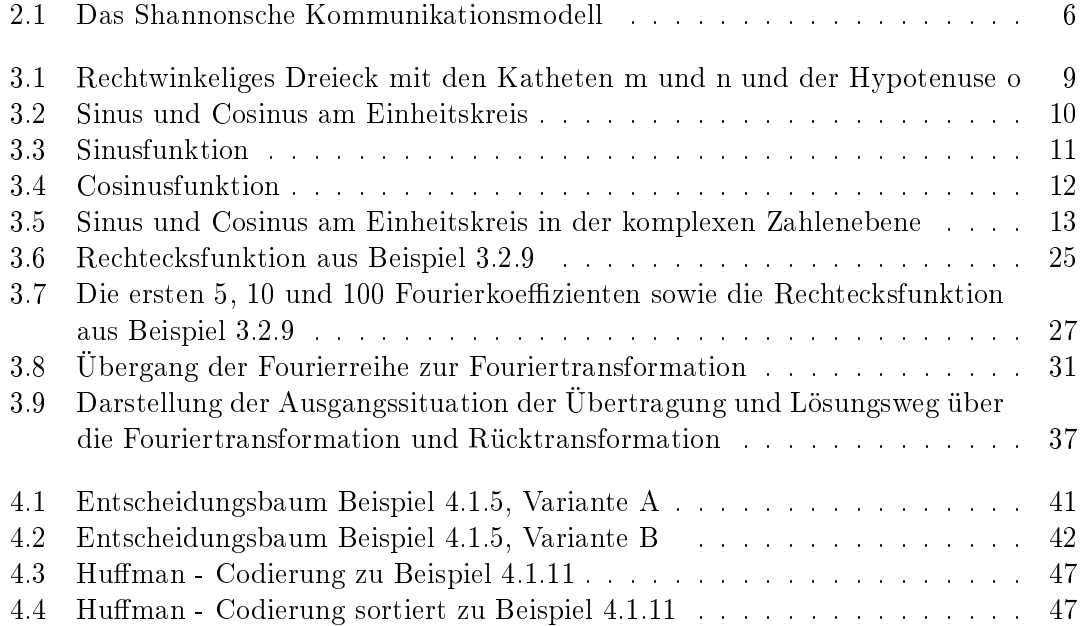

## **Tabellenverzeichnis**

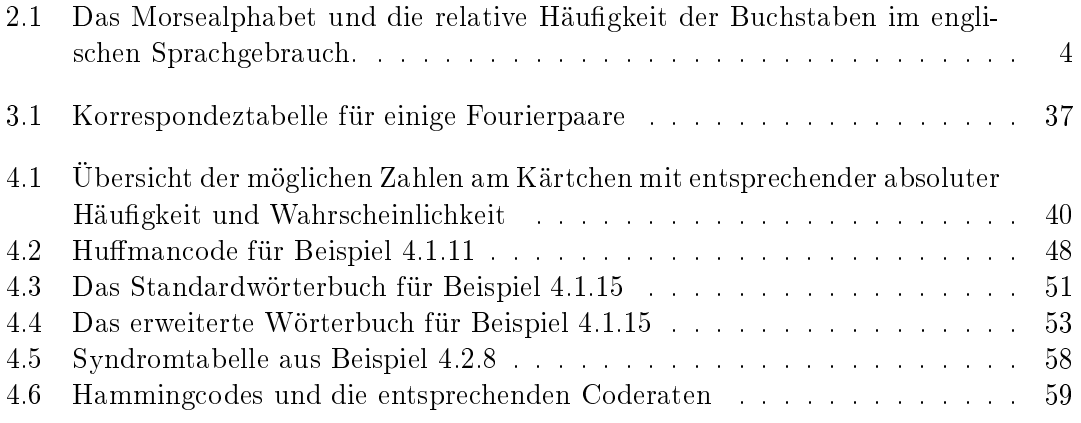